## 平成 18年度

卒業研究論文

スケーラブルなクライアントサーバ型 題目ストリーム中継システムの研究

主専攻計算機システム主専攻

著者登 大遊

指導教員 板野肯三·新城 靖·佐藤 聡

要 旨

インターネット上で、NAT やプロキシ等の、内側から外側に対する方向のみが可能なル ータ等を経由してコンピュータを接続することが多くある。NAT 越えやプロキシ越えなど の複雑な処理が必要となるが、これらの処理をアプリケーションごとに個別に実装するの は効率が悪い。

複数台のコンピュータが NAT 等の内側にあっても、コンピュータ間で TCP のような双方 向のストリームコネクションを確立し、自由に通信できれば、アプリケーションを開発す る上で効率が良い。

本研究では、従来の関連する各種通信技術等について検証し、これらの問題点を解消する ため、新しいクライアントサーバ型ストリーム中継システムを設計する。このシステムは、 中継ゲートウェイ、サーバおよびクライアントの 3 つのモジュールに分かれており、中継 ゲートウェイはスケーラビリティを確保するため、負荷分散を実現する形で実装する。サ ーバおよびクライアントは、ソケットと同等の API を提供するライブラリとして実装する。 その後、性能測定等の実験を行う。また、実装した各モジュールの利用例として、新しい リモートデスクトップツールを実装する。

# $\blacksquare$

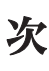

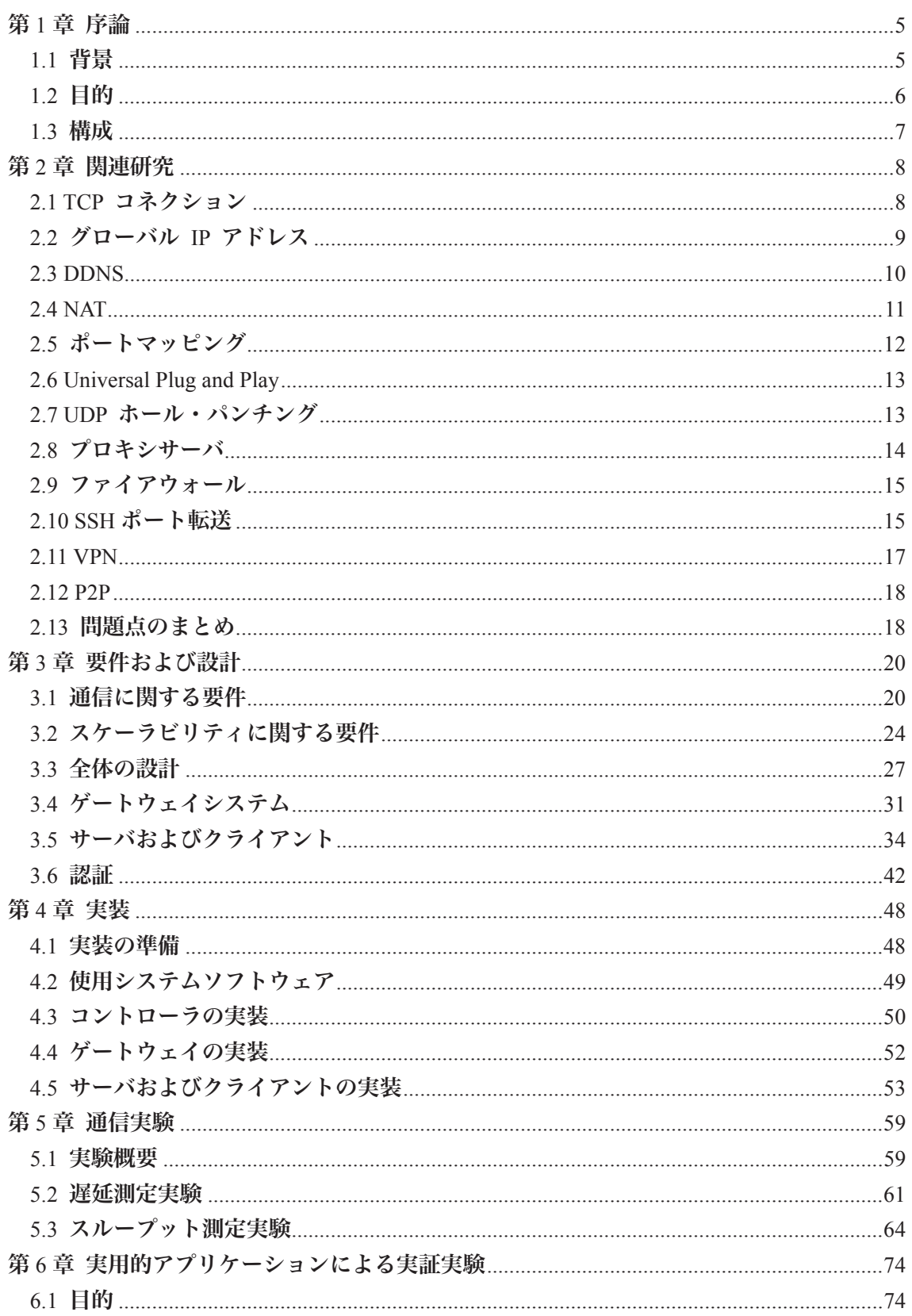

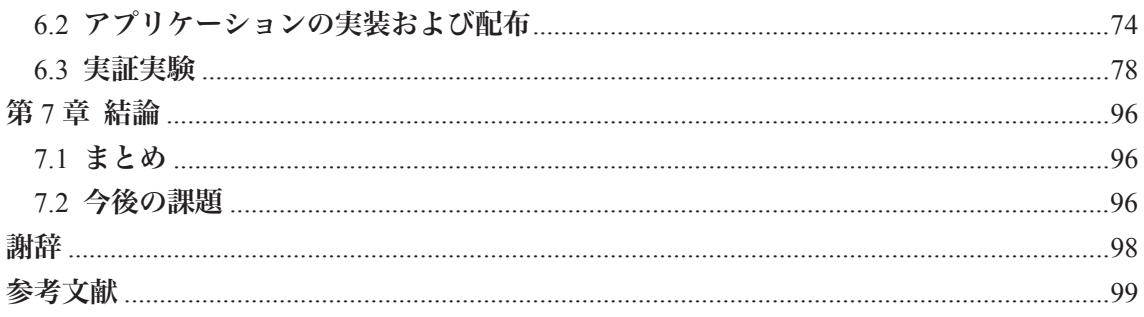

## 第 **1** 章 序論

#### **1.1** 背景

インターネットの利用者は、増加傾向にあり、今後も利用者が増加するものと予想されて いるが、グローバル IP アドレス (IPv4 アドレス) の不足問題が生じてきている[1]。近年で は、クライアントコンピュータにはプライベート IP アドレスを割り当てることが通常とな り、複数台をまとめて 1 個のグローバル IP アドレスを共有させるために、NAT[2]やプロキ シサーバ等の技術が利用されるようになってきた。また、近年インターネット上における 不正アクセスやセキュリティホールを突く攻撃などが増加しているため、セキュリティを 高めるために、プライベートネットワークとインターネットとの間にファイアウォールを 設置することがある。

これらの接続方法の増加により、任意の 2 台のコンピュータの間で自由に IP パケットを 送受信することができるという、TCP/IP を利用する上でのメリットを、インターネット上 で享受できにくくなった。近年のインターネットの利用方法のうち、HTTP/HTTPS プロト コルを用いた Web サイトの閲覧や掲示板等への書き込み、オンラインショッピング等の電 子商取引への参加や、SMTP や POP3 等のプロトコルを用いた電子メールの送受信、メッセ ージングサービスソフトウェアを利用した IM (インスタントメッセンジャー) サービスの 利用などは、予めサービス提供者が設置したサーバに複数ユーザがアクセスする形態の、 クライアント/サーバ型の通信である。

ソフトウェア開発者が、インターネット上の任意の 2 台のコンピュータ間で自由に通信を 行うことができるという TCP/IP の性質を積極的に活用した通信アプリケーションを開発し ても、その通信アプリケーションを NAT 等が障壁となり実際にインターネット上で使用す ることができないユーザが大半である。このような環境上でも、ユーザのコンピュータ間 で 2 点間通信を行うための通信システムがあれば、インターネットをより活用したアプリ ケーションを開発することができる。

上記のような現象と並行して、インターネットのバックボーン回線や、ユーザがインター ネットに接続するためのアクセス回線は、物理的に増強されてきている。同時に大量のユ ーザがアクセスし、それぞれのユーザが多量のトラフィックを消費するようなサーバをイ ンターネット上に設置することも可能となった。例えば、米国の YouTube いうオンライン ビデオ投稿サイトのシステムは、大容量の回線でインターネットに接続されており、その 平均通信トラフィック量は 20Gbps 以上とされている。

太いバックボーン回線でインターネットに接続された場所にサーバを設置すれば、大量の トラフィックを集中させて一箇所で処理する中継サーバを設置できる。物理的な通信経路 としてはクライアント/サーバ型であるにもかかわらず、論理的な通信経路としては、任意 の 2 台のコンピュータ間で自由に通信を行うことができるという形態を採用した汎用的な 通信システムがあれば望ましい。

### **1.2** 目的

本研究の目的は、インターネット上で利用することができる、コネクション型の双方向通 信を行うための通信の仕組みであって、かつ通信内容がインターネット上に設置したゲー トウェイシステムを経由するような形態で動作するシステムを実現することである。通信 を行おうとするコンピュータの台数が増えた場合でも支障なく動作するようにスケーラビ リティを確保してあるような通信システムを作成する。また、その通信システムを利用し た通信アプリケーションを開発者が容易に扱えるようにするためのライブラリを作成し、 そのライブラリを実際に呼び出す実験用アプリケーションを作成し性能測定や実証実験等 を行うことも目的に含まれる。

インターネット上で通信を行う際には、通信プログラムの用途や性質によって、大きく分 けて、コネクション型のストリームを送受信することが望ましい場合と、コネクションレ ス型のデータグラムを送受信することが望ましい場合の 2 通りがある。

本研究では、コネクション型のストリームを送受信する仕組みをインターネット上で利用 しようとすると発生することがあるいくつかの問題を解決する新しい仕組みが必要である と考え、それをシステムとして実装する。

インターネット上で使用されている TCP/IP プロトコルにおける TCP コネクションは、1 本のコネクションに同時に双方向に通信を行うことができるようになっている。本研究で は、TCP コネクションを使用して通信を行う既存のプログラムを、本システムを使用して 通信を行うように書き換えることを容易に行えるようにするため、TCP と同様に、1 本のコ ネクションにおいて双方向ストリーム通信を行うことを実現する。

現状、インターネットを利用する際には多くの場合 NAT やプロキシサーバ等を経由しな ければならない環境が多数存在する。以下、これらを経由して支障無く通信を行う技術を 総称して **NAT** 越えと呼ぶ。本研究では、NAT 越えを自動的に行うことを実現する。

インターネットはその性質上、中間者攻撃等のセキュリティ侵害行為を起こすことが可能 である。これらの危険性を想定した上で、それらの攻撃を受けそうになった場合は自動的 にそれを検出し、直ちに通信を中断するといった安全機能がプログラムに要求されている。 本研究では、通信を行う際に自動的に十分なセキュリティの確保が行われることを実現す る。

本研究によるシステムでは、インターネット上で複数台のコンピュータが通信をしようと するとき、その通信内容はインターネット上に予め設置されたゲートウェイシステムを経 由することになる。この場合、通信システムの利用者が増加した際に、通信性能が低下し たり、ゲートウェイシステムが破綻したりすることがないようにしなければならない。本 研究では、利用者の増加に合わせていつでもゲートウェイシステムの処理能力を増強する ことができるようにするため、スケーラビリティおよびアベイラビリティを追求し、それ を実現する。

優良な通信プロトコルを設計・実装したとしても、その通信プロトコルを利用する優良な アプリケーションがなければ、ユーザは利得を受けることができない。インターネットで 使用されているアプリケーションの多くはソケット API を使用して TCP/IP 通信を行ってい るので、これらのアプリケーションを、容易に本通信システムを利用するように書き換え ることができるのが望ましい。そこで、本研究で実現する通信システムを使用するための ソケット API と類似の通信 API を提供することを実現する。

本研究で作成する通信システムおよびライブラリを使用した実験用プログラムを作成す れば、実験環境での性能測定は実施できる。しかし、インターネット上で多数のコンピュ ータが同時に本通信システムを使用しても問題が生じないことを確認する必要があるので、 実験環境よりもより大規模な負荷テストを行うことができるようにするため、本通信シス テムを利用して通信を行うプログラムを実装例として開発し、インターネット上で利用者 を募集して配布し、実証実験を実施する。

## **1.3** 構成

第 2 章では、本研究に関係する既存の技術およびそれらの問題点について述べる。第 3 章 では、問題点を解決するための新しい通信システムの要件を定義し、全体の設計および各 モジュールの詳細な設計を述べる。第 4 章では、設計した通信システムを実際のコンピュ ータ上で動作させるために行ったプログラミング方法およびその結果得られたプログラム について述べる。第 5 章では、実装したプログラムを用いて通信性能の測定を行う。第 6 章では、より実用的なアプリケーションに組み込み、インターネット上で多数のユーザに 対して配布し実際に利用してもらった結果について述べる。第 7 章で研究のまとめと今後 の課題を述べる。

## 第 **2** 章 関連研究

本章では、本研究に関係する既存の研究や技術およびそれらの問題点について述べる。

## **2.1 TCP** コネクション

インターネット上で使用されている TCP/IP プロトコルは、セッション層およびトランス ポート層に位置するプロトコルとして TCP を使用している。TCP はコネクション志向の双 方向通信が可能なストリームデータの送受信を行うためのプロトコルである。TCP によっ て 2 台のコンピュータが通信を行うときは、一方のコンピュータが予め決めてあるポート 番号の TCP ポートを待ち受け状態にしておき、もう一方のコンピュータが、前者のコンピ ュータが待ち受け状態にしている TCP ポートに対して TCP コネクションの確立要求を行う。 その後、スリーウェイハンドシェイクと呼ばれる手順に従って TCP コネクションが確立さ れる。TCP コネクションが確立された後は、2 台のコンピュータはその TCP コネクション の中で、双方向でストリーム型のデータ転送を任意に行うことができる。TCP コネクショ ンが不要になった場合は、それを切断することができる。また、ネットワークエラー等で 通信が不能になった場合も、タイムアウト等により TCP コネクションが切断されたとみな すことができる。TCP コネクションの確立、データの送受信、および切断の手順を、図 1 に示す。

TCP を利用したプロトコルとしては、HTTP、HTTPS、FTP、Telnet、SSH、POP3、SMTP、 IMAP4 等多くのものがあり、長年の間の実績がある。しかしながら、TCP を利用する場合 は、同時にいくつかの制約事項がある。その主なものを以下に述べる。

- 1. TCP コネクションを接続しようとする側のコンピュータ (発信側) は、接続を待ち受 ける側 (受信側) のコンピュータの IP アドレスを知らなければならず、また、発信側 から発せられる接続要求パケットを受信側が受信できなければならない。
- 2. 発信側と受信側の IP ネットワークは、双方のコンピュータ同士が送受信しようとする IP パケットの伝送を実施できなければならない。
- 3. TCP は暗号化および電子署名をサポートしないため、TCP より下のレイヤが暗号化お よび電子署名を実施しない場合は、TCP を利用するアプリケーションは、セキュリテ ィを実現するため、暗号化および電子署名を自ら処理しなければならない。

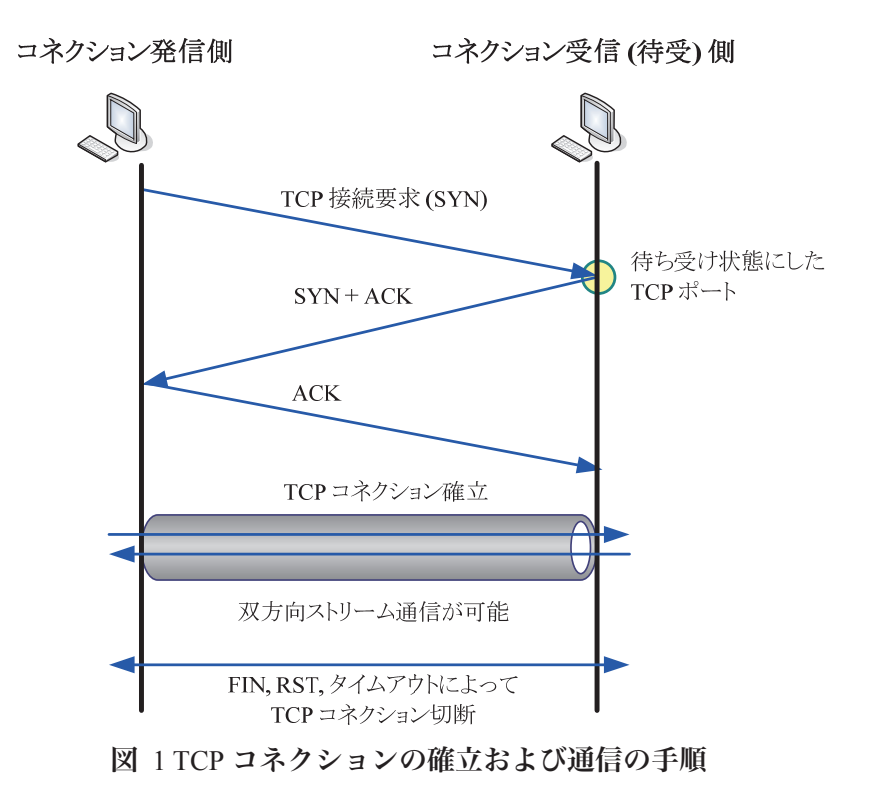

## **2.2** グローバル **IP** アドレス

グローバル IP アドレスとは、インターネット上に接続されており、IP パケットの伝送を 受けることができるコンピュータを識別するための IP アドレスである。グローバル IP アド レスを割り当てられているコンピュータは、インターネットに接続されている他のコンピ ュータから、当該グローバル IP アドレスを宛先として指定した IP パケットが発信されれば、 その IP パケットを受信することができる。

2.1 で述べたように、TCP コネクションを確立するためには、発信側と受信側の双方のコ ンピュータが IP ネットワーク上で互いに IP パケットを送受信できる必要がある。また、イ ンターネット上で IP パケットの送受信を行うコンピュータにはグローバル IP アドレスが割 り当てられていなければならない。従って、インターネット上で TCP コネクションを確立 して通信を行おうとする場合は、発信側のコンピュータと受信側のコンピュータはそれぞ れグローバル IP アドレスを持っている必要がある。

しかしながら、現在広く利用されている IPv4 ネットワークにおいては、すべてのコンピ ュータにグローバル IP アドレスを割り当てることができない状態となっているため、NAT (2.4 で説明する) などの技術により、複数のコンピュータに対して 1 個のグローバル IP ア ドレスを割り当てる技術を使用することにより、グローバル IP アドレスの使用個数を節約 することが一般的である。

なお、グローバル IP アドレスは IPv4 ネットワークにおいては、**130.158.80.244** のような、 0 から 255 までの数字を 4 個並べてドットで区切った形式で記述することが一般的であるが、 このような IP アドレスは人間にとっては覚えにくいので、代わりに

**maple.cs.tsukuba.ac.jp** のようにホスト名を付けて管理することが多い。

#### **2.3 DDNS**

インターネット上であるコンピュータが別のコンピュータに対して TCP コネクションの 確立要求を行うときは、接続先のコンピュータのグローバル IP アドレスを知らなければな らない。しかし、一般家庭等におけるインターネット接続形態である ISP (インターネット サービスプロバイダ) を経由した接続では、一度インターネットから切断し、再接続すると、 コンピュータに割り当てられていた IP アドレスが変化することがある。また、企業や大学 などで予めある程度の個数のグローバル IP アドレスを固定的に確保している場合でも、管 理上の都合などにより、特定のコンピュータに割り当てられた IP アドレスが不定期に変化 することもある。

このように特定の IP アドレスが変化した場合でも、そのコンピュータに対して必ず TCP コネクションを確立することができるようにするため、DDNS (ダイナミック DNS) と呼ば れる技術を利用することができる。DDNS の仕組みを、図 2 に示す。DDNS は、予め特定 のコンピュータに特定のホスト名を割り当てることにしておき、DDNS のゾーン上の当該ホ スト名を示す A レコードが示す IP アドレスに、当該コンピュータの最新のグローバル IP アドレスを反映し続けるように努力するシステムである。これによって、ユーザは DDNS 上のホスト名を覚えて置けば、インターネット上の別のコンピュータから、いつでもその ホスト名によって示される IP アドレスを持ったコンピュータにアクセスすることができる。

しかし、DDNS は DNS の仕組みを応用した技術であり、これを利用するためには、ユー ザはある程度の IP アドレスおよび DNS に関する仕組みを理解している必要があり、難易度 が高い。また、ISP 等がユーザ向けに提供する参照用 DNS サーバや、クライアントコンピ ュータにインストールすることができる通信高速化ソフトウェアなどは、元の DNS レコー ドの TTL (Time to live) 値よりも長い時間レコードをキャッシュするよう設定されているも のがあり、クライアントが IP アドレスの変更を知るまでに時間がかかることがある。

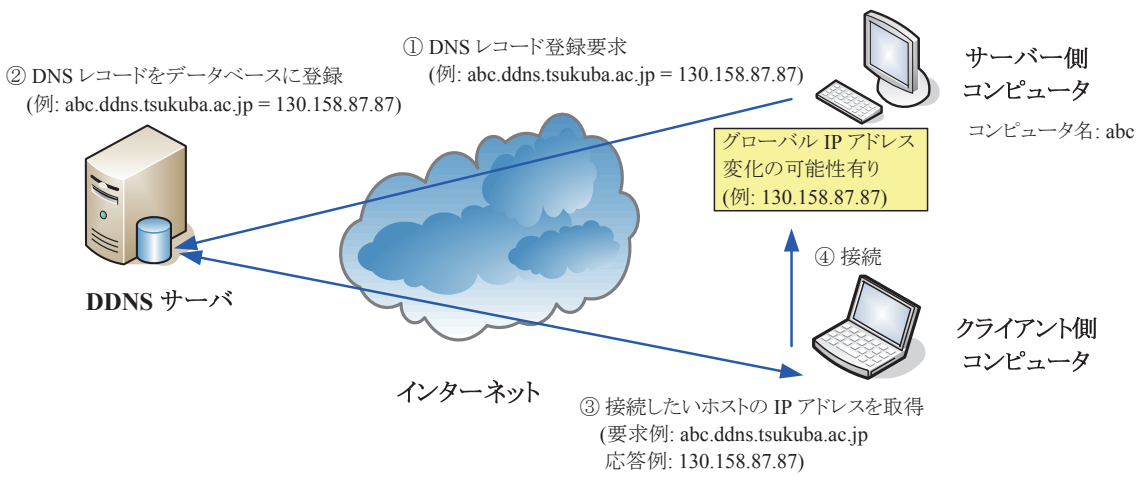

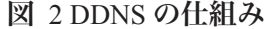

## **2.4 NAT**

NAT とは、Network Address Translator (ネットワークアドレス変換) の略であり、一部では NAPT (Network Address Port Translation, ネットワークアドレスおよびポート変換) と呼ばれ ることもある。後者のほうが呼称としては正確であるが、近年はほとんどの場合ポート変 換を伴うので、NAPT のことを NAT と呼ぶことが多い。

2.2 で述べたように、インターネット上で TCP 通信を行う場合は、原則として 1 台のコン ピュータに 1 個のグローバル IP アドレスを割り当てなければならない。しかしながら、IP アドレス枯渇の問題等により、それぞれのコンピュータにグローバル IP アドレスを割り当 てることができないことがある。この場合は、複数のコンピュータを NAT の内側に設置し、 NAT にグローバル IP アドレスを 1 個割り当てることによって、複数のコンピュータに 1 個 の IP アドレスを共有させることができる。この場合、NAT の内側にあるコンピュータは、 NAT の内側でのみ通用するプライベート IP アドレスを持っており、NAT はグローバル IP アドレスとプライベート IP アドレス (および必要な場合はポート番号) の付け替えを行う。 NAT によってグローバル IP アドレスを共有したネットワーク例を、図 3 に示す。

以下、NAT の内側にあり、NAT に割り当てられているグローバル IP アドレスを共有して いるコンピュータの状態を **NAT** の内側にある、NAT の内側になく、グローバル IP アドレ スを直接割り当てられているコンピュータをグローバル上にあると表現する。

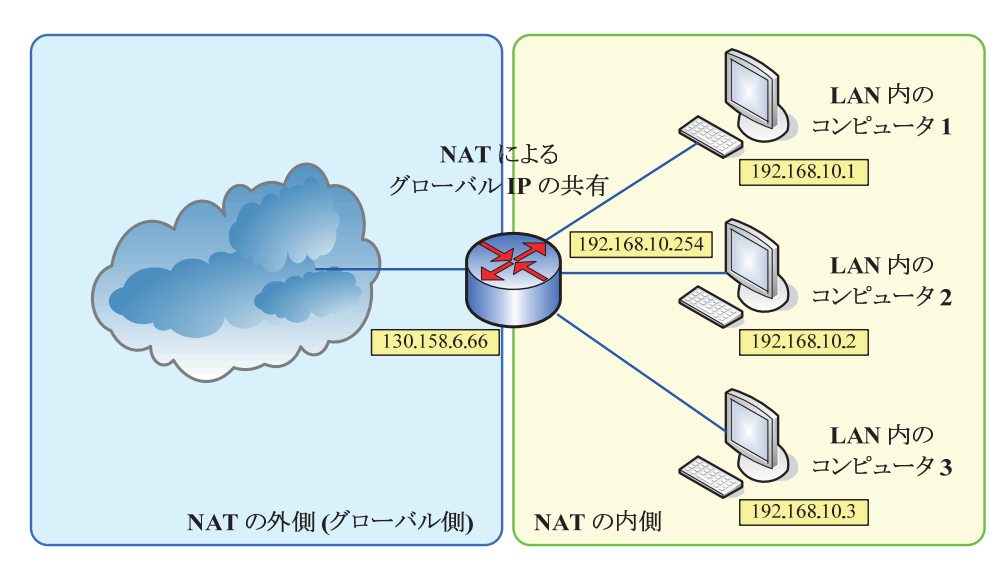

図 3 NAT によるグローバル IP アドレスの共有

NAT は、TCP 通信を正常に行うことができない原因となることがある。たとえば、コン ピュータ A がグローバル上にあり、コンピュータ B が NAT の内側にある場合、コンピュー タ B から発せられたコンピュータ A への TCP コネクション接続要求はコンピュータ A に届 き、これにより TCP コネクションを確立させ、TCP 通信を行うことが可能である。しかし、 逆にコンピュータ A からは、コンピュータ B に対して TCP コネクション接続要求を発する ことはできない。なぜならば、NAT の内側にあるコンピュータ B は NAT の内側でのみ通用 するプライベート IP アドレスしか持っておらず、コンピュータ A は当該プライベート IP アドレスを指定して IP パケットを送信することができないからである。従って、コネクシ ョンの確立要求を行うことができる方向が一方向となってしまう (図 4)。

さらに、インターネット上に 2 つの NAT があり、それぞれの NAT の内側に 2 台のコンピ ュータがある場合は、それらのコンピュータは、TCP コネクションの確立要求を互いに送 信することができないので、後述するいくつかの仕組みがなければ、2 台のコンピュータ間 で TCP 通信を行うことは不可能である。

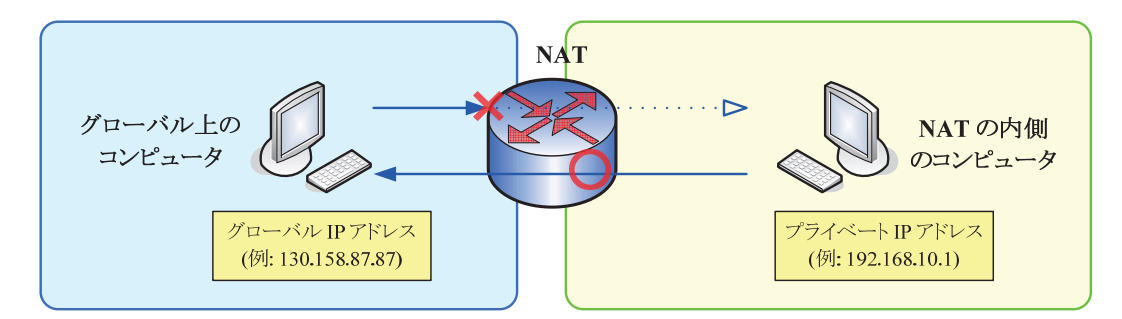

図 4 NAT によって生じるコネクション確立要求の一方向性

## **2.5** ポートマッピング

グローバル上のコンピュータ A が NAT の内側のコンピュータ B に対して TCP コネクシ ョンを確立させるための方法として、NAT に予めポートマッピングと呼ばれる設定を行っ ておくことができる。ポートマッピングとは、NAT に割り当てられているグローバル IP ア ドレスの特定のポート番号に対して TCP 接続要求が行われた場合、その接続要求パケット を自動的に NAT の内側にある特定のコンピュータの特定のポート番号に対して転送すると いう機能である (図 5)。これにより、事前設定により、コンピュータ A はコンピュータ B に対して TCP コネクションを接続することができる。

しかし、この方法を使用するためには、NAT の事前設定が必要になる。そのための設定 インターフェイスは統一されておらず、NAT の実装によって様々であるので、自動的にこ の設定を行うことは困難である。従って、NAT を設置するユーザによって事前設定を行う 必要があるが、TCP/IP に関する知識が必要であり、難易度が高い。

12

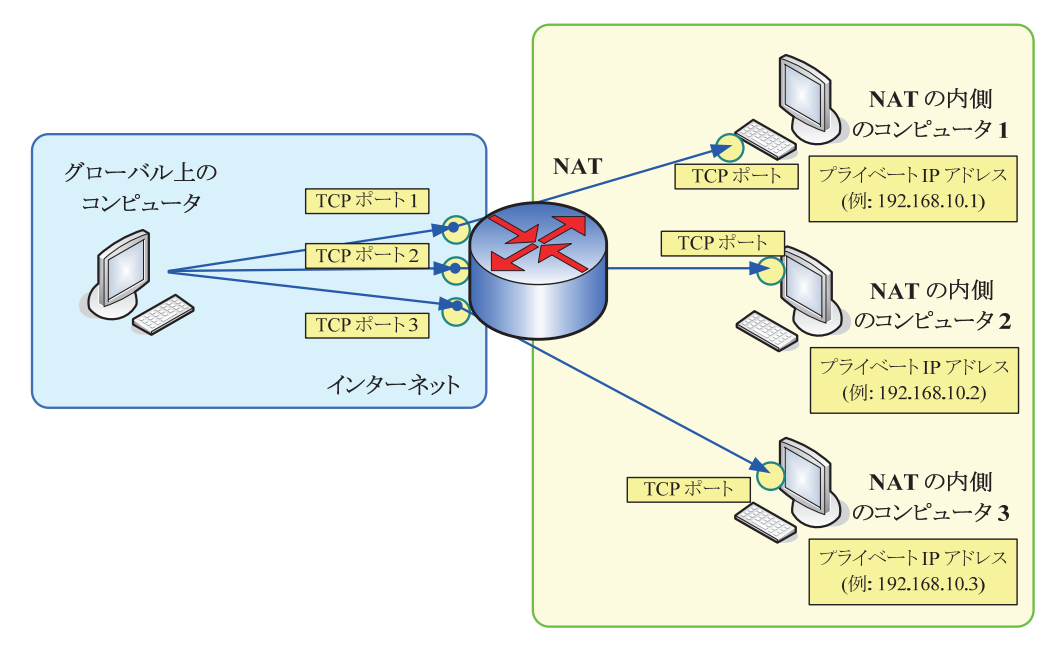

図 5 NAT におけるポートマッピング

### **2.6 Universal Plug and Play**

Universal Plug and Play (UPnP) [3] とは、Microsoft によって提唱された、機器を接続しただ けでネットワークに参加することを可能にするプロトコルである。

UPnP に対応した NAT は、UPnP の機能の一部である Simple Service Discovery Protocol (SSDP) を利用することにより、自動的にポートマッピングと同等の設定を行うことができ、 グローバル上のコンピュータが NAT の内側のコンピュータに対して TCP コネクションを確 立することができるようになる。

これにより、NAT の内側のコンピュータに対して、グローバル上のコンピュータから TCP 接続要求を行うことができないという問題が解決される。しかしながら、UPnP が組み込ま れているのは NAT の実装のうち一部であり、UPnP が搭載されていない NAT も存在するの で、汎用的な解決方法とはならない。

## **2.7 UDP** ホール・パンチング

UDP ホール・パンチング[4] は、NAT の内側にあるコンピュータに対して、グローバル 上のコンピュータから UDP パケットを送信するための手法の一つである。UDP は TCP と 異なりデータグラム形のパケットを送受信する通信プロトコルであり、元々データグラム 型である IP パケットに UDP ヘッダを付加しただけのものである。

UDP ホール・パンチングは、**Full-Cone NAT** と呼ばれる NAT 実装でのみ利用でき、 **Restricted Cone NAT** または**Symmetric NAT** と呼ばれるNAT 実装では利用できないため、 汎用的な解決方法とはならない[5]。

また、UDP ホール・パンチングが利用できる環境であっても、本研究の目的であるコネ クション型のストリーム通信を実現するためには、TCP と同等のプロトコルを UDP よりも

上のレイヤで実装しなければならないため、技術的に利用が困難である。

同等の手法で、TCP フォーウェイ・アンドシェイクという特殊な手段で、グローバル上の コンピュータから NAT の内側のコンピュータに対して TCP コネクションを接続するという 方法が利用できる場合がある。しかし、この方法も多くの場合 Full-Cone NAT でしか利用で きない。

## **2.8** プロキシサーバ

プロキシサーバとは、通信を代理するサーバのことである。プライベートネットワーク内 のコンピュータがインターネット上のコンピュータとの間の通信を行おうとするときに、 直接インターネット上のコンピュータに接続して通信するのではなく、一旦プロキシサー バに接続し、そのプロキシサーバに目的の接続先コンピュータのアドレス等を通知し、接 続要求を行う。接続が確立された後は、プライベートネットワーク内のコンピュータと、 接続先のインターネット上のコンピュータとの間の通信は、すべてプロキシサーバが仲介 して行うことになる。図 6 に、プロキシサーバを用いた例を示す。

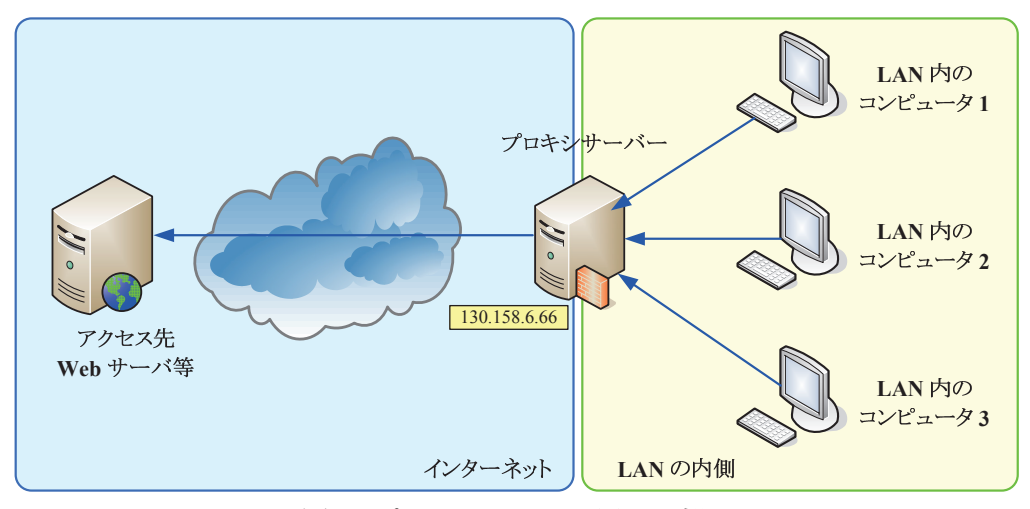

図 6 プロキシサーバを用いた例

プロキシサーバにはいくつかの種類があるが、企業ネットワーク等で使用されているプロ キシサーバとしては、HTTP/HTTPS プロトコルを中継するためのものが多い。プロキシサ ーバを利用すると、NAT と同様に、複数のコンピュータで 1 個のグローバル IP アドレスを 共有することができるという利点がある。また、プロキシサーバは通信内容を検査したり、 通信内容によってフィルタリングを行ったりできる。しかし、プロキシサーバはそのプロ キシサーバが想定しているプロトコルのみを中継することができる。HTTP/HTTPS プロキ シサーバは、HTTP/HTTPS プロトコルを中継することができるが、他のプロトコル (例えば SMTP) を中継することができない。プロキシサーバを経由しなければインターネット上の コンピュータと通信することができない形態のネットワークで、プロキシサーバが利用し たいプロトコルに対応していない場合は、プライベートネットワーク上のコンピュータで は、原則としてそのプロトコルを利用することができない。

また、NAT と同様に、通常はプライベートネットワーク側にあるコンピュータに、グロ ーバル上にあるコンピュータから接続を行うことができない。この問題を解決するために は、NAT におけるポートマッピングと同様に、プロキシサーバにおけるリバースプロキシ と呼ばれる設定を行う必要があるが、この設定はネットワークに関する知識が必要であり、 難易度が高い。また、リバースプロキシの設定に対応していないプロキシサーバの実装も 存在する。

## **2.9** ファイアウォール

ファイアウォールとは、プライベートネットワーク上のコンピュータに対して、グローバ ル上のコンピュータからの不正な攻撃等の通信パケットが届かないように、そのようなパ ケットを遮断するためのシステムである。前述の NAT やプロキシサーバもファイアウォー ルの一部として使用することができる。

一般的に、ファイアウォールを企業等のネットワークに設置する場合、ファイアウォール の内側のコンピュータからグローバル上のコンピュータに対して接続要求が発せられる TCP コネクションの通信は許可し、逆に、グローバル上のコンピュータからファイアウォ ールの内側のコンピュータに対して接続要求が発せられる TCP コネクションの通信は遮断 するというような運用が行われる。このような場合、ファイアウォールの内側のコンピュ ータに対してグローバル上のコンピュータから接続を行いたいようなときき、その都度、 例外としてその通信パケットを経由させるためのルールをファイアウォールに追加する必 要がある。しかし、ファイアウォールの実装の多くは、設定にあたって専門的な知識が必 要であり、設定変更の難易度が高い。また、ネットワークセキュリティを高めるために適 切に設置されているファイアウォールの設定を変更し、例外ルールを登録設定することは、 その登録作業に間違いがあった場合に、逆にセキュリティを低下させる原因となる可能性 があり、危険である。

また、一部のファイアウォールは、通信パケットをリアルタイムに解析し、アプリケーシ ョンレイヤまでその内容を解釈するものがあり、また解釈に失敗した通信パケットを遮断 するような仕様となっているものがある。このような場合、ファイアウォールに通信内容 の解析プログラムが組み込まれていないプロトコル等を、ファイアウォールを経由して利 用することができない。

## **2.10 SSH** ポート転送

SSH (Secure Shell) [6] とは、暗号や認証の技術を利用して、安全にリモートコンピュータ と通信するためのプロトコルである。従来の Telnet に代わるセキュアなリモートログイン方 法として、広く使用されている。

SSH ポート転送とは、SSH サーバに SSH クライアントが接続した状態で、SSH クライア ント側で特定の TCP ポートを開き、その TCP ポートに対して接続要求があった場合は、SSH

クライアントの指示によって予め SSH サーバに対して設定された宛先ホストおよび TCP ポ ートに対して、SSH サーバから TCP コネクションを確立し、その後は SSH クライアントの 開いている TCP ポートに接続されている TCP コネクションと、SSH サーバが確立した宛先 ホストとの間の TCP コネクション間の通信が SSH プロトコル上にカプセル化されて伝送さ れることになる、VPN (Virtual Private Network, 仮想プライベートネットワーク) の一種であ る (図 7)。これにより、SSH クライアントは、直接接続することはできないが、SSH サー バから接続することができる宛先ホストに対して、TCP コネクションを確立して通信する ことができる。

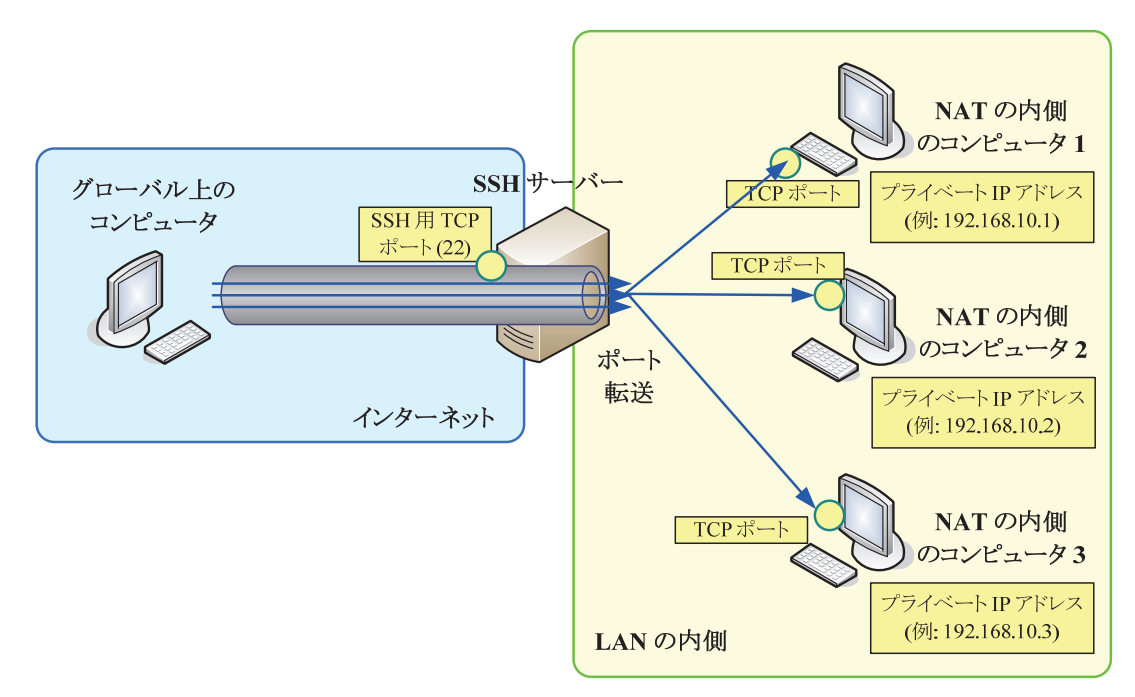

図 7 SSH ポート転送の仕組み

前述した NAT やファイアウォールの多くは、SSH パケットを安全であると見なすので、 SSH プロトコルにカプセル化した SSH ポート転送を使用することにより、NAT やファイア ウォールがある環境でも、任意の TCP 通信アプリケーションを利用できる場合がある。

しかし、SSH ポート転送を使用する場合は、接続先コンピュータに対して TCP コネクシ ョンを確立することができる位置に SSH サーバを予め設置しておくことが必須であり、接 続先コンピュータに対して接続することができる SSH サーバが設置されていない場合は SSH ポート転送を使用することができない。また、NAT に設定を行って、グローバル上か らNATの内側のSSHサーバへのSSH接続要求を転送するように設定しておく必要がある。 さらに、ほとんどのプロキシサーバの実装は、SSH プロトコルの中継を行うことができな い。

逆に、SSH ポート転送の転送処理を SSH サーバ側ではなく SSH クライアント側で行うこ ともできる。この場合は、SSH サーバを予めグローバル上に置いておき、NAT の内側の SSH クライアントでポート転送処理を行うように設定しておくことにより、別の場所にあるコ ンピュータが SSH サーバに接続すると、NAT の内側の SSH クライアントを経由して NAT の内側の別のコンピュータと通信することができる。この方法では、NAT の内側に SSH サ ーバを常駐させておく必要はなく、また NAT に特別な設定を行う必要はない。しかし、グ ローバル上に事前に SSH サーバを常駐させておく必要があることと、HTTP プロトコル用 のプロキシサーバを経由して通信することが困難であるという問題点がある。

### **2.11 VPN**

VPN は、インターネット等の公衆ネットワーク上に、本来専用線等のプライベートネッ トワーク上を流れるべき通信データをカプセル化して流す通信技術である。通信データを カプセル化するというのは、通信データを暗号化・電子署名し、その通信データがカプセ ル化されたものである旨を示すヘッダを付加するという作業である。この通信を、トンネ リングとも呼ぶ。ネットワーク上で 2 点間通信を行うとき、データの送信側がカプセル化 を行い、受信側がカプセル化を解除すれば、その 2 点間だけで安全で盗聴困難なデータ通 信が可能になる (図 8)。

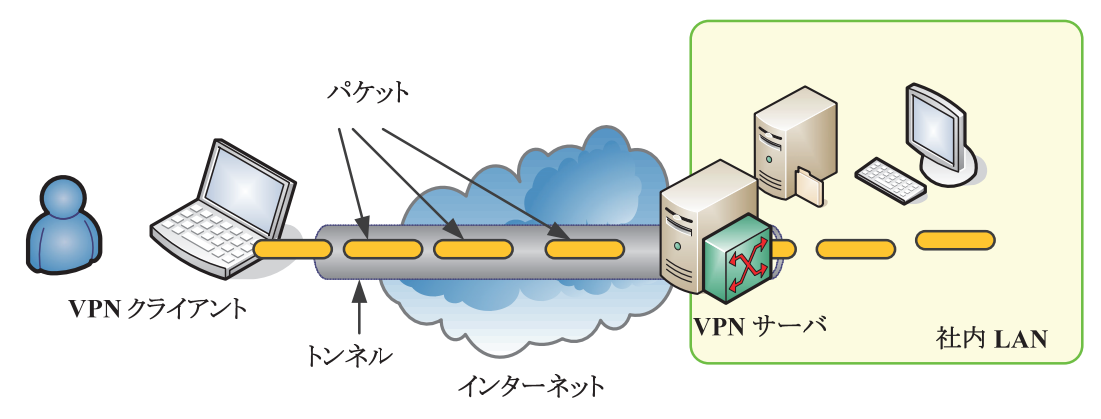

図 8 VPN によるトンネリング通信

VPN にはレイヤ 2 やレイヤ 3 をカプセル化の対象とするネットワーク型のものと、それ 以上のレイヤをカプセル化するアプリケーション型のものがある。ネットワーク型の VPN を利用する場合は、その VPN がサポートしているレイヤより上のプロトコルはすべて VPN 経由で通信することができる。アプリケーション型の VPN を利用する場合は、その VPN がサポートしているアプリケーションのみを VPN 経由で通信させることができる。ネット ワーク型の VPN としては、IPsec [7] や PPTP [8]、著者が開発した SoftEther [9] や PacketiX VPN [10] 等がある。アプリケーション型の VPN としては、一般的に SSL-VPN と呼ばれて いる技術がある。

NAT やプロキシサーバ等を経由して通信できるネットワーク型の VPN を利用することに より、これまでに述べたような NAT やプロキシサーバ等の内側にあるコンピュータに対し て、グローバル上のコンピュータから TCP の接続要求を行うことができないという問題を 解決することができる。しかし、ネットワーク型の VPN を利用するためには、ネットワー ク上に VPN ブリッジやゲートウェイと呼ばれるコンピュータを設置するか、もしくは VPN 通信を行おうとするコンピュータそれぞれに VPN クライアントをインストールする必要が ある。VPN クライアントのインストールおよび起動にはシステム管理者権限が必要であり、 常駐ソフトウェアが管理者権限で動作するということはセキュリティ上問題となる場合が ある。

#### **2.12 P2P**

P2P (Peer-to-peer) とは、ネットワーク上に固定されたサーバを持たず、ネットワーク上の 各コンピュータがサーバおよびクライアントの両方の機能を有するようなコンピュータの 集合によって構成される通信上の形態のことである。クライアント/サーバ方式と比較した 場合、P2P 方式の利点は、クライアント数が膨大に増加しても、特定台数のサーバにクライ アントすべてが依存しないため、サーバが高負荷となりシステム全体が破綻することがな く、スケーラビリティが保てるという点にある。また、P2P のうち、NAT を経由して通信 を行うために特化した機能を持つプロトコルは、NAT の内側にあるコンピュータも、グロ ーバル上のコンピュータと対等に通信を行うことができ、これによって NAT 越えを実現す ることができる。例として、Skype [11] という IP 電話ソフトウェアがある。

P2P の欠点として、安定した P2P のソフトウェアの実装は技術的難易度が高いため、開発 コストがかかるという問題点がある。また、中継ノードとなるコンピュータも一般のユー ザのコンピュータであるため、突然中継ノードが停止したり、ネットワークから切断され てしまったりする可能性があり、他の中継ノードを経由するように通信経路が再構成され るまでに時間がかかる場合があることもある。さらに、P2P で NAT 越えを実現しようとす る場合、別々の NAT の内側のコンピュータ同士の通信を中継する場合は、グローバル上の コンピュータ動作が通信する場合と比較して、経由しなければならない中継ノードの数が 増え、またネットワークトポロジが複雑になる。これにより、通信スループットや遅延な どが、NAT の内側のコンピュータとグローバル上のコンピュータの間で異なるという現象 が生じることになり、NAT の内側か否かによりユーザが得られる体感速度やサービス品質 に差が生じてしまう。

加えて、特別な管理用のサーバが無いピュア P2P の形態では、通信しようとしている相手 のコンピュータが意図したコンピュータ本体であるか、もしくは成り済まされた別のコン ピュータであるかといった本人性格人のための検証を、事前に公開鍵やそのハッシュ等を 知っておくか、信頼できる証明機関によって相手が提示した証明書が署名されているかど うかを確認する等の方法を使用しない限り困難である。同時に、P2P のプロトコルに弱点が ある場合は、正規の P2P ソフトウェアの振りをして、虚偽の制御情報を流す等により、P2P ネットワーク全体を混乱させることができるという可能性が指摘されており、プロトコル が公開され、長年に渡る運用実績がなければ、その安定性を検証することは困難である。

## **2.13** 問題点のまとめ

ここまでで挙げた従来技術およびそれに関する問題点をまとめると、以下のようになる。 まず、インターネットに接続されているコンピュータ間で通信を行おうとしたとき、コン ピュータのうちすくなくとも片方が NAT やプロキシサーバ、ファイアウォール等 (以下 **NAT** 等と表現する) の内側にある場合は、NAT 越え等の方法でそれらを経由して通信を行 う必要がある。NAT 越え等を行うための手法として、ポートマッピングや UPnP、プロキシ サーバのリバースプロキシの使用、例外ルールの追加、UDP ホール・パンチング、TCP フ ォーウェイハンドシェイクなどは、対応していない NAT 等があったり、設定方法などが NAT 等の実装によって異なったり、設定を行う際ことがセキュリティを低下させる原因となる 可能性があったりするので、汎用的に使用することができる手法ではない。

SSH サーバや VPN ソフトウェア等を NAT 等の内側に設置しておく方法は、NAT 等の設 定を変更してグローバル上からの SSH 等の接続要求に内部のコンピュータが応答できるよ うにしておくか、もしくは VPN クライアンソフトウェアを NAT 等の内側のコンピュータで 常駐させておく必要がある。前者は NAT 等の設定変更作業を必要とする点で、前段で述べ た方法と同一の問題点があり、後者は NAT の内側のコンピュータで管理者権限によって常 駐するソフトウェアが必要になるので、セキュリティ上安全とはいえない場合がある。

P2P 技術を用いて NAT 越えを実現する方法は、安定した P2P ソフトウェアの実装は技術 的簡易度が高く、また、通信プロトコルに相当な工夫をしなければ、途中の中継ノードの 役割を担っているコンピュータが停止したりネットワークが切断されたりした場合に通信 が不安定となるという問題点がある。さらに各コンピュータが中継ノードになり得るため、 プロトコルの抱える弱点を突かれて、虚偽の制御情報を流す等により P2P ネットワークが 混乱し通信が不安定になる可能性もある。

以上により、インターネット上で NAT 等の内側のコンピュータとグローバル上のコンピ ュータ、もしくは別々の NAT 等の内側にある複数のコンピュータ同士が、いずれを TCP コ ネクション接続要求の発信元としなければならないかという制約を受けずに TCP コネクシ ョンまたはそれと同等の双方向ストリーム型コネクションを確立し、安定して自由に通信 することを必要とする場合、それを実現するためのいくつかの技術にはそれぞれ問題点が あり、様々なネットワーク環境で、汎用的に利用することができる手段が存在しないこと がわかった。そこで、本研究の目標としては、これらの問題点を解決する新しい通信シス テムの実現を目指すこととした。

19

## 第 **3** 章 要件および設計

本章では、本研究において実現する新しい通信システムの要件を定義し、全体の設計およ び各モジュールの詳細な設計を述べる。

## **3.1** 通信に関する要件

本通信システムによって利用できるようにする通信機能の要件は、次のとおりである。

- 䊶 コネクション型通信
- 䊶 双方向ストリーム通信
- 䊶 ソケット API との互換
- 䊶 同期モードおよび非同期モード
- 通信相手の識別
- ゲートウェイシステムによる中継
- ・ 暗号化および電子署名
- NAT 越え
- 䊶 プログラミングの容易性

以下にこれらの項目について詳細に述べる。

#### **3.1.1** コネクション型通信

本通信システムを利用して行うことができる通信の形態は、コネクション型とする。これ は、インターネット上で利用されている既存のコネクション型のアプリケーションの数が 多く、これらのアプリケーションを、本通信システムを利用できるように書き換えること を容易に可能とするためである。

通信を行おうとする 2 台のコンピュータ間でコネクション型通信を行うことができると いうことは、どちらかのコンピュータのアプリケーションが接続元、もう一方のコンピュ ータのアプリケーションが接続先となり、接続先が予め新規コネクションを待ち受けてい る状態で、接続元が接続先に対してコネクションの接続要求を行うと、接続先がこの要求 を受信し、それを受諾することにより、2 点のアプリケーション間で 1 本の新しいコネクシ ョンが確立され、以後このコネクションを用いて通信ができ、また、これ以上通信を行う 必要が無いという状態になった場合は、いつでもどちらかの側からコネクションを切断す ることができるというものである (図 9)。

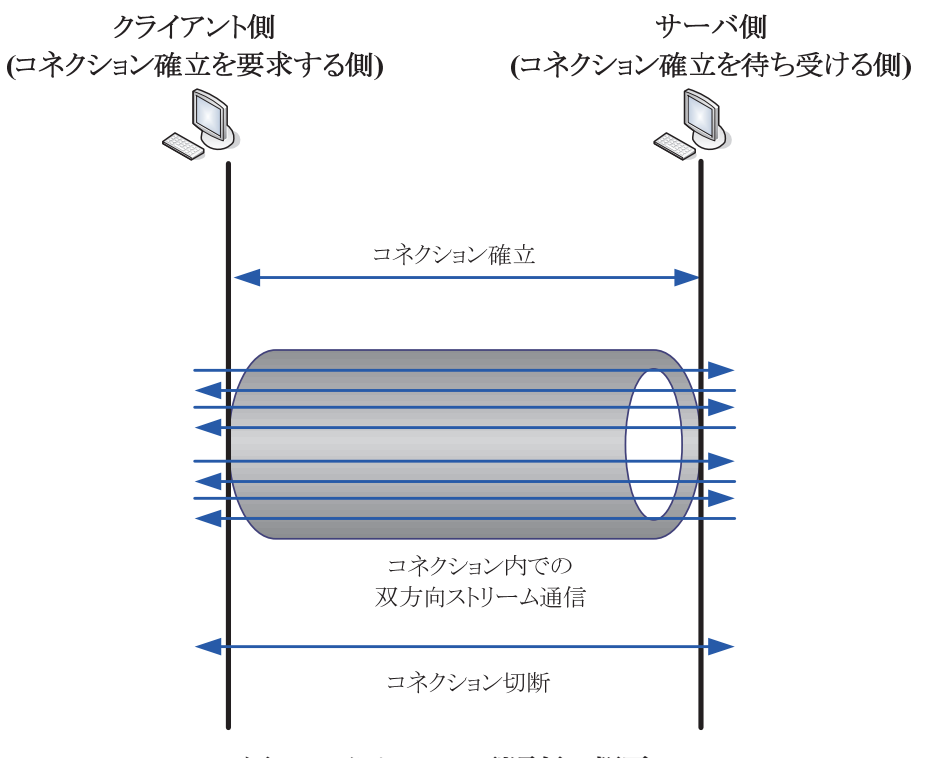

図 9 コネクション型通信の概要

#### **3.1.2** 双方向ストリーム通信

コネクションを確立した後は、コネクションの両端を保有しているアプリケーション間で 自由に通信を行うことができるべきであるが、その通信形態は、双方向であって、また任 意のストリームを送受信することができるということにした。双方向とは、1 本のコネクシ ョンに対して、片側からそれを見たときに、送信方向のデータ伝送と受信方向のデータ伝 送が同時に行えるという意味である。任意のストリームの送受信ができるとは、送信側が コネクションを用いて送信しようとしたデータのビット列が、送信しようとした順番にネ ットワーク上を伝送され、受信側にその順番で正確に届くという意味である。これらは、 TCP/IP における TCP コネクションの性質と同一である。

### **3.1.3** ソケット **API** との互換

既存の通信アプリケーションのうち、ソケット API [12] を用いてプログラミングされて いるものを容易に書き換えて本通信システムに対応することができるようにするため、本 通信システムがアプリケーション開発者に対して提供する通信のための API は、可能な限 り、ソケット API と同等のインターフェイスを持つものとする。ソケット API の概要を、 図 10 に示す。

本通信システムを利用するアプリケーションを開発するために使用できる API を用いた プログラミングは、できる限り容易に行うことができるようにするため、API を呼び出す側 が特殊なデータ構造を取り扱ったり、複雑な処理を行ったりしなくても良いようにするこ ととする。

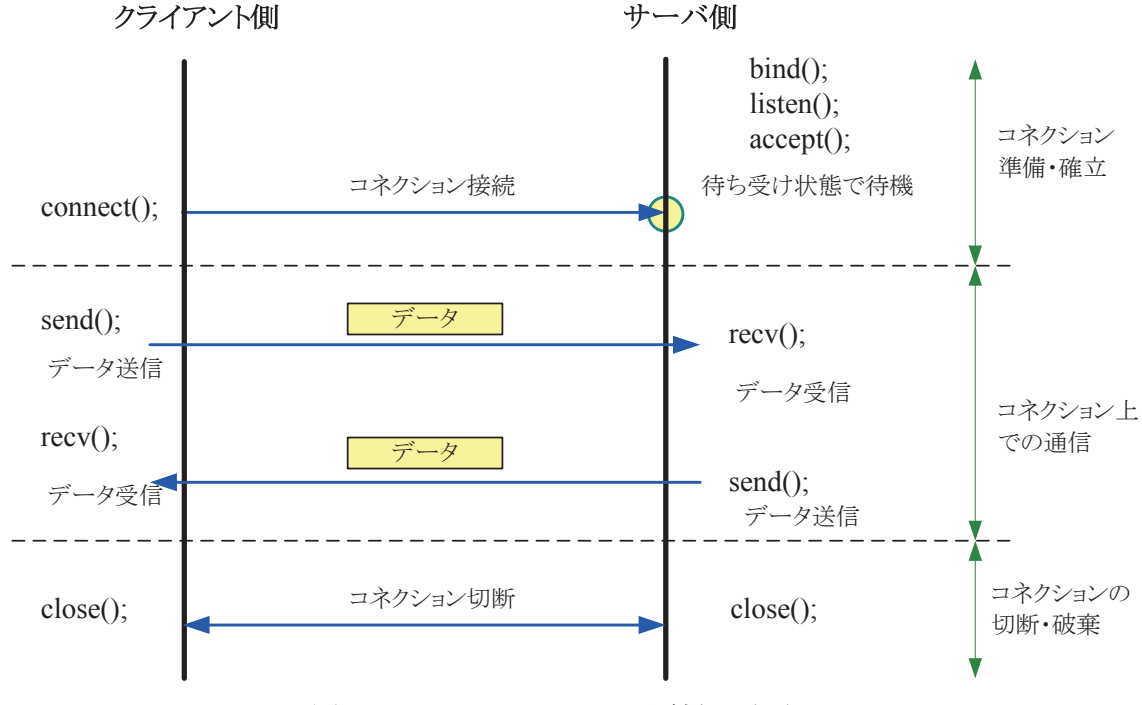

図 10 ソケット API による通信の手順

#### **3.1.4** 同期モードおよび非同期モード

アプリケーション開発者が本通信システムの API を呼び出して通信を行おうとする場合、 データの送受信においては、ソケット API において同期ソケットと非同期ソケットの 2 種 類があることと同様に、同期モードと非同期モードの 2 種類のモードを利用してデータの 送受信を行うことができるようにする。

これにより、1 つのスレッドで同時に複数のコネクションを管理し、効率的に通信を行う ことができるプログラムを、アプリケーション開発者が簡単にプログラミングできる。

#### **3.1.5** 通信相手の識別

接続元 (コネクションの接続および確立を要求する側) が接続先 (コネクションの接続お よび確立を受諾する側) に対して接続要求を行うためには、接続先のコンピュータ内のアプ リケーションを識別するためのアドレスが必要である。インターネット上ではこのための アドレスとして IP アドレスおよびポート番号が使用されるが、これらは覚えにくく、また、 1.1 等で述べたように、インターネット上でコンピュータを識別するためのグローバル IP ア ドレスが利用できない場合も多いことから、IP アドレスを使用することはできない。

本通信システムでは、コンピュータを識別するための識別子として、任意の文字列を使用 できることとし、この任意の文字列を、接続先のコンピュータで予めユーザが指定するこ とができるようにした。これにより、接続先のアプリケーションを起動したユーザは、自 らが覚えやすく、他者と重複しない任意の文字列を識別子として利用することができるよ うになる。

**3.1.6** ゲートウェイシステムによる中継

本通信システムは、すべてのコネクションの通信を、インターネット上に設置したゲート ウェイシステムを経由して行う (図 11)。物理的な通信 (実際にユーザのコンピュータとイ ンターネットとの間で流れる通信) は TCP コネクションとし、ゲートウェイシステム側で 待ち受けている TCP ポートに対して、各アプリケーション側から TCP 接続する。その後、 各アプリケーションとゲートウェイシステムとの間で確立された TCP コネクションの内部 に論理的な仮想通信路(トンネル)を構成する。この論理的な仮想通信路を**セッション**と呼 ぶ。

コネクションを接続しようとする側は、新しいコネクションを確立しようとする都度、ゲ ートウェイシステムに対して、接続先のアプリケーションの識別子を指定し、新しいコネ クションを確立したい旨の要求を送信する。ゲートウェイシステムは接続先のアプリケー ションの識別子を検索し、その識別子を持っているアプリケーションのセッションを特定 する。そして、接続元とのセッションおよび接続先とのセッションの内部に 1 本の新しい 論理的なコネクションを確立し、以後その論理的なコネクションを用いて接続元と接続先 との間での自由な通信が行えるようになる。

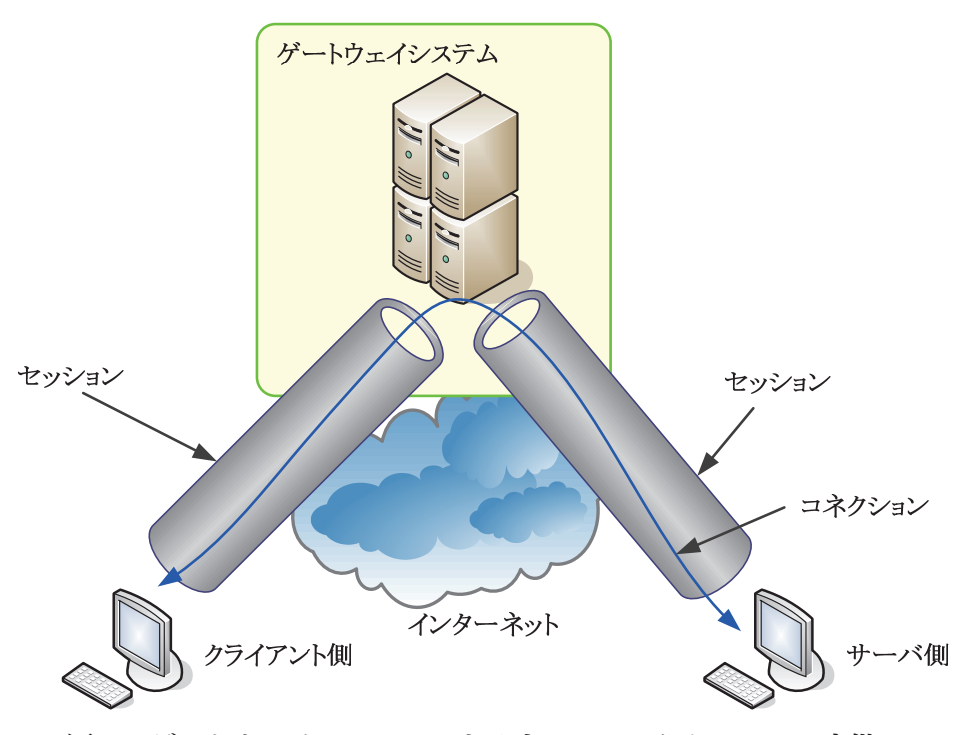

図 11 ゲートウェイシステムによるすべてのコネクションの中継

#### **3.1.7** 暗号化および電子署名

本通信システムはインターネット上の 2 台のコンピュータ間で通信を行えるようにする ためのものである。インターネット回線上の通信は、常に盗聴されている危険性があると いう前提で扱うのが望ましい。そこで、本通信システムによる通信データの保護のため、

すべての通信データは暗号化アルゴリズムによって自動的に暗号化され、かつ電子署名が 付加され、通信内容を第三者が盗聴したり、書き換えたりすることができないようにする 必要がある。

本通信システムでは、まず、コネクションを受け付ける側のアプリケーション、コネクシ ョンを接続する側のアプリケーションの双方が、経由するゲートウェイシステムが本物で あるかどうかの正当性検証を PKI によって行い、その後、コネクションを接続する側から 見て、コネクションを受け付ける側が本物であるかどうかの正当性検証を、経由するゲー トウェイシステムが本物であるということが前提で検証するという手順を実施するように する。また、同時にすべてのセッションにおいて、セッション内を流れるすべてのデータ が暗号化アルゴリズムおよび電子署名アルゴリズムによって暗号化・電子署名されるよう にする。

#### **3.1.8 NAT** 越え

本通信システムでは、1.1等で述べたように、現状の多くの環境でNATやプロキシサーバ、 ファイアウォールなどの、内側から外側に対する通信のみを通過させることができる中継 装置が設置されていることを鑑み、これらの中継装置を経由して、アプリケーションから ゲートウェイシステムまでの間のセッションを確立することができるように工夫すること にする。

一度、アプリケーションとゲートウェイシステムとの間のセッションが確立した後は、そ のセッションの内側で論理的なコネクションを確立し任意のストリームデータを送受信す ることは支障無く可能となる。

## **3.2** スケーラビリティに関する要件

本システムの物理的な通信経路においては、すべての通信はゲートウェイシステムを経由 して行われるため、全通信の負荷がゲートウェイシステムに集中することとなる。従って、 多くのユーザが同時に本システムを利用してもシステムが破綻しないようにするため、ス ケーラビリティが重要である。サーバサービスを提供するコンピュータは物理的な CPU や メモリの処理速度の上限があり、1 台のサーバコンピュータで処理することができるスルー プット以上のリクエストを処理することができない。

スケーラビリティを実現するための本システムにおける要件は、次のとおりである。

- 䊶 負荷分散
- 障害検出
- 動的なゲートウェイの増減
- 䊶 ゲートウェイのインターネット上への分散配置

以下にこれらの項目について詳細に述べる。

#### **3.2.1** 負荷分散

クライアント/サーバ型システムでスケーラビリティを向上するための方法の一つとして、 一度サービスの提供を開始した後、利用ユーザ数等の増加にあわせてサーバの台数を増加 していき、クライアントからのリクエストを各サーバに負荷分散する方法がある。負荷分 散とは、サーバコンピュータを複数台設置しておき、クライアントからのリクエストを、 予め定めておいたアルゴリズムによって、各サーバに対して転送する方法である。これに より、他のオーバーヘッドが無い場合は、1 台のサーバコンピュータで処理することができ るスループットにサーバ台数を乗じたスループットをシステム全体で処理することができ る。

本システムのゲートウェイシステムでは、ユーザ側アプリケーション間の通信処理を中継 する役割を持つゲートウェイ機能を提供するサーバコンピュータ (以下ゲートウェイとい う) を複数台設置することができるようにし、クライアントからのリクエストを、それらの ゲートウェイに対して分散して転送する (図 12)。

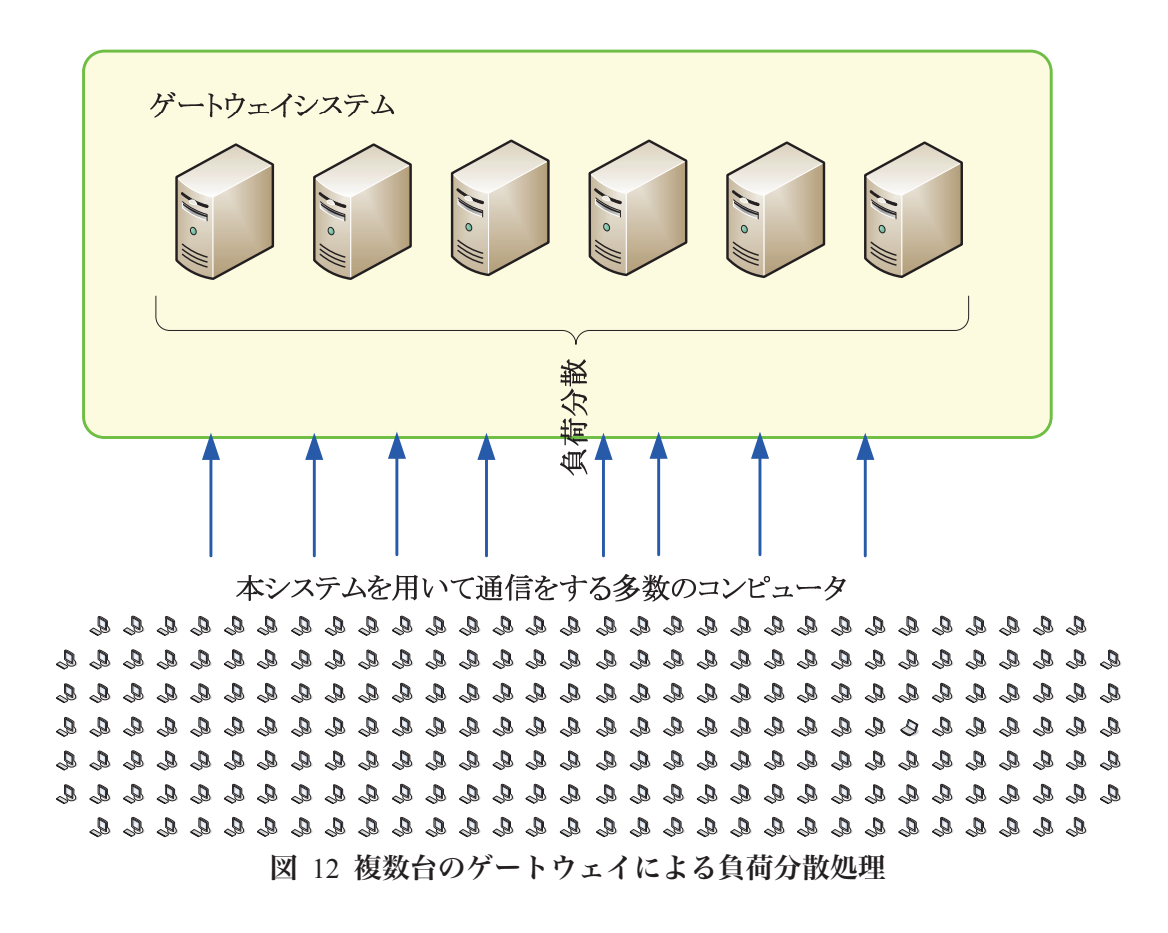

#### **3.2.2** 障害検出

本システムにおけるゲートウェイへの負荷分散においては、ゲートウェイ停止時の障害検 出が重要である。各ゲートウェイは物理的には汎用的で安価なサーバコンピュータによっ て稼動させることを想定すると、各ゲートウェイが突然物理的に故障する可能性がある。 このような場合は、負荷分散を行うコンピュータであるロードバランサが直ちに当該ゲー

トウェイの停止を検出し、以降のリクエストは、停止していない別のゲートウェイに対し て転送するようにしなければならない。

また、本システムを利用して通信を行うアプリケーションのうち、コネクションを待ち受 ける側のアプリケーションは、常にゲートウェイシステム内の 1 台のゲートウェイとの間 でセッションを張っていることになる。この状態でセッションを張っている先のゲートウ ェイが停止したときは、自動的に別の正常稼動しているゲートウェイに接続し直さなけれ ばならない。

本システムでは、上記のような障害検出機能を実現する。

## **3.2.3** 動的なゲートウェイの増減

予めゲートウェイシステムが処理することになるコネクションの総数や総スループット がわかっている場合は、それを処理できるだけのゲートウェイを設置しておけばよい。し かし、将来的にユーザ数が増加し、それに伴いコネクションの総数や総スループットが増 加し続ける可能性がある場合は、必要な都度、新しいゲートウェイをゲートウェイシステ ムに追加する必要が生じる。

一度インターネット上でゲートウェイシステムの稼動を開始し、ユーザに対してゲートウ ェイサービスの提供を始めた後は、多数のユーザによるコネクションがゲートウェイシス テムを経由して確立され通信が行われることになるため、ゲートウェイシステムを頻繁に 停止しなければならない事態となることは望ましくない。そのため、ゲートウェイシステ ムに新しいゲートウェイを追加する必要があるときは、ゲートウェイシステム全体を停止 させることなく、新しいゲートウェイを追加することができることが必要である。メンテ ナンス等のために、1 台のゲートウェイをシステムから削除する際も、同等である。

本システムでは、ゲートウェイシステムの稼働中における、システム全体を停止させるこ とのない動的なゲートウェイの増減を実現する。

#### **3.2.4** ゲートウェイのインターネット上への分散配置

ゲートウェイシステムはロードバランサと複数台のゲートウェイとによって構成される が、それぞれを稼動させている物理的なサーバコンピュータは、グローバル IP アドレスを 割り当てられた状態で、物理的回線によってインターネットに接続されていなければなら ない。しかしながら、ゲートウェイの台数が増加した場合、各サーバコンピュータを 1 本 のインターネット接続回線に収容することができなくなることが考えられる。たとえば、ISP によって同時に 1 回線契約に割り当てられるグローバル IP アドレスの数に上限がある場合 で、それを超える数のゲートウェイを設置したい場合などである。また、例えば物理的に 1 箇所の拠点にすべてのゲートウェイを設置することができなくなる可能性もある。たとえ ば、1 拠点における電力不足や空間不足が発生した場合などである。

このような場合に対応するため、本システムでは、ゲートウェイシステムを構成する各サ ーバコンピュータは、物理的に分散した拠点に配置することができるようにするとともに、 同時にインターネット上に分散配置することができるようにする。すなわち、ロードバラ ンサを稼動させるサーバコンピュータと、ゲートウェイを稼動させるサーバコンピュータ は、物理的には全く別の場所にあり、全く別の ISP によってグローバル IP アドレスを割り 当てられていても良いものとする。

ゲートウェイのインターネット上への分散配置の例を、図 13 に示す。

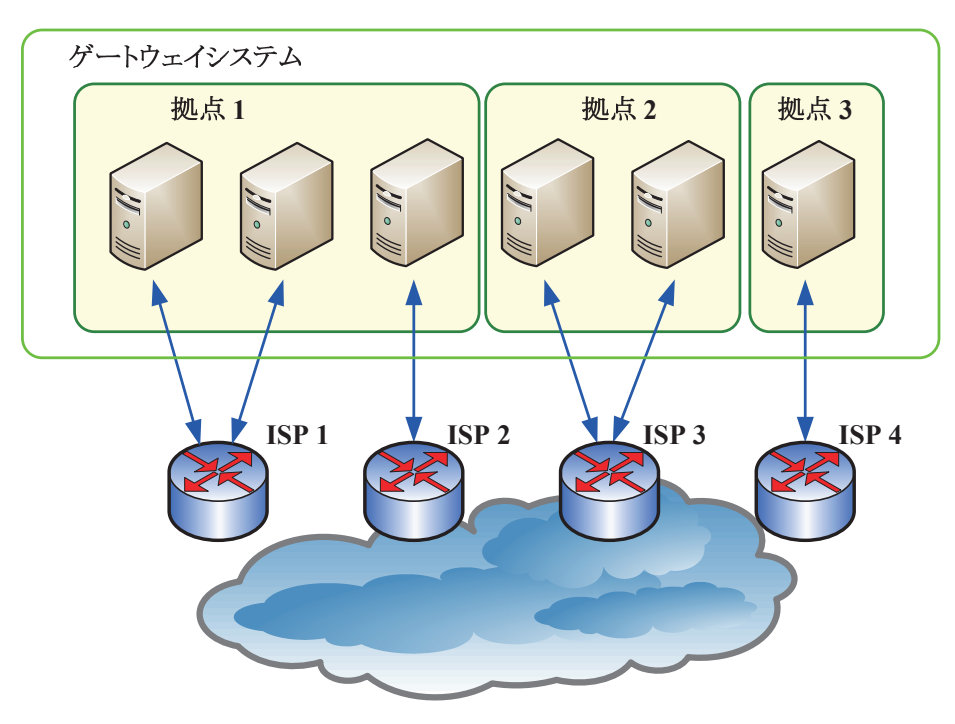

インターネット

図 13 ゲートウェイのインターネット上への分散配置の例

## **3.3** 全体の設計

具体的なゲートウェイシステムおよび通信アプリケーション側で利用する通信ライブラ リの設計を行うために、まず、モジュールの名称および機能を定義し、それぞれのモジュ ール間の関係を決定する。

## **3.3.1** モジュール一覧

本システムは、4 種類のモジュールに分類される。モジュール一覧を、表 1 に示す。

| 分類                         | モジュール名 |
|----------------------------|--------|
| ゲートウェイシステム側モジュール           | コントローラ |
| (中継システム)                   | ゲートウェイ |
| アプリケーション側モジュール             | サーバ    |
| (中継システムを利用するための通信   クライアント |        |
| API)                       |        |

表 1 本システムを構成するモジュールの一覧

まず、本システムの構成要素を大きく二分し、ゲートウェイシステム (ストリーム中継シ ステム) と、そのゲートウェイシステムを利用するための通信 API 等を提供する通信アプリ ケーション用ライブラリとする。

ゲートウェイシステムは、3.1 で述べたように、ロードバランサとゲートウェイの 2 種類 のモジュールによって構成される。なお、ロードバランサのことをコントローラと呼ぶ。

ゲートウェイシステムを利用する通信アプリケーションは、3.1 で述べたように、コネク ションを待ち受ける側とコネクションを接続する側のように、二分することができるため、 それぞれのためのライブラリとして、サーバ側およびクライアント側の 2 種類のモジュー ルによって構成される。

> ゲートウェイシステム 負荷分散 コントローラ ゲートウェイ ゲートウェイ ゲートウェイ モジュール モジュール モジュール モジュール コネクション サーバ クライアント セッション セッション サーバ クライアント モジュール モジュール 図 14 本システムを構成する 4 種類のモジュール

各モジュールおよびモジュール間の関係を、図 14 に図示する。

28

#### **3.3.2** コントローラ

コントローラは、クライアントもしくはサーバによるゲートウェイシステムへの接続要求 を処理し、予め設定されている負荷分散アルゴリズムに基づき、その接続要求を処理させ るべきゲートウェイにリダイレクトする処理を行うプログラムである。コントローラの役 割を、図 15 に示す。

3.2 で述べたように、コントローラは、現在正常稼動しているゲートウェイの一覧を常に 保持しており、また、一部のゲートウェイとの間の障害を自動検出し、そのゲートウェイ を負荷分散の対象から除外する処理を行う。また、3.1 で述べたように、本システムではク ライアントからサーバに接続する際のサーバを識別するための識別子として、予めユーザ が指定した任意の文字列を使用することができるようにするため、コントローラはこれま でに登録された識別子の一覧と、現在ゲートウェイシステムに対してセッションを確立し ているサーバとの間の各セッションが対応している識別子の一覧のテーブルを持つ。

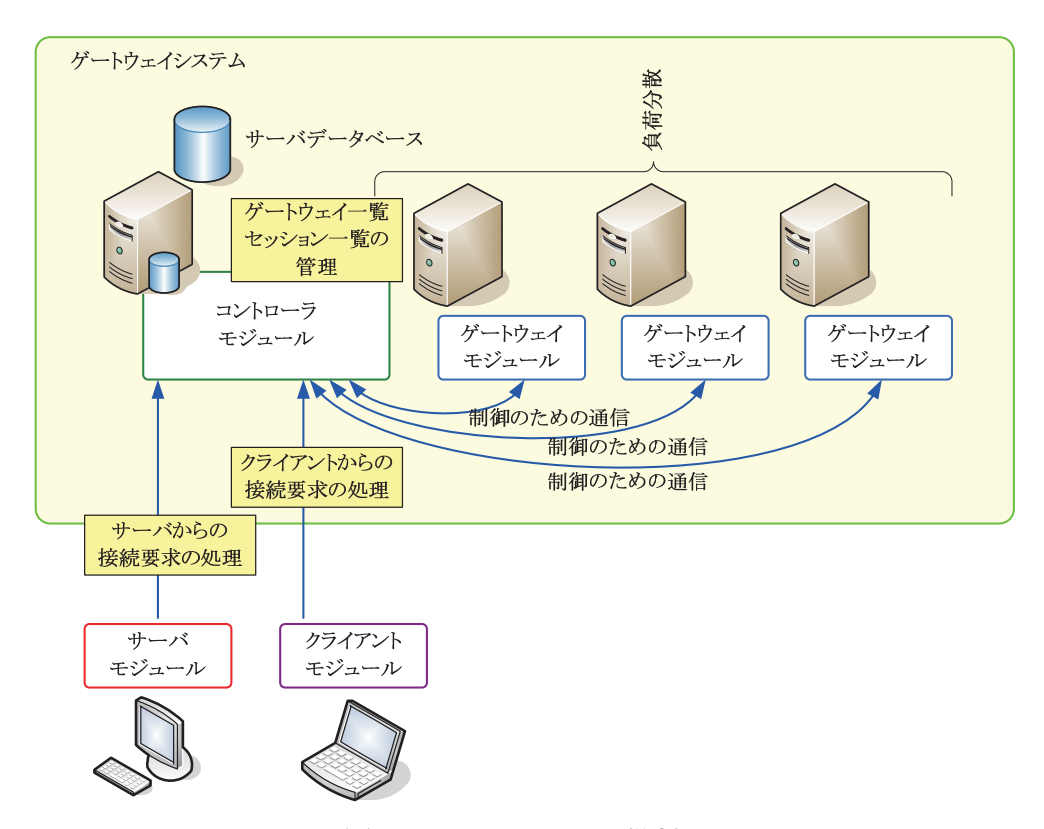

図 15 コントローラの役割

#### **3.3.3** ゲートウェイ

ゲートウェイは、本システムにおいてサーバとクライアントとの間のコネクションにおけ るストリーム中継を行う役割を担うプログラムである。サーバはまずコントローラにアク セスし、接続先となるべきゲートウェイを指定してもらい、次にそのゲートウェイに接続 する。一度サーバがゲートウェイとの間のセッションを確立した後は、ゲートウェイが停 止するか、インターネット回線上でエラーが発生するか、サーバが停止するかしない限り、

そのセッションは維持される。この状態で、クライアントからのコネクションの接続要求 があれば、ゲートウェイを経由してその接続要求がサーバに伝送され、コネクションが確 立される。ゲートウェイの動作の概要を、図 16 に示す。

ゲートウェイはサーバから自らに対して確立されているセッションの一覧をコントロー ラに対して報告することにより、コントローラは、現在どのサーバがどのゲートウェイに 接続しているかという情報を把握することができるようになっている。

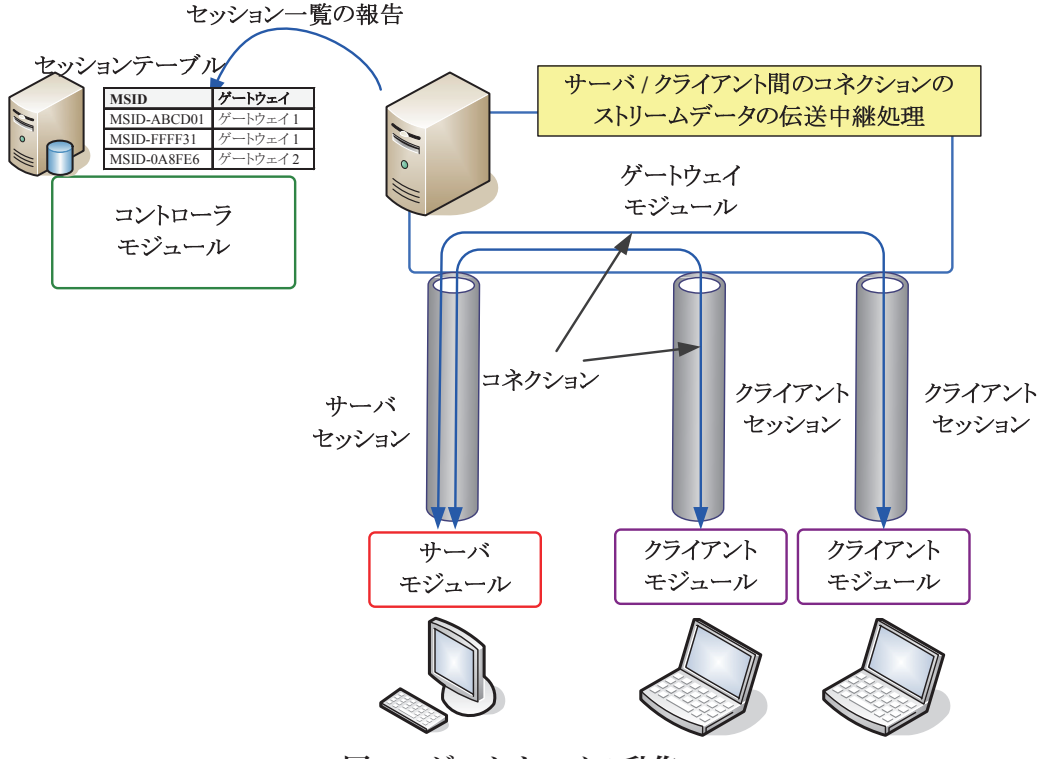

図 16 ゲートウェイの動作

#### **3.3.4** サーバ

サーバは、本システムを経由して通信を行おうとする通信アプリケーションのうち、コネ クションの接続を待ち受ける側のプログラム内で動作する、本システムを利用するための 通信 API によって操作可能なライブラリである。開発者はサーバのライブラリが提供する 通信 API を用いて通信アプリケーションを開発することができる。

サーバが起動すると、まずコントローラへ接続する。コントローラは、そのサーバが接続 すべきゲートウェイを指定し、リダイレクトするように指示する。サーバは指示されたリ ダイレクト先のゲートウェイに接続し、セッションを確立する。サーバ機能をシャットダ ウンするまでの間は、常にゲートウェイとの間のセッションを確立し続ける。

ゲートウェイの停止やインターネット上の通信エラーなどで、ゲートウェイとの間のセッ ションが切断された場合は、サーバは再度コントローラに接続し、前述と同様の動作を行 う。これを繰り返すので、コントローラおよび接続可能なゲートウェイが稼動している限 り、常にサーバはゲートウェイシステムと接続され続けることになる。

#### **3.3.5** クライアント

クライアントは、本システムを経由して通信を行おうとする通信アプリケーションのうち、 コネクションの接続を行う側のプログラム内で動作する、本システムを利用するための通 信 API によって操作可能なライブラリである。

クライアントはサーバとの間で通信を行うために、コネクションを確立する必要がある。 コネクションの確立のためには、まずクライアントがコントローラに接続し、希望する接 続先のサーバの識別子を指定する。コントローラは、指定された識別子を持つサーバが現 在いずれかのゲートウェイに接続されているかどうかを調べ、いずれかのゲートウェイに 接続されている場合は、そのゲートウェイに対して接続するための情報をクライアントに 返す。クライアントはその情報を使用してゲートウェイに接続し、セッションを確立し、 目的のサーバへのコネクションの接続を要求する。

コネクションが接続された後は、クライアントはサーバとの間で任意のストリームデータ の送受信が可能になる。

## **3.4** ゲートウェイシステム

ゲートウェイシステムの全体およびそれを構成するコントローラとゲートウェイの間の データのやりとりの設計について述べる。

#### **3.4.1** 疎結合クラスタ

ゲートウェイシステムでは、1 台のコントローラ、および複数台のゲートウェイの間で、 疎結合クラスタが組まれて動作する。疎結合クラスタとは、各ノード間で共有メモリや共 有ディスクを持たない、コンピュータ群のことを指す。

コントローラと各ゲートウェイでは、共有メモリやデータベース等を持たず、必要最小限 の制御情報の通信のみが行われるだけである。これにより、コントローラと各ゲートウェ イは物理的に離れた場所に分散して設置されていても支障が無い。

#### **3.4.2** 負荷分散アルゴリズム

コントローラは、新しいサーバがゲートウェイシステムに接続しようとした際に、セッシ ョンを確立させるゲートウェイを選択する作業を行う。選択は、予めプログラミングされ た負荷分散アルゴリズムによって実行される。

本研究において実装したコントローラでは、以下のような単純なアルゴリズムを使用する。

1. 各ゲートウェイは、ハードウェアの性能基準値と呼ばれる、自らが処理できる同時 接続数の目安となる数値 (他ゲートウェイと比較した際の相対的な能力値) をパラ メータとして持っている。このパラメータは、ゲートウェイシステムの管理者が設 定する。

- 2. コントローラは、ゲートウェイの一覧と、各ゲートウェイに対して現在サーバから 接続されているセッション数を把握している。
- 3. コントローラは、各ゲートウェイにかかっている負荷を、セッション数 ÷ 性能基 準値 で算出する。
- 4. 新しいサーバがゲートウェイシステムに対して接続しようとすると、コントローラ は各ゲートウェイのうち、3 で算出した負荷値が最も低いものを選択する。

上記のアルゴリズムを使用すると、各ゲートウェイのハードウェア性能が同一である場合 は、各ゲートウェイの中から、最もサーバからのセッション数が少ないものを選択するこ とになる。実運用上は、各ゲートウェイにかかっている負荷状況は、必ずしもセッション 数のみで表されるものでなく、各ゲートウェイがその瞬間に処理しているスループットと、 確立されているセッション数、およびセッションの内部で確立されているコネクション数、 および各ゲートウェイの CPU 使用率やメモリ空き容量などといったいくつかのパラメータ を元に数式化して判断するべきである。しかしながら、これらのパラメータから正確な負 荷状況を算出するための数式を導出することは難易度が高いので、本研究では見送り、今 後の課題とすることにし、上記のような単純なアルゴリズムを使用すること、および当該 アルゴリズム部分は後に容易に置換可能とする。

#### **3.4.3** ゲートウェイ登録

ゲートウェイは、継続して稼動するサーバコンピュータ上で動作する常駐サーバプログラ ムである。ゲートウェイのプログラムがサーバ上で開始されると、予め管理者が設定して おいたコントローラの IP アドレスに対して通信を行い、自らがインターネット上で動作を 開始したことをコントローラに対して登録する。これにより、コントローラの持つゲート ウェイの一覧に新しいゲートウェイが登録される。

#### **3.4.4** キープアライブ通信

ゲートウェイは、自らが正常に動作しており、新しいサーバからのセッションの接続要求 の受け入れが可能である旨を、管理者によって設定された時間 (T1) ごとにコントローラに 対して通知する。これをキープアライブ通信と呼ぶ。

コントローラは、管理者によって設定された時間 (T2, ただし T1 < T2) の間に 1 度もゲー トウェイからのキープアライブ通信を受信することができない場合は、そのゲートウェイ は停止したものとみなし、ゲートウェイの一覧から削除するとともに、負荷分散先として そのゲートウェイを選択しなくなる。

キープアライブ通信の動作を、図 17 に示す。

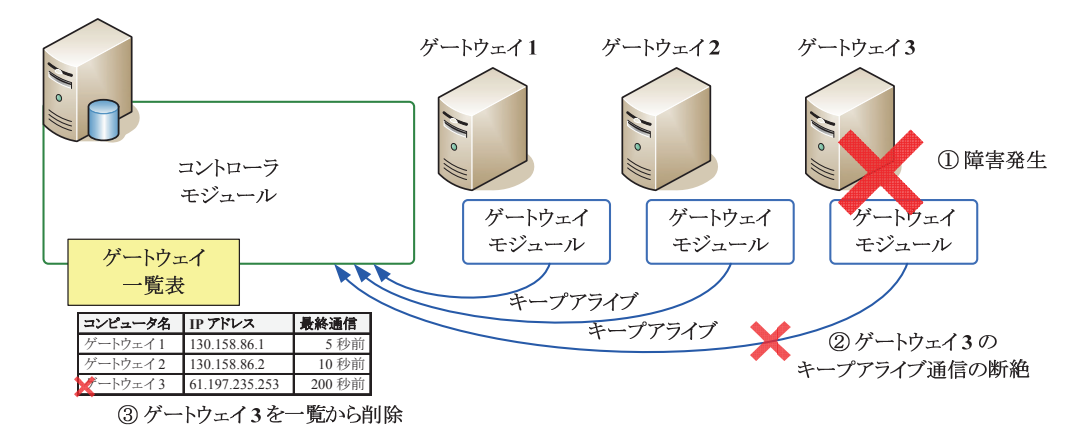

図 17 ゲートウェイの生存確認のためのキープアライブ通信

### **3.4.5** セッション管理

サーバがコントローラに対してセッション確立要求を行うと、コントローラがそのセッシ ョンを受け入れるべきゲートウェイを指定し、サーバがそのゲートウェイに接続すると、 ゲートウェイ上で新しいセッションが開始されることになる (このセッションを、以下サー バセッションと呼ぶ)。

ゲートウェイは、自らが処理しているサーバセッションの一覧に変化があったとき、その 差分データをコントローラに対して通知する。コントローラは、メモリ上に、どのゲート ウェイ上にどのサーバからサーバセッションが接続されているかというセッションテー ブルを保持しており、ゲートウェイからの通知に基づき、このセッションテーブルを最新 の状態に更新しておく。

これにより、クライアントがコントローラに対して接続してきて、コネクションを確立し たい接続先のサーバの識別子の指定があった場合は、セッションテーブルから、その接続 先のサーバが接続されているサーバセッションがどのゲートウェイ上に存在するかを直ち に検索することができる。

このセッションデータベースは、携帯・自動車電話システムにおいて、待ち受け状態の携 帯電話等が現在カバーされている基地局の ID と、その携帯電話等の識別子を関連付ける、 ロケーションレジスタのような役目を果たす [13]。

#### **3.4.6** サーバデータベース

コントローラは、メモリ上にゲートウェイの一覧およびセッションテーブルを保持してい るだけでなく、ディスク上にデータベースとしてサーバデータベースを保持している。

サーバデータベース内のテーブルには、後述する、各サーバの保持している秘密鍵に対応 する公開鍵の SHA-1 ハッシュデータと、ユーザフレンドリーなサーバ識別子 (PCID) およ び内部的なサーバ識別子 (MSID) との対応表が格納されている。これらの詳細については 後述する。

## **3.5** サーバおよびクライアント

ゲートウェイシステムを経由して通信を行うアプリケーション側で使用されるサーバモ ジュールおよびクライアントモジュールの設計について述べる。

#### **3.5.1** 全体のシーケンス

サーバが新しいコネクションを待ち受けており、クライアントがサーバに対してコネクシ ョン確立要求をし、これによりコネクションが確立され、ストリーム通信が行えるように なるという一連の流れをより詳しく示すと、以下のようになる。

- A. ゲートウェイシステムへのサーバの接続処理 (図 18 に図示)
	- 1. サーバは、独自に生成した秘密鍵、公開鍵およびその公開鍵を格納した自己署名 証明書を持つ (初回起動時に自己生成し、ディスク等に記録しておく)。
	- 2. サーバがコントローラに対して、サーバセッションの確立要求を行う。この際、 コントローラに対して証明書を提示する。
	- 3. コントローラは、提示されたサーバの証明書の SHA-1 ハッシュを計算し、その SHA-1 ハッシュから生成される内部識別子を生成する。この内部識別子を、MSID (Machine-System ID) と呼ぶ。サーバの証明書はサーバごとに異なるので、MSID はそのサーバ固有の値となる。同一サーバが複数回ゲートウェイシステムに接続 しても、MSID は変化しない。
	- 4. コントローラは、サーバデータベースを検索し、MSID に対応するレコードが存 在するかどうか調べる。レコードが存在しない場合は、新しいレコードを作成し、 サーバ識別子を、乱数を用いて決定する。サーバ識別子を、ユーザにわかりやす いようにコンピュータ **ID** と呼ぶ。以下では、コンピュータ ID を、実装時に用い た内部名である PCID (Personal-Computer ID) という。なお、このシーケンス外で あるが、サーバはいつでも自らの PCID を取得したり、他のサーバと重複しない 任意のものに変更したりすることができる。
	- 5. コントローラは、3.4.2 で述べた方法でゲートウェイを 1 台選択する。
	- 6. 選択したゲートウェイの IP アドレスおよび付加情報 (MSID が含まれる) をサー バに返す。
	- 7. サーバはコントローラとの間の接続を一旦切断してから、コントローラによって 返されたゲートウェイの IP アドレスおよび付加情報を用いて、ゲートウェイに 対して接続する。
	- 8. ゲートウェイは、サーバから渡された付加情報をもとに、サーバとの間で新しい セッションを確立する。
	- 9. ゲートウェイは、コントローラに対して、新しいサーバセッションが確立された 旨を通知する。これにより、コントローラは当該ゲートウェイがそのサーバとの 間のセッションを確立しているということを知ることができるようになる。なぜ ならば、ゲートウェイから通知されるサーバセッション情報には、そのサーバの

MSID が含まれるからである。この状態になると、新しいクライアントがこのサ ーバに対してコネクション接続を行うことができるようになる。

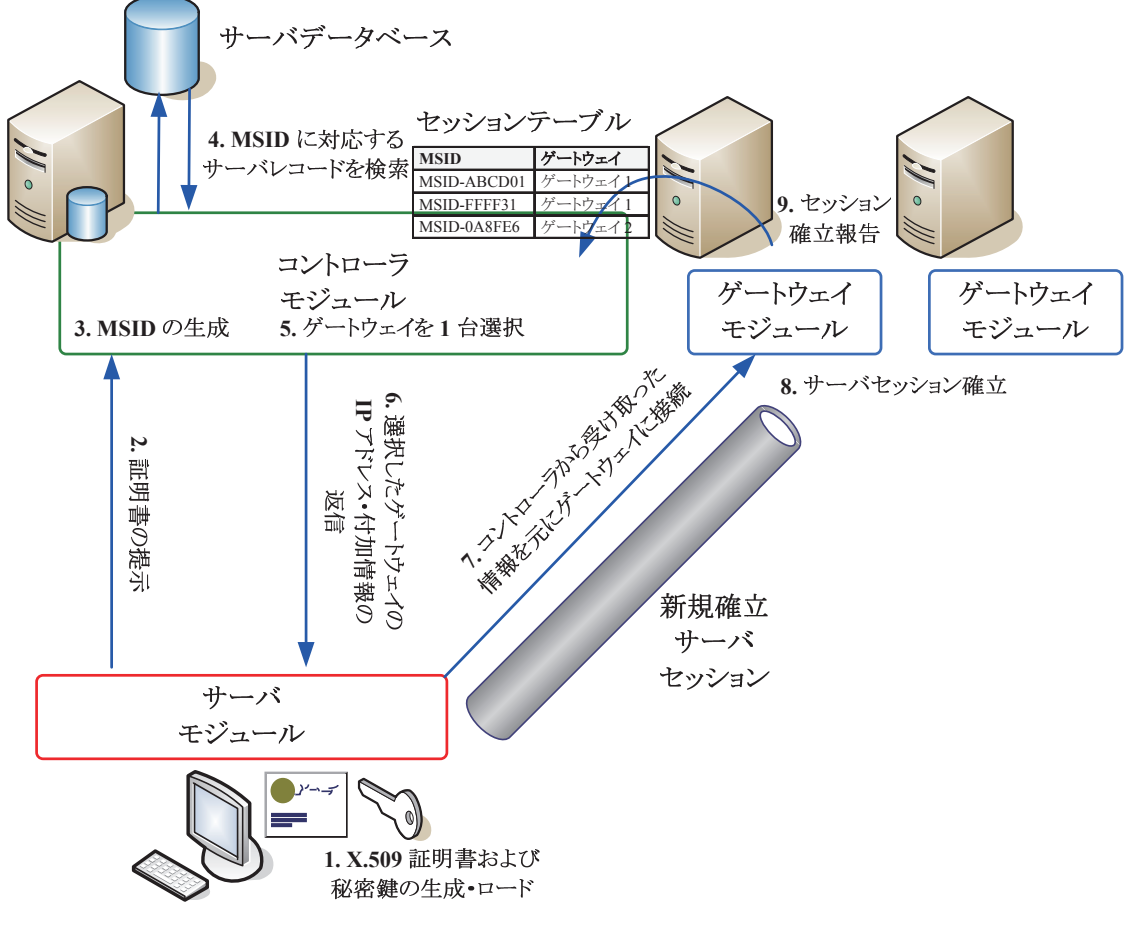

図 18 ゲートウェイシステムへのサーバの接続処理

- B. ゲートウェイシステムへのクライアントの接続処理 (図 19 に図示)
	- 1. クライアントがコントローラに対して、セッション (以下クライアントセッショ ンという) の確立要求を行う。この際、コントローラに対して、接続したいサー バの PCID を指定する。
	- 2. コントローラは、サーバデータベースを検索し、指定された PCID に対応するレ コードがあるかどうか調べる。レコードが存在しない場合は、PCID が間違って いる旨のエラーを返す。レコードが存在する場合は、そのレコードから MSID を 取得する。
	- 3. コントローラは、取得した MSID のサーバとの間で確立されているサーバセッシ ョンを、いずれかのゲートウェイが保持しているかどうかを、セッションテーブ ルを検索することによって確認する。
	- 4. 検索の結果、いずれのゲートウェイもサーバセッションを保持していない場合は、 指定された接続先は現在ゲートウェイシステムに接続されていない旨のエラー を返す。サーバセッションを保持しているゲートウェイが見つかった場合は、そ

のゲートウェイの IP アドレスおよび付加情報 (MSID が含まれる) をクライアン トに対して返す。

- 5. クライアントは、受け取ったゲートウェイの IP アドレスを使用して、ゲートウ ェイに対して接続し、コントローラより受け取った付加情報を渡して、サーバと の間のコネクションの確立を要求する。
- 6. ゲートウェイは、クライアントより受け取った付加情報に含まれている MSID に 対応するサーバセッションが接続されているかどうかを確認し、接続されている 場合は、クライアントとの間にクライアントセッションを確立してから、クライ アントセッションをサーバセッションに関連付け、そのセッションの内部で新し いコネクションを確立する。
- 7. クライアントとサーバの間で確立されたコネクションを用いて、自由なストリー ムデータの送受信が可能となり、本通信システムの目的が達成される。

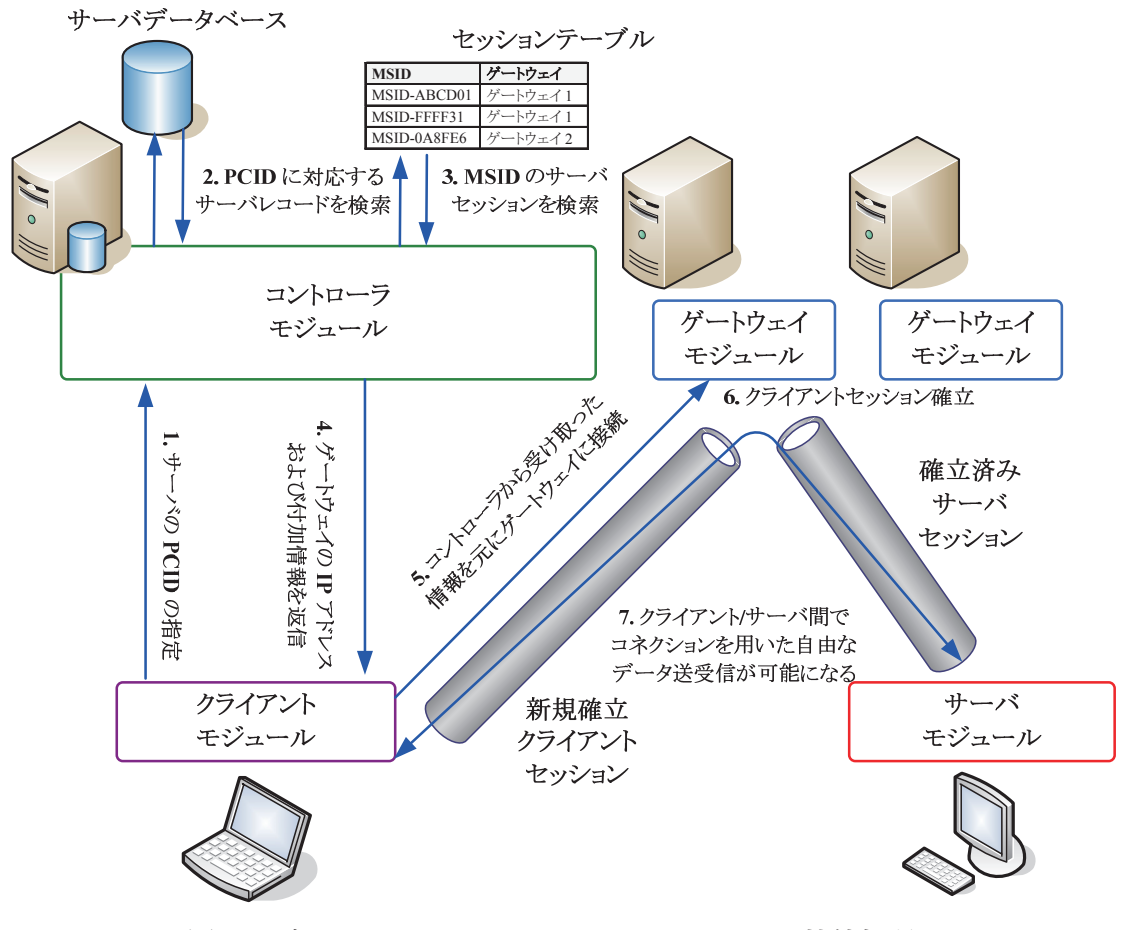

図 19 ゲートウェイシステムへのクライアントの接続処理

#### **3.5.2 MSID** と **PCID**

サーバを識別するための識別子として、MSID (Machine-System ID) および PCID (Personal-Computer ID) を用いる。
MSID はゲートウェイシステムの内部で用いられる識別子である。プログラム内部でのみ 使用され、ユーザには表示されない。本システムにおけるサーバを利用する通信アプリケ ーションがコンピュータで初めて起動されたときに、サーバモジュールは、まず RSA 1024 bit の秘密鍵および公開鍵を生成する。次に、それを用いて自己署名証明書を作成する。こ の自己署名証明書は X.509 形式であり、証明書のデータから SHA-1 ハッシュを計算するこ とができるようになっている。サーバがゲートウェイシステムのコントローラにアクセス する際、この証明書を提示する。コントローラは受け取った証明書の SHA-1 ハッシュを計 算し、これを 16 進数で表示したものを用いて MSID を決定する。たとえば、証明書の SHA -1 ハッシュが **1D3BBE170F621E9A193296FACA589A0D783380F1** のとき、MSID は **MSI D-1D3BBE170F621E9A193296FACA589A0D783380F1** となる (図 20)。

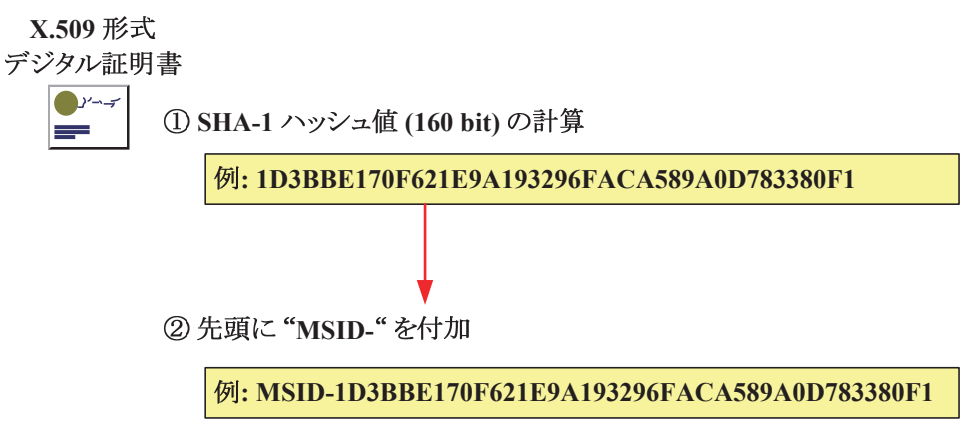

図 20 証明書のハッシュから MSID を生成する方法

PCID はインターネット上に存在し、現在ゲートウェイシステムにサーバセッションが接 続されているサーバプリケーションのインスタンスを、ユーザが識別するために、任意の 31 文字以下の半角英数字および記号で構成される文字列である。たとえば、**PC1** や **TSUKUBA-CS-SOFTLAB-3** といったような、任意の文字列を設定できる。

MSID と PCID との間の対応テーブルは、コントローラの持っているサーバデータベース に格納されている。PCID はいつでもサーバプリケーション側から変更することができる。 つまり、サーバプリケーションを実行しているユーザは、自らが好む覚えやすい文字列を PCID として使用することができる。ただし、他のサーバが使用している PCID を使用する ことはできない。

### **3.5.3** サーバの認証

コントローラは、サーバセッションの確立要求のためにアクセスしてきたサーバから証明 書の提示を受け、MSID を決定する。本システムにおいては、MSID がインターネット上で のサーバのインスタンスを識別するための識別子である。しかし、MSID は秘密とすべき値 ではない。なぜならば、クライアントが指定した PCID に対してコネクションを張るために コントローラに対して接続要求を行ったとき、コントローラはサーバセッションが接続さ

れているゲートウェイの IP アドレス等と共に MSID を返すので、この時点で、サーバプリ ケーションの設置者以外の者が、そのサーバの MSID を知ることができるためである。

コントローラは、アクセスしてきたサーバが提示する証明書を受け取ると共に、サーバに 対して、乱数メッセージを送信する。サーバは受信した乱数メッセージを、自らの持って いる秘密鍵によってデジタル署名し、署名メッセージをコントローラに送信する。コント ローラは、乱数メッセージに対するデジタル署名を、そのサーバから受け取った証明書に 含まれる公開鍵によって検証し、サーバが提示してきた証明書の公開鍵に対応する秘密鍵 をサーバが本当に保有しているかどうかを確認する。これにより、コントローラはアクセ スしてくるサーバが偽者でないことを確認し、提示された証明書の SHA-1 ハッシュをもと に MSID を生成して負荷分散処理を行うことができる。

公開鍵アルゴリズムによるサーバの認証の動作を、図 21 に示す。

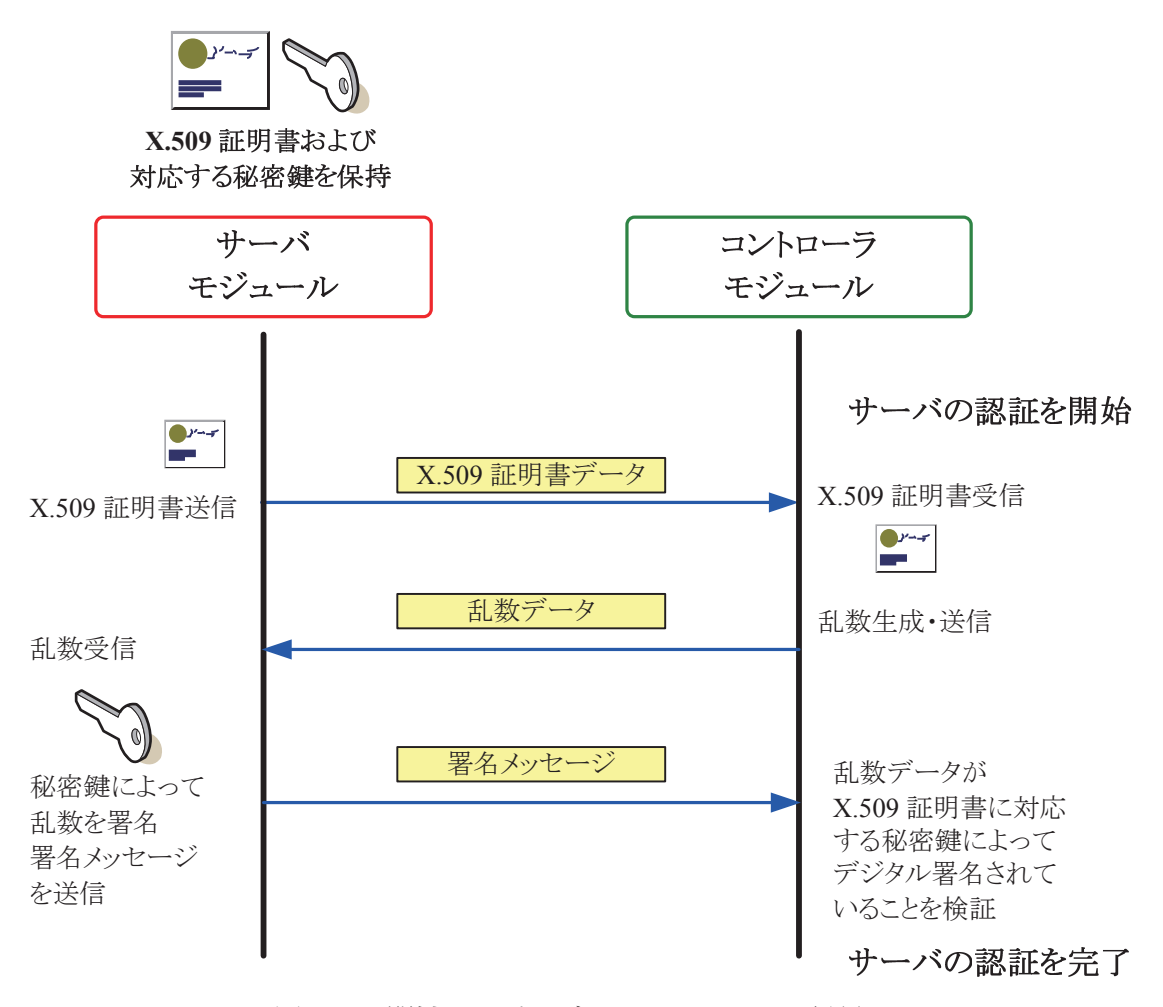

図 21 公開鍵アルゴリズムによるサーバの認証

## **3.5.4** サーバの収容先ゲートウェイの決定および指定

次に、コントローラはサーバとの間のセッションを確立させるべきゲートウェイを選択す る。ここでの選択は、3.4.2 によって決定される。

接続先のゲートウェイが決定されたら、そのゲートウェイの IP アドレス、アクセスして きたサーバの MSID が含まれるメッセージを、そのメッセージの有効期限と共に、コント ローラの保有する秘密鍵によってデジタル署名し、サーバに返す。コントローラの保有す る秘密鍵や、メッセージの有効期限については、3.6 で詳しく述べる。

### **3.5.5** サーバセッションの確立

コントローラから接続先のゲートウェイの IP アドレスや自らの MSID 等のメッセージが 含まれる署名済みのデータを受け取ったサーバは、指定されたゲートウェイに対して接続 し、その署名済みメッセージを提示する。ゲートウェイは受け取ったメッセージの電子署 名を確認し、そのメッセージに含まれる MSID 等のデータや有効期限がコントローラによ って認証されたものであることを検証する。そのために、あらかじめゲートウェイはコン トローラの公開鍵が含まれた証明書を保有している。また、有効期限が現在時刻よりも後 であることも確認する。これらの確認手続きが完了すれば、コントローラとサーバとの間 でサーバセッションが確立される。

### **3.5.6** クライアントの接続要求

すでにゲートウェイシステムに対してサーバセッションを確立しているサーバとの間で コネクションを確立したいクライアントは、まずコントローラに対して接続要求を行う。 この際、クライアントはサーバの PCID を指定する。

## **3.5.7** クライアントの接続先ゲートウェイの指定

コントローラはサーバの PCID をもとにそのサーバの MSID を検索する。次に、この MSID のサーバに対するサーバセッションが確立されているゲートウェイを、セッションテーブ ルを検索して取得する。そして、そのゲートウェイの IP アドレスおよび接続先サーバの MSID をクライアントに返す。

### **3.5.8** クライアントセッションの確立

クライアントは、指定されたゲートウェイに対して接続し、接続したい相手のサーバの MSID を指定する。ゲートウェイは、自らが現在処理しているサーバセッションのうち、そ の MSID を持ったサーバセッションを検索し、そのサーバセッションが存在する場合は、 クライアントとゲートウェイの間でクライアントセッションが確立され、同時に、そのク ライアントセッションとサーバセッションとの間で関連付けが行われる。

### **3.5.9** コネクション **ID** の割り当て

ゲートウェイは、接続しているサーバセッションに対して、新しいクライアントが接続し てきたときに、コネクション ID を生成し、これをクライアントセッションに割り当てる。 同時に、サーバに対してコネクション ID を通知し、新しいコネクションが確立されたこと

を通知する。コネクション ID は 32 bit で、同一サーバセッション内で重複しない値である。 1 個のサーバに対して複数のクライアントがコネクションを張って通信を行うとき、サー バとゲートウェイとの間で接続されているサーバセッションの内部は、複数本のコネクシ ョンが多重化されて流れることになる。従って、サーバの側から見たとき、ゲートウェイ を経由して多重化され受信したストリームデータが、どのコネクションのものであるかを 識別するための重複しない ID が必要である。この ID がコネクション ID である。また、サ ーバはゲートウェイに対して特定のコネクションに対するストリームデータの送信を行う とき、このコネクション ID を付加してそのデータを送信する (図 22)。

クライアントから見れば、ゲートウェイとの間で確立されているクライアントセッション には、1 本のコネクションしか流れない。なぜならば、特定のサーバに対して複数本のコネ クションを確立したい場合は、その都度新しいクライアントセッションを確立すれば良い ため、たとえば 1 個のクライアントから特定のサーバに対して 3 本のコネクションを確立 したい場合は、ゲートウェイに対して 3 本の個別のクライアントセッションを確立すれば 足りるからである。そのため、クライアントは、ゲートウェイとサーバが知っているコネ クション ID を知る必要は無く、また通知も行われない。

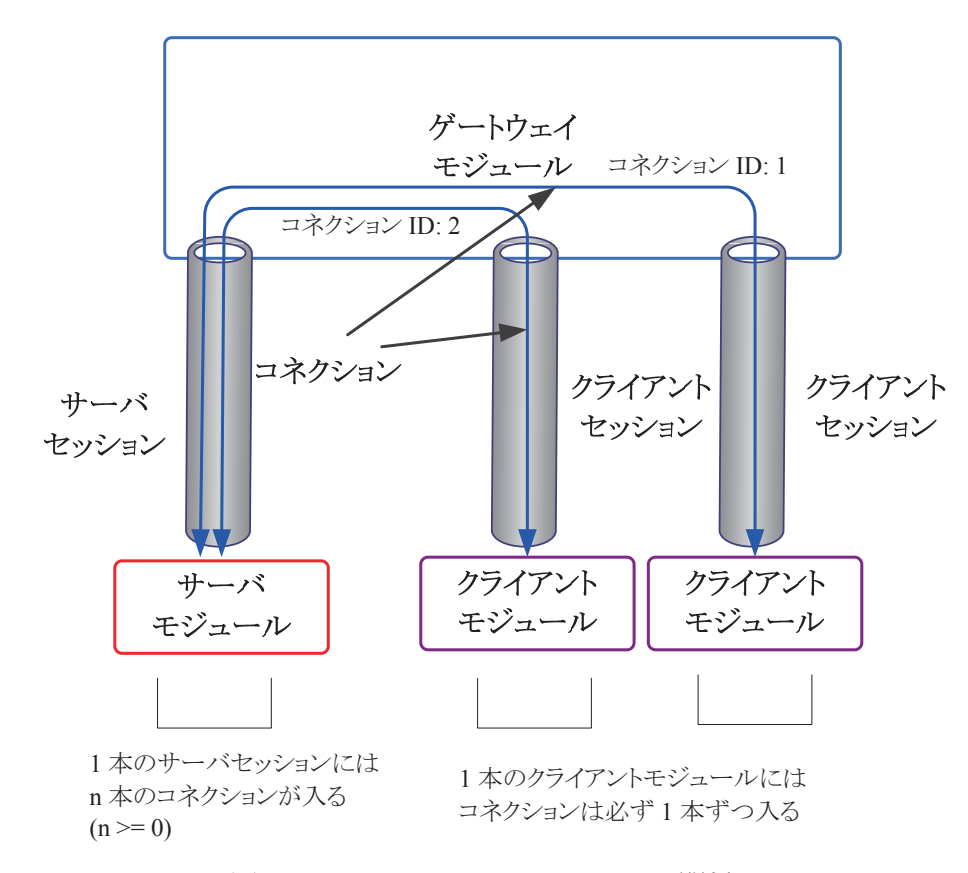

図 22 セッションとコネクションの関係

## **3.5.10** サーバ**/**クライアント間の通信

クライアントとサーバとの間でゲートウェイを通して通信するためのコネクションが確

立された後は、サーバとクライアントの間で、そのコネクションを経由して、任意のスト リームデータの双方向送受信が可能となる。これは、あたかも TCP アプリケーションが TCP コネクションを用いてソケット通信を行うのと同等である。

クライアントがサーバに対してデータを送信しようとするときは、クライアントとゲート ウェイ間で確立されているクライアントセッションを用いてサーバに対してペイロードの みを送信すればよい。受信する場合も同等である。

これに対して、サーバがクライアントに対してデータを送信しようとするときは、サーバ とゲートウェイ間で確立されているサーバセッションに、宛先のクライアントを識別する コネクション ID をラベルデータとして付加したペイロードを送信する必要がある。逆に、 クライアントからサーバがデータを受け取るときは、ゲートウェイはサーバに対して送信 元のクライアントを識別するコネクション ID をラベルデータとして付加したペイロードを 送信するので、これを受信したサーバは、コネクション ID を見て、どのクライアントから のデータであるのかを判別しなければならない。これらの、1 本のサーバセッションへの複 数のコネクションの多重化処理および分離処理は、サーバおよびゲートウェイが行う。

サーバ/クライアント間のデータ通信の概要を、図 23 に示す。

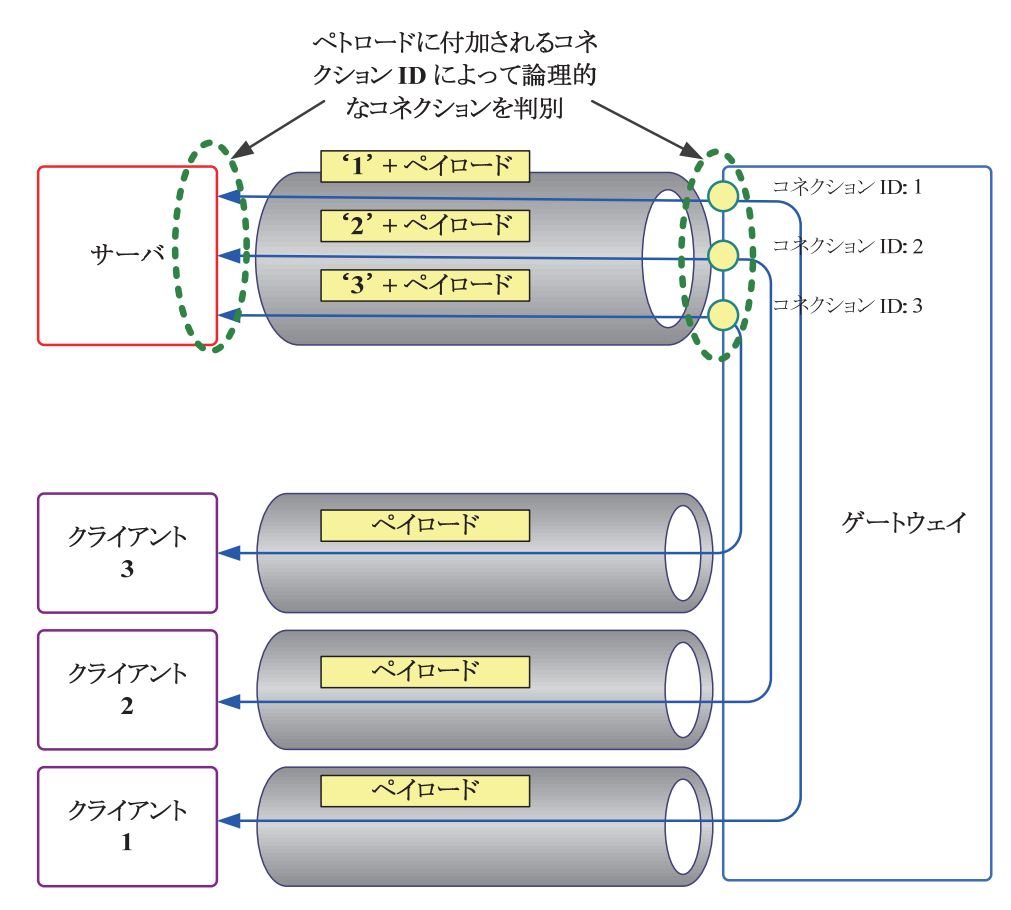

図 23 サーバ/クライアント間の通信

### **3.5.11** クライアントによる切断

クライアントがサーバとの間で確立したコネクションが切断される場合は 3 通りある。ク ライアントがコネクションを切断した場合、サーバがコネクションを切断した場合、また は通信経路にエラーが発生した場合、の 3 通りである。

クライアントがコネクションを切断したい場合は、単純に、クライアントがゲートウェイ との間で確立しているクライアントコネクションを切断すれば良い。ゲートウェイはクラ イアントコネクションが切断されたことを検出すると、直ちにサーバに対して、そのクラ イアントコネクションに関連付けられていたコネクション ID と共に、切断された旨のメッ セージを送信する。これにより、サーバは当該コネクションが切断されたことを知ること ができる。

### **3.5.12** サーバによる切断

サーバが特定のクライアントとの間のコネクションを切断したい場合は、ゲートウェイに 対して、切断したいコネクションのコネクション ID と共に、切断する旨のメッセージを送 信する。これにより、ゲートウェイは当該コネクション ID に関連付けられているクライア ントコネクションを切断するので、クライアントはサーバとの間のコネクションが切断さ れたことを知ることができる。

また、サーバとゲートウェイとの間のセッションが切断された場合は、そのサーバに対し てコネクションを確立していたすべてのクライアントとの間のクライアントセッションは すべて切断されるので、クライアントはサーバとの間のコネクションが切断されたことを 知ることができる。

### **3.5.13** 通信経路上のエラーによる切断

通信系路上のエラーを検出するために、ゲートウェイとクライアント間、およびゲートウ ェイとサーバ間で確立されるそれぞれのセッション上では、キープアライブ通信を行うこ ととした。すなわち、セッション内で最後に何らかのデータが通信されてから一定時間無 通信状態が経過したら、キープアライブのための、ペイロードを持たないメッセージを送 信するのである。

これにより、一定時間 (例えばキープアライブ間隔の 2 倍の時間) 無通信状態であった場 合は、通信相手との間の回線でエラーが発生したか、もしくは通信相手がクラッシュした ものとみなして、そのセッションが切断されたものとする。

# **3.6** 認証

本システムには、通信を行うとする相手が偽者ではないことを確認するための認証の仕組 みを組み込む。ここでは、認証の仕組みについて詳しく述べる。

### **3.6.1** ルート証明書

本システムは、大きく分けて、ゲートウェイシステムと、ゲートウェイシステムを利用す るアプリケーション側モジュールに分離することができる。ゲートウェイシステムはスト リーム中継サービスを提供しようとするサービスプロバイダー等によって設置・運用され、 アプリケーション側モジュールは、インターネット上の色々なユーザによって起動され、 運用されることを想定すると、まず、アプリケーションのユーザから見たとき、通信しよ うとしているゲートウェイシステムに属するサーバコンピュータ (コントローラおよびゲ ートウェイ) が本当に意図しているゲートウェイシステム設置者によって設置されている ものであるかということを認証しなければ、そのシステムを安心して使用することができ ない。

本システムにおいては、このためのユーザ認証を確実かつシンプルに行うため、X.509 証 明書[14] における PKI の仕組みの一部を利用する。まず、ゲートウェイシステム設置者が ルート証明書を生成し保有する。このルート証明書に対応する秘密鍵は、ゲートウェイシ ステム設置者が秘密に保管する。ルート証明書は、ゲートウェイシステムを経由して通信 を行うサーバプリケーションおよびクライアントアプリケーションと共に配布する。

ゲートウェイシステム設置者は、次に、1 個のコントローラ用証明書、および複数個のゲ ートウェイ用証明書を生成し、これらの証明書をルート証明書の秘密鍵によってデジタル 署名したものを作成し保有する。

証明書の種類の一覧と認証の関係を、図 24 に示す。

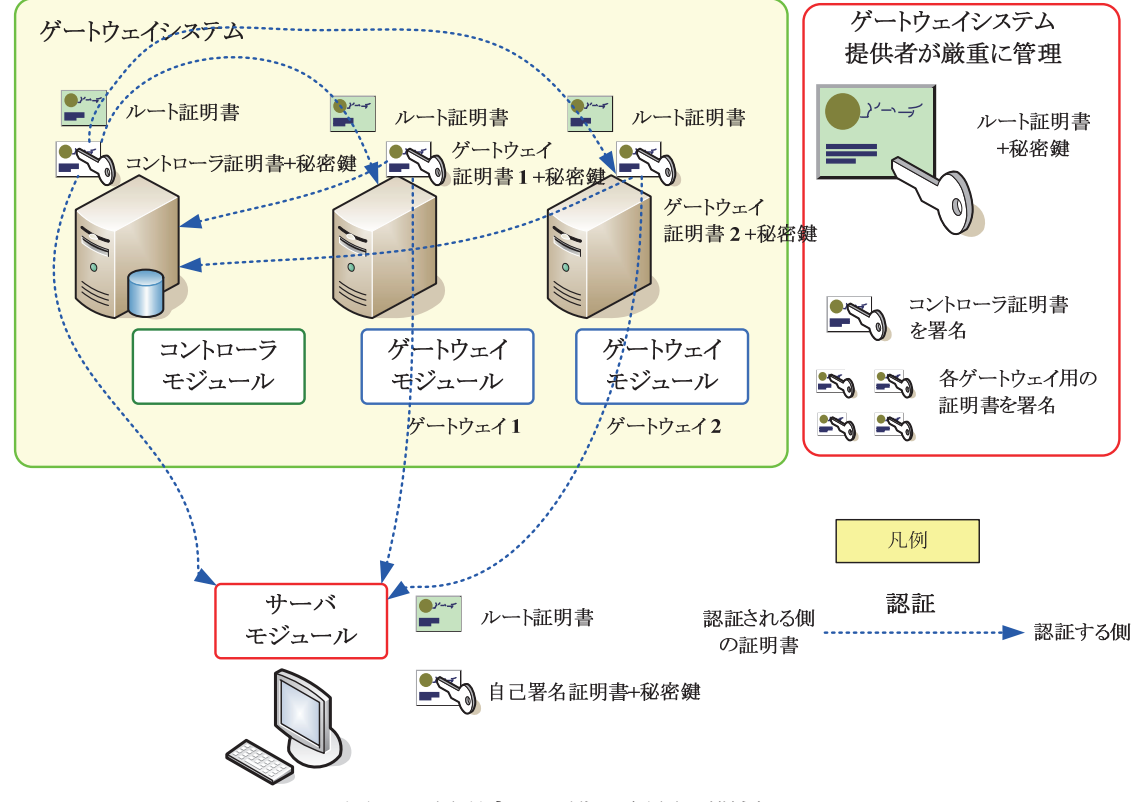

図 24 証明書の一覧と認証の関係

### **3.6.2** コントローラ証明書

コントローラとなるサーバコンピュータは、コントローラ証明書およびそれに対応した秘 密鍵を持つ。他のコンピュータがコントローラとの間で通信を行う場合は、まず、SSL プロ トコル [15] によってコントローラがルート証明書によって署名された証明書を提示した かどうか、およびその証明書の公開鍵に対応する秘密鍵をコントローラが持っているかど うかを検証する。同時にこのパラメータを用いて SSL プロトコル上でセッション鍵の交換 を行い、以後の暗号化通信に利用する。これにより、コントローラと通信する他のコンピ ュータは接続先のコントローラが偽者でないことを検証できると共に、以後のコントロー ラとの間の通信内容の盗聴・改ざんを防ぐことができる。

### **3.6.3** ゲートウェイ証明書

ゲートウェイとなるサーバコンピュータは、ゲートウェイ証明書およびそれに対応した秘 密鍵を持つ。他のコンピュータがゲートウェイとの間で通信を行おうとするときに、ゲー トウェイがこの証明書を提示することにより、他のコンピュータは通信相手のゲートウェ イが偽者でないことを検証できること等は、コントローラにおけるコントローラ証明書と 同等である。

加えて、ゲートウェイはコントローラに対して 3.4 および 3.5 で述べたようなゲートウェ イ登録、セッションの増減の通知およびキープアライブのための通信を行う。この際、ゲ ートウェイはコントローラに対してゲートウェイ証明書を提示し、自らがコントローラに 対して送信するメッセージをデジタル署名するので、コントローラはこれらのメッセージ の送信元が本物のゲートウェイであることを検証することができる。

### **3.6.4** サーバ証明書

サーバは、3.5.2 および 3.5.3 で述べたように、初回起動時に自らのための秘密鍵および公 開鍵を生成し、これらによって自己署名証明書を生成する。2 回目以降の起動時には、初回 に生成したこれらの鍵および証明書を利用する。

### **3.6.5** コントローラ**/**ゲートウェイ間の認証

コントローラ証明書およびゲートウェイ証明書を基に、コントローラ/ゲートウェイ間は、 相互に相手を認証することができる。

コントローラはゲートウェイから、必要に応じて、もしくは定期的に送られてくるゲート ウェイ登録メッセージ、キープアライブメッセージおよびセッションの増減の通知メッセ ージを受信する。

この際、コントローラはゲートウェイが提示するゲートウェイ証明書を検証することによ り、それらのメッセージが、自らが保有するルート証明書によって署名されたゲートウェ イ証明書および秘密鍵を持ったゲートウェイから発せられたものであることを認証する。

また、ゲートウェイは通信先のコントローラが提示するコントローラ証明書を検証するこ とにより、同様に、コントローラを認証する。

これらの仕組みにより、3.2.4 で述べたように、コントローラとゲートウェイとの間の通 信を、通信内容が盗聴・改ざんされる可能性のあるインターネット回線によって行っても 安全である。

### **3.6.6** コントローラ**/**サーバ間の認証

コントローラ証明書およびサーバ証明書を基に、コントローラ/サーバ間は、相互に相手 を認証することができる。

コントローラはサーバから、新しいサーバセッションの確立要求や、PCID の変更要求な どのメッセージを受け取る。この際、サーバがコントローラに対して送信するすべてのメ ッセージは、サーバ証明書が付加され、またサーバ証明書に対応するサーバの秘密鍵によ ってデジタル署名されている。これにより、コントローラはアクセス元のサーバが本当に サーバ証明書および秘密鍵を持っていることが認証でき、同時にサーバ証明書の SHA-1 ハ ッシュをもとに、アクセス元サーバの MSID を決定することができる。

サーバは通信先のコントローラが提示するサーバ証明書を検証することにより、コントロ ーラを認証し、コントローラがゲートウェイシステム設置者によって設置されているもの であるということを認証することができるとともに、コントローラとサーバとの間で行わ れるすべての通信は盗聴・改ざんから保護される。

### **3.6.7** ゲートウェイ**/**サーバ間の認証

ゲートウェイ証明書を基に、サーバは、接続先のゲートウェイがゲートウェイシステム設 置者によって設置されているものであるということを認証することができるとともに、ゲ ートウェイとサーバとの間で行われるすべての通信は盗聴・改ざんから保護される。

また、サーバがコントローラから受け取る、接続先ゲートウェイの IP アドレスおよび自 らの MSID が格納されたメッセージは、有効期限が付加されており、コントローラの持つ 秘密鍵によってデジタル署名されている。そのメッセージをサーバはそのままゲートウェ イに対して提示するため、ゲートウェイから見れば、自らに接続しサーバセッションの確 立を要求しようとしているサーバは、正規のコントローラによって自らに対して負荷分散 されようとしているサーバであるということを認証することができる。

### **3.6.8** 有効期限付き署名メッセージ

3.6.7で述べたメッセージに付加された有効期限について詳しく述べる。ゲートウェイは、 一旦コントローラを介して負荷分散されたサーバからのサーバセッション確立要求にのみ 応答するべきである。なぜならば、コントローラを介さずに直接ゲートウェイに対してサ ーバセッションの確立要求が行われることは、コントローラによる負荷分散アルゴリズム に従わずに各サーバセッションが特定のゲートウェイに多数確立されるという状況を発生 し得るものであり、一旦コントローラを経由してリダイレクトされるという 3.5.1 で述べた 手順に従わないサーバプリケーションの開発・動作を許してしまうことになり、システム 全体の公平な負荷分散が侵害されることになるためである。

そのため、ゲートウェイは、サーバから提示されるリダイレクトのためのメッセージに、 コントローラによるデジタル署名が付加されていることを確認するとともに、そのメッセ ージの有効期限を確認する。有効期限とは、コントローラが、サーバが収容されるべきゲ ートウェイに対するリダイレクトメッセージをサーバに対して返したときから一定期間内 に速やかに指定されたゲートウェイに対してリダイレクトしサーバセッションの確立要求 を行わなければならないようにするための、コントローラによって指定される時刻である (例えば 60 秒間)。この有効期限データもまたメッセージの一部でありコントローラによっ て署名されるので、サーバはメッセージを改ざんしたり、有効期限を変更したり、もしく は有効期限が切れた古いメッセージを用いてゲートウェイに対して接続要求を行ったりす ることはできなくなる。すなわち有効期限付きの署名されたリダイレクトのためのメッセ ージは、コントローラによって一時的に発行されるトークンとして動作し、ゲートウェイ は、接続しようとしてきたサーバがこのトークンを所有しているかどうかによって、サー バが自らに接続する資格を持っていることを認証するのである。

## **3.6.9** クライアントによるコントローラの認証

接続先のコントローラが提示するコントローラ証明書を基に、クライアントはコントロー ラがゲートウェイシステム設置者によって設置されたものであることを認証することがで きるとともに、クライアントとコントローラとの間で行われるすべての通信は盗聴・改ざ んから保護される。

## **3.6.10** クライアントによるゲートウェイの認証

接続先のゲートウェイが提示するゲートウェイ証明書を基に、クライアントはゲートウェ イがゲートウェイシステム設置者によって設置されたものであることを認証することがで きるとともに、クライアントとゲートウェイとの間で行われるすべての通信は盗聴・改ざ んから保護される。

3.6.7 で述べたように、サーバとゲートウェイとの間で行われるすべての通信は盗聴・改 ざんから保護されるため、クライアントとゲートウェイ間の通信回線、およびサーバとゲ ートウェイ間の通信回線上に悪意を持った者が存在しても、その者は、クライアントとサ ーバ間を流れるメッセージを盗聴・改ざんすることはできない。

## **3.6.11** アプリケーション上での認証

ここまでで述べた認証は、ゲートウェイシステムと、ゲートウェイシステムを利用するア プリケーション側モジュールの間での認証である。

本システムは、サーバとクライアントとの間のコネクションの確立と、そのコネクション の内部での通信を実現しようとするものであり、サーバがクライアントからのコネクショ ンを確立された際の、コネクション確立元クライアントをサーバが認証する作業、および サーバをクライアントが認証する作業という 2 つの認証については提供しない。なぜなら ば、それらの認証で求められるセキュリティのレベルや暗号強度、認証方式 (例えばパスワ

ードによる認証を行うのか、それとも PKI による認証を行うのか) といったことは、各サー バおよびクライアントアプリケーションの性質に依存するため、本システムで一元的に決 定してしまうべきではないと考えたためである。

従って、サーバはクライアントから確立されようとしたすべてのコネクションを一旦受け 入れ、その上でアプリケーションレイヤのユーザ認証が必要であれば、自由にどのような 認証でも行うことができる。

# 第 **4** 章 実装

本章では、設計した通信システムを実際のコンピュータ上で動作させるためのプログラミ ング方法およびその結果得られたプログラムについて述べる。

# **4.1** 実装の準備

本システムを実装する上で、まず、実装したシステムをどのようなシステム上で動作させ るかを決定し、使用すべきプログラミング言語や開発環境などを用意する。

# **4.1.1** プラットフォーム

本研究において実装を行うプラットフォームについては、まずは Windows 上で動作する ことを目指し、また、ゲートウェイ、サーバおよびクライアント側のライブラリモジュー ルについてはできる限りプラットフォーム非依存とする。これにより、今回は表 2 に示す の環境で動作するモジュールを実装する。

| モジュール名 | プラットフォーム                                                      |  |
|--------|---------------------------------------------------------------|--|
| コントローラ | Windows 2000 以降の OS および IIS (Internet Information Service)    |  |
|        | (ASP.NET 2.0 アプリケーションとして動作)                                   |  |
|        | および SQL Server 2000 以降の RDBMS                                 |  |
|        | CPU には非依存                                                     |  |
| ゲートウェイ | Windows 2000 以降の OS                                           |  |
|        | (Win32 ネイティブプログラムとして動作)                                       |  |
|        | Intel x86 CPU                                                 |  |
| サーバ    | Windows 98, ME, NT 4.0, 2000, XP, Server 2003 および Vista 上で動作す |  |
| クライアント | る Win32 アプリケーションに組み込むことができるスタティックリ                            |  |
|        | ンクライブラリ                                                       |  |
|        | (Win32 ネイティブプログラムとして動作)                                       |  |
|        | Intel x86 CPU                                                 |  |

表 2 実装するモジュールの動作環境

# **4.1.2** プログラミング言語

これらのモジュールを開発するためのプログラミング言語は、表 3 のように選択する。

|               | モジュール名  プログラミング言語                       |
|---------------|-----------------------------------------|
|               | │コントローラ │C#.net 2.0 および Transact-SQL 言語 |
| │ゲートウェイ │C 言語 |                                         |

表 3 モジュールを開発するためのプログラミング言語

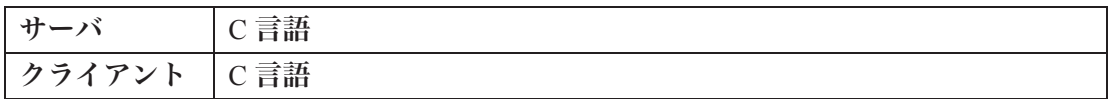

## **4.1.3** 開発環境

これらのモジュールを開発するための開発環境は、表 4 のように選択する。

表 4 モジュールを開発するための開発環境

| モジュール名 | 開発環境                                                |
|--------|-----------------------------------------------------|
| コントローラ | Visual Studio 2005 および SQL Server Management Studio |
| ゲートウェイ | Visual Studio 2005                                  |
| サーバ    | Visual Studio 2005                                  |
| クライアント | Visual Studio 2005                                  |

# **4.2** 使用システムソフトウェア

4.1.1 とも関連するが、本システムの実装および実装したものの実行にあたっては、以下 の既存のシステムソフトウェアを利用する。

# オペレーティングシステム

コントローラおよびゲートウェイについては、Windows Server 2003 Service Pack 1 を使用 する。

サーバおよびクライアントについては、各種 Windows で動作することを検証するため、 Windows 98、Windows 98 SE、Windows ME、Windows NT 4.0、Windows 2000、Windows XP、 Windows Server 2003 および Windows Vista を使用する。なお、プログラミング環境としては、 Windows XP を使用する。

# ランタイム環境

コントローラについては、.NET Framework 2.0 を使用する。

ゲートウェイ、サーバおよびクライアントについては、Win32 API を使用する。ただし、 将来的に Linux や Darwin 等の他の OS で動作するように移植しやすくするため、Win32 API を呼び出す場所をラッピングし、簡単に他 OS のシステムコールを使用するように改変する ことができるようにする。

## 暗号化エンジン

3.6 におけるデジタル署名の生成や暗号化等を行うため、既存の暗号化エンジンを使用す る。

コントローラについては、.NET Framework 2.0 経由で呼び出す暗号化 API (System.Security

以下) を使用する。

ゲートウェイ、サーバおよびクライアントについては、OpenSSL 0.9.8a を使用する。

# アプリケーションプラットフォーム

コントローラは、サーバコンピュータ上で常時動作すべき常駐プログラムであるが、開発 を簡単にするため、実際には Windows 上の Internet Information Service (IIS) 上で動作する ASP.NET 2.0 アプリケーションとして実装する。

# データベースエンジン

データベースエンジンは、SQL Server 2005 Service Pack 1 を使用する。

# **4.3** コントローラの実装

コントローラの実装について述べる。

### **4.3.1** システム概要

コントローラは、IIS 上で動作する ASP.NET アプリケーションとして動作する。コントロ ーラはいつでもゲートウェイ、サーバおよびクライアントからアクセスされ、要求を受け ることができるようにするため、サーバプリケーションとして特定の TCP ポートを開いて おく必要があるが、この新しいリクエストの受け付け処理は IIS に任せている。

IIS は HTTPS のポート (TCP ポート番号 443) を常に待ち受けており、ここに接続したゲ ートウェイ、サーバおよびクライアントは、SSL コネクションを確立した上で、HTTP POST メソッドによってリクエストをコントローラプログラムに送信する。コントローラプログ ラムは、そのリクエストを処理した結果のレスポンスを返信する。

IIS 上で予め設置者が決めたパスがエントリポイントとなり、そのエントリポイントがコ ントローラ本体のプログラムに対してリクエストを転送し、またレスポンスをクライアン トに返す。例えば、/control/entrance.aspx というパスがエントリポイントとなっている場合 は、https://IP アドレス/control/entrance.aspx に対してアクセスすることにより、コントロー ラに対してリクエストを発することができる。

コントローラ本体のプログラムは、内部で.NET Framework 2.0 が提供するクラスライブラ リの提供する機能を呼び出し、デジタル署名の処理を行ったり、サーバデータベースが格 納されている SQL Server にアクセスしてクエリーを送信したりする。

コントローラの実装概要図を、図 25 に示す。

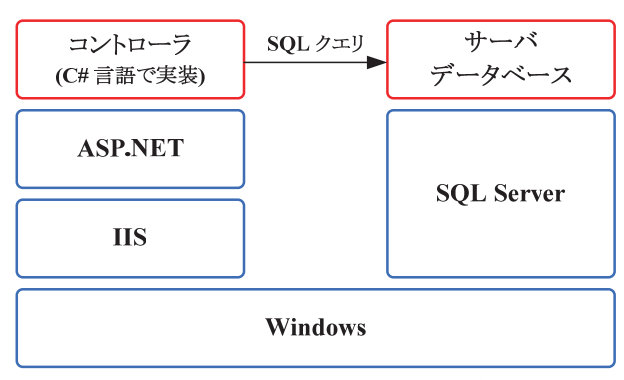

図 25 コントローラの実装概要図

# **4.3.2** コンフィグレーション項目

コントローラプログラムは、起動時に、予め設定ファイルに書かれている以下の項目を読 み込む。また、コントローラプログラムの実行中に設定ファイルの内容が変化した場合は、 再度読み込む。

- 䊶 ルート証明書のファイル名
- コントローラ証明書ファイルのファイル名
- 䊶 コントローラ証明書に対応する秘密鍵ファイルのファイル名
- · SQL Server に対してアクセスするためのデータベース接続文字列

# **4.3.3** データベース構築

コントローラが使用するサーバデータベースを格納するため、SQL Server 上に新しいデー タベースを作成し、表 5 のようなテーブルを定義する。

| 列名                 | データ型          | 内容                             |
|--------------------|---------------|--------------------------------|
| <b>MSID</b>        | nvarchar(128) | サーバの MSID が格納される。なお、MSID は通常   |
|                    |               | は "MSID-ハッシュ" のような形で、サーバの持つ証   |
|                    |               | 明書の SHA-1 ハッシュを"MSID-"の後に付加した文 |
|                    |               | 字列となる。                         |
| <b>PCID</b>        | nvarchar(31)  | サーバの PCID が格納される。新しいレコードを登録    |
|                    |               | する際は、乱数から生成した他のレコードと重複しな       |
|                    |               | い ID が設定されるが、あとからサーバのユーザによ     |
|                    |               | っていつでも変更可能である。                 |
| <b>CERT HASH</b>   | nvarchar(40)  | サーバの持つ証明書の SHA-1 ハッシュが格納される。   |
| <b>CREATE DATE</b> | datetime      | レコードが作成された日時が格納される。            |
| <b>UPDATE DATE</b> | datetime      | レコードの内容が更新された日時が格納される。         |

表 5 コントローラが使用するサーバデータベースのテーブルの定義

### **4.3.4** プログラミング

コントローラプログラムは C#言語で記述する。また、コントローラからサーバデータベ ースにアクセスする際の言語としては、Transact-SQL で記述する。

# **4.4** ゲートウェイの実装

ゲートウェイの実装について述べる。

### **4.4.1** システム概要

ゲートウェイは、Windows 上でシステムサービスとして動作する。Windows におけるシス テムサービスとは、UNIX におけるデーモンプロセスのようなもので、Windows が起動して いる間は常にバックグラウンドで稼動し続けるものである。

当初はゲートウェイをプログラミングの容易性から .NET Framework 2.0 上で動作するア プリケーションとして記述することを検討したが、将来的に、本ゲートウェイプログラム を Linux や Mac OS X 等の OS 上で稼動させることを考慮し、移植が容易になるように、ネ イティブコードで実装することとした。

Windows 版のゲートウェイにおいては、インターネットとの間の TCP/IP 通信は WinSock API を用いた。ゲートウェイは、稼動時は常にポート 443 を待ち受け状態にしており、新し いサーバセッションまたはクライアントセッションの確立要求が届くのを常に待機してい るサーバとして動作する。

ゲートウェイはまた、コントローラに対してはクライアントとして動作する。すなわち、 一定間隔または必要に応じてコントローラのポート 443 に対して接続し、ゲートウェイ登 録やセッションの増減等の報告を行うのである。これらのポート 443 を用いた通信はすべ て SSL コネクションを確立した上で行われる。

ゲートウェイの実装概要図を、図 26 に示す。

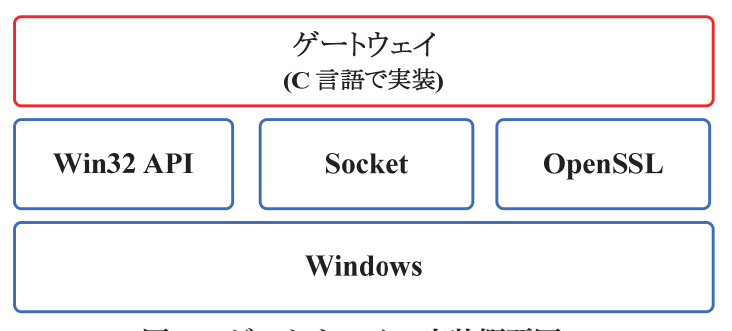

図 26 ゲートウェイの実装概要図

## **4.4.2** コンフィグレーション項目

ゲートウェイプログラムは、起動時に、予め設定ファイルに書かれている以下の項目を読 み込む。また、ゲートウェイプログラムの実行中に設定ファイルの内容が変化した場合は、

再度読み込む。

- 䊶 ルート証明書のファイル名
- 䊶 コントローラの IP アドレス
- 䊶 コントローラに対してキープアライブ通信を行う際の間隔

### **4.4.3** プログラミング

ゲートウェイプログラムは C 言語で記述する。SSL 通信を必要とするところでは、 OpenSSL を使用する。

# **4.5** サーバおよびクライアントの実装

サーバおよびクライアント (通信ライブラリ) の実装について述べる。

# **4.5.1** ライブラリ化

3.3.4 および 3.3.5 で述べたように、サーバおよびクライアントは、本システムを用いたス トリーム通信を行おうとするアプリケーションの開発者が呼び出すことができる、汎用的 な通信 API を提供するため、関数ライブラリの形で実装する。具体的には、今回実装した Windows 版ライブラリは、C 言語のスタティックリンクライブラリおよびヘッダファイルに よって構成される。

なお、サーバおよびクライアントのための通信 API は、共通して実装すべき部分が多いた め、同一のライブラリにサーバとしての機能およびクライアントとしての機能を共存させ る。ゲートウェイプログラムは C 言語で記述した。SSL 通信を必要とするところでは、 OpenSSL を使用する。

サーバおよびクライアントの実装概要図を、図 27 に示す。

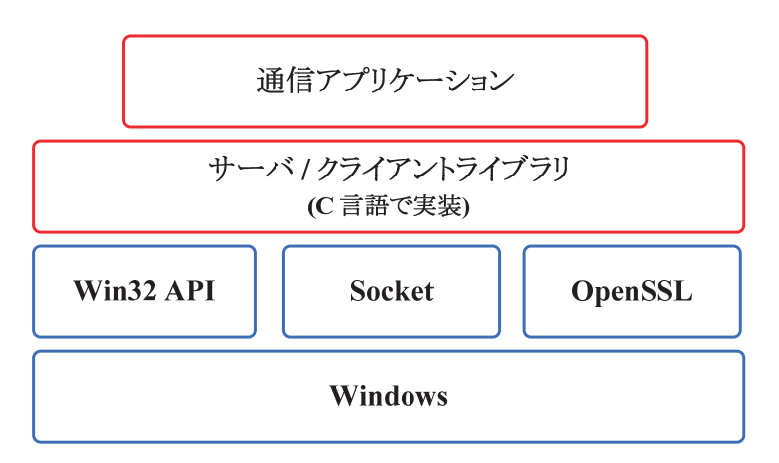

図 27 サーバおよびクライアントの実装概要図

#### **4.5.2** 接続待機 **API**

サーバ側で、クライアントからの接続を待機させるための API を、以下に示す。

void ServerStart(ACCEPT\_PROC \*accept\_proc, void \*accept\_param);

ただし、ACCEPT\_PROC \*は関数ポインタであり、以下のように定義される。

typedef void (ACCEPT\_PROC)(THREAD \*thread, SOCKIO \*sock, void \*param);

これにより、新しいサーバ機能の動作が開始され、クライアントからのコネクションが張 られた場合は、accept\_proc で指定されたコールバック関数が呼ばれる。

SOCKIO は本ライブラリで提供されるソケットを指す内部的な構造体のインスタンスへ のポインタである。サーバプリケーションおよびクライアントアプリケーションは、ライ ブラリによってコネクションが確立された後は、ライブラリから SOCKIO 型の新しいポイ ンタを受け取り、ソケット API におけるソケットのようなものであるとして取り扱うこと になる。以後、SOCKIO を用いて、そのコネクションに対してデータを送信したり受信した りすることになる。

### **4.5.3** 接続 **API**

クライアント側で、サーバに対してコネクションを接続するための API を、以下に示す。

UINT ClientConnect(char \*pcid, SOCKIO \*\*sockio);

pcid には文字列で接続先のサーバの PCID を指定する。接続に成功した場合は、確立され たコネクションを使用するための SOCKIO 型のポインタを受け取ることができる。

#### **4.5.4** 同期送信 **API**

サーバおよびクライアントにおける、コネクションを使用したデータの送受信のための API は同一である。データの送受信には同期と非同期がある。同期送信 API は、指定された データのうち 1 バイト以上を相手に送信し、送信が完了したバイト数を返す。必ずしも、 一度に指定したすべてのデータが送信されるわけではない。また、ネットワークが混雑し ているなどの場合でデータの送信に時間がかかった場合は、データの一部の送信が実行さ れるまで制御を返さない。

同期送信の API を、以下に示す。

UINT SockIoSend(SOCKIO \*io, void \*data, UINT size);

### **4.5.5** 同期受信 **API**

同期受信 API は、相手から 1 バイト以上のデータが送られてくるのを待って、データが届 いたらデータとともに制御を返す API である。同期受信の API を、以下に示す。

UINT SockIoRecv(SOCKIO \*io, void \*data, UINT size);

## **4.5.6** 非同期イベントメカニズム

本ライブラリでは、非同期でデータの送受信を行うための API も実装する。

同期送受信 API を用いる場合は、1 つのスレッドで複数のコネクションを同時に扱うのは 難しい。なぜならば、1 つのコネクションでブロッキングが発生した場合、ブロッキングが 発生した原因が解消されるまでの間は同期 API の内部で制御がブロックされるため、複数 のコネクションを管理しておき、それぞれのコネクションのうち一部が送信可能もしくは 受信可能となったときに直ちにそのコネクションを用いてデータ転送を行うことができず、 各コネクションを同時に用いた並列通信ができないためである。

そのため、本 API では既存のソケット API を用いた非同期プログラミングを行う際に用 いるべき select() システムコールや poll() システムコールに似た、コネクションの状態が変 化するまでの間待機する API を提供し、同時に非同期送受信を実行するための API も提供 する。

まず、コネクションを指し示す SOCKIO 型に関連付けられている待機イベントを取得す るための API として、以下の API を提供する。

### SOCK\_EVENT \*SockIoGetSockIoEvent(SOCKIO \*io);

上記の API を呼び出すと、SOCK\_EVENT 型のポインタが返却される。SOCK\_EVENT 型 の実装は、OS によって異なるが、Windows の場合は、HANDLE 型で定義される Windows のイベントオブジェクトへのハンドルが入っている。このイベントハンドルを Win32 API の WaitForSingleObject 関数または WaitForMultipleObjects 関数などで使用することにより、 イベントがセットされるまでの間、CPU を解放し待機することができる。

また、逆に、既存のイベントオブジェクトをコネクションに関連付けることができるよう にもした。このための API として、以下の API を提供する。

void SockIoReplaceIoEvent(SOCKIO \*io, SOCK\_EVENT \*e);

### **4.5.7** 非同期送信 **API**

非同期送信APIは、指定されたデータのうち1バイト以上を相手に対して送信しようとし、 送信が完了した場合は送信されたバイト数を返し、もしネットワークが混雑しているなど の理由で送信が直ちにできない場合は、内部でブロックせずに、すぐに 0xFFFFFFFF を返り 値として制御を戻す API である。

非同期送信の API を、以下に示す。

UINT SockIoSendAsync(SOCKIO \*io, void \*data, UINT size);

### **4.5.8** 非同期受信 **API**

非同期受信 API は、相手から 1 バイト以上のデータが送られてきている場合はそのデータ を返し、もしデータがまだ届いていない場合は、内部でブロックせずに、すぐに 0xFFFFFFFF を返り値として制御を戻す API である。

非同期受信の API を、以下に示す。

UINT SockIoRecvAsync(SOCKIO \*io, void \*data, UINT size);

# **4.5.9** タイムアウト設定 **API**

これまでに述べた API のうち、同期送受信 API については、ネットワークが混雑してい るために送信不能であったり、まだデータが 1 バイトも届いていないため受信不能であっ たりする場合は、その状況が変化し、データが送信できたり、もしくはデータを受信した りするまでの間にブロッキングする。

デフォルトでは、ブロッキングは、コネクションが切断されるか、ブロッキングの原因が 解消されるまでの間、無制限に実行されるが、予めタイムアウト API を設定しておくこと により、ブロッキング状態が指定された時間以上経過したときは直ちにブロッキングを解 除して制御を戻すことができるようにした。

タイムアウト設定の API を、以下に示す。

void SockIoSetTimeout(SOCKIO \*io, UINT timeout);

### **4.5.10** 状態取得 **API**

一度確立されたコネクションは、切断されるまでの間、自由なストリームデータの送受信 に利用することができる。コネクションが切断された場合は、それ以降に送受信 API を呼 び出すと、返り値として 0 が返却されるため、それによりコネクションの切断を検出する ことができる。

また、コネクションの状態取得 API を呼び出すことにより、いつでもそのコネクシ

ョンが現在切断されているかどうかを検出することができる。 コネクションの状態取得の API を、以下に示す。

bool SockIoIsConnected(SOCKIO \*io);

#### **4.5.11** 切断 **API**

コネクションは、サーバ側からもクライアント側からもいつでも切断することができる。 切断の API を、以下に示す。

void SockIoDisconnect(SOCKIO \*io);

### **4.5.12 PCID** の取得および変更 **API**

サーバは、自らが使用している PCID をいつでも取得することができる。また、PCID を いつでも任意のものに変更することができる。これらの取得および変更処理は、実際には ゲートウェイシステム側に登録されているサーバデータベースにアクセスする必要があり、 コントローラとの間の通信が行われる。

PCID の取得は以下の API によって実行することができる。

UINT ServerGetLoginInfo(LOGIN\_INFO \*info);

ここで、LOGIN\_INFO 構造体は以下のように定義されている。

```
typedef struct LOGIN_INFO 
{ 
   char Msid[129]; 
   char Pcid[32]; 
  UINT64 CreateDate; 
 UINT64 UpdateDate;
} LOGIN_INFO;
```
上記のうち、Msid[129] は MSID、Pcid[32] は PCID、CreateDate はサーバデータベースに 初めてこの MSID のレコードが登録された日時、UpdateDate はサーバデータベースのレコ ードが最後に更新された日時を示す。

PCID の変更は以下の API によって実行することができる。

UINT ServerRenameMachine(char \*pcid);

### **4.5.13 API** の使用方法のまとめ

本節で述べた、本システムを用いて通信を行う際に呼び出すべき代表的な API を、コネク ションの確立、データ通信および切断手順に分けて、図 28 に示す。ソケット API における 通信の手順 (図 10) と比較して、ソケットAPIを用いた場合とほぼ同一のAPI呼び出しで、 コネクションの確立、データ通信および切断を行うことができる。

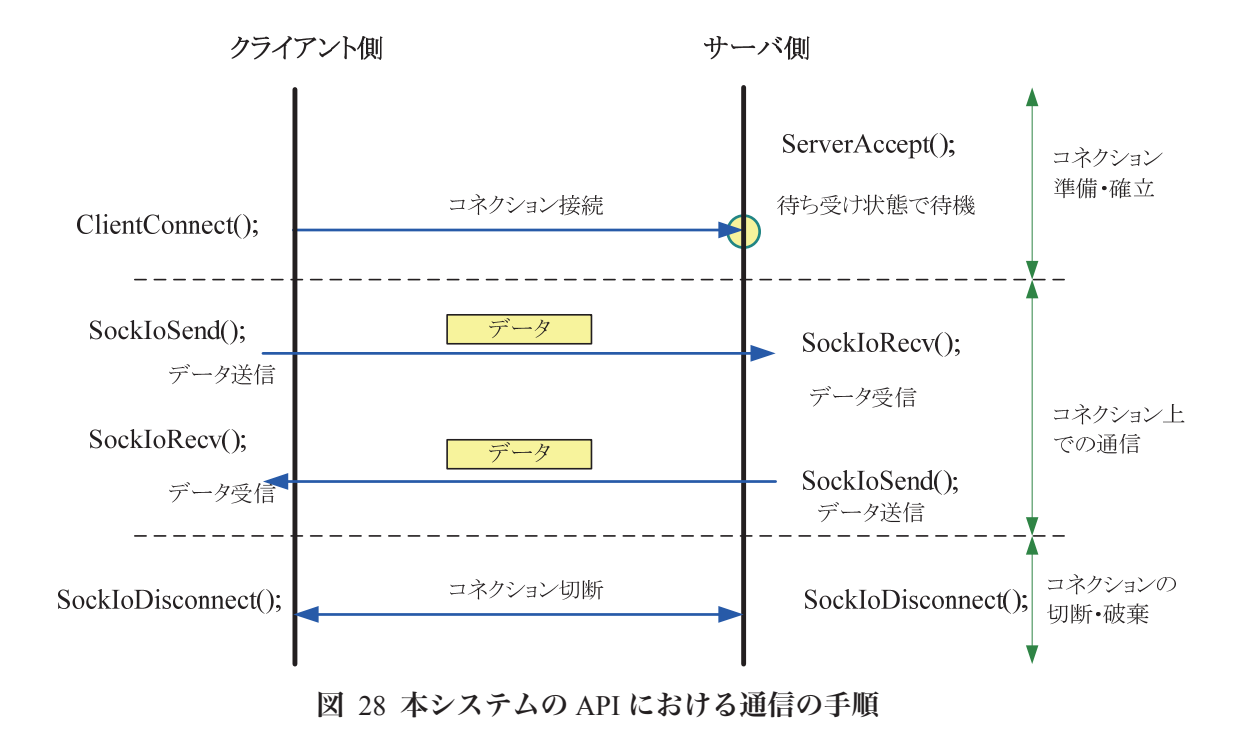

# 第 **5** 章 通信実験

本章では、実装した本システムのプログラムを用いて通信性能の測定を行い、その結果に ついて述べる。

## **5.1** 実験概要

実装した本システムの性能を評価するための通信実験の概要について述べる。

### **5.1.1** 実験の目的

本実験の目的は、本システムを使用したデータ通信の性能評価を行うことである。すなわ ち、本システムを使用せずに物理的なネットワーク上で通信を行った場合と比較して、本 システムを用いることによりどの程度のオーバーヘッドが生じるかということを知るため に実験を行う。

本システムを使用した通信では、各アプリケーションは、コントローラに対する接続要求 処理を行った後に、ゲートウェイを経由してコネクションを確立させ、アプリケーション データの送受信を行うことになるが、本実験ではゲートウェイを経由してコネクションが 確立した後のクライアント/サーバ間の通信についてのみ評価を行う。そのため、ゲートウ ェイシステムはコントローラ 1 台とゲートウェイ 1 台の 2 台のみによって構成されること になる。

ゲートウェイを複数台設置し、多数の接続要求がコントローラに対して行われるような環 境における実証実験は、第 6 章で述べる。

## **5.1.2** 遅延およびスループット

本実験において評価の対象とするのは、2 台のコンピュータ間で通信を行う際に測定でき る、遅延とスループットの変化である。本実験ではいくつかのネットワーク環境で実験を 行う。それぞれの環境で、まず本システムを用いずにネットワーク上で物理的な通信を行 い、遅延およびスループットを測定する。次に、本システムを用いてコネクションを確立 し、そのコネクション上で遅延およびスループットを測定する。その後、物理的な通信を 行った場合と、コネクション上で通信を行った場合の 2 者を比較する。

### **5.1.3** コンピュータ環境

実験に用いるためのコンピュータを 4 台用意した。それぞれの概要は、表 6 のとおりで ある。

| コンピュータ   役割     |         | スペック等                                     |
|-----------------|---------|-------------------------------------------|
| 名               |         |                                           |
| CONTROLLER      | 本システムにお | DELL PowerEdge SC430                      |
|                 | けるコントロー | CPU: Pentium D 2.8GHz (2 CPU)             |
|                 | ラ       | RAM: 512 Mbytes                           |
|                 |         | LAN: Gigabit Ethernet                     |
|                 |         | OS: Windows Server 2003                   |
| <b>GATE</b>     | 本システムにお | 同上                                        |
|                 | けるゲートウェ |                                           |
|                 | イ       |                                           |
| PC <sub>1</sub> | 通信者     | Supermicro PDSLA                          |
|                 |         | CPU: Pentium 4 3.0GHz (2 CPU)             |
|                 |         | RAM: 2048 Mbytes                          |
|                 |         | LAN: Gigabit Ethernet                     |
|                 |         | <b>OS: Windows XP Professional</b>        |
| PC <sub>2</sub> | 通信者     | ThinkPad X60s                             |
|                 |         | CPU: Intel Centrino Duo L2400 1.66GHz (2) |
|                 |         | CPU)                                      |
|                 |         | RAM: 2048 Mbytes                          |
|                 |         | LAN: Gigabit Ethernet                     |
|                 |         | PHS: NEC AX520N 256Kbps (WILLCOM)         |
|                 |         | OS: Windows Vista Ultimate                |

表 6 実験に用いるコンピュータ

### **5.1.4** ネットワーク環境

実験に用いるために、いくつかのネットワーク環境を用意した。 それぞれのネットワークの概要は、以下のとおりである。

1. LAN

Gigabit Ethernet の単一セグメントで構成されるネットワークである。

- 2. 学内ネットワーク 筑波大学内に敷設されている学内ネットワークである。130.158.0.0/16 のグローバル IP アドレスで運用されている。物理的には、Gigabit Ethernet および Gigabit レイヤ 3 スイ ッチによって構成されている。
- 3. 光ファイバーによるインターネット接続 NTT 東日本の B フレッツニューファミリータイプおよび NTT PC コミュニケーション ズの InfoSphere IP8 プランを用いてインターネットに接続されているネットワークで ある。最大 100Mbps、常時約 10Mbps 程度の通信が可能である。
- 4. PHS によるインターネット接続

株式会社ウィルコムの PHS 網および IIJ の接続サービスを用いてインターネットに接 続されているネットワークである。最大 256Kbps、常時約 32Kbps~64Kbps 程度の通 信が可能である。

# **5.2** 遅延測定実験

遅延測定実験では、まず PC1-GATE 間および PC2-GATE 間の RTT を測定し、次に PC1 と PC2 の間で GATE を経由して本システムによるコネクションを確立して、そのコネクショ ン上でデータを送受信することにより RTT を測定した。

### **5.2.1** 遅延測定の方法

本システムを用いない場合の 2 台のコンピュータの間の RTT の測定は、OS に付属の ping コマンドを用いて ICMP Echo Request メッセージ (データは 1 byte) を送信してから、応答 パケットである ICMP Echo Response メッセージを受信するまでの時間を 10 回測定し、その 平均値を算出する方法で行った。

なお、Windows に付属の ping コマンドでは、結果の精度は 1 ミリ秒であり、それ未満の 場合は **1** ミリ秒未満と表示されるため、正確な値がわからない。そこで、NDIS レイヤに挿 入するパケットキャプチャプログラムである WinPcap [16] を用いて ICMP パケットをキャ プチャし、キャプチャ時に精度の高い内部時計 [17] を用いて測定される時刻をもとに、RTT を算出した。

本システムを用いてコネクションが確立された 2 つのアプリケーション間のコネクショ ン上での RTT の測定は、片方を発信側とすると、発信側から受信側に対して現在時刻をマ イクロ秒精度で表した 64 bit の整数値 (8 bytes) を送信し、これを受信した受信側は直ちに そのままそのデータを返信することにより、発信側が返信されたデータ内に含まれる整数 値と、返信データを受け取った瞬間に取得した時刻との間の差を求める方法で行うことと した。精度は 1 マイクロ秒以下である。これを 10 回測定し、その平均値を算出する方法で 行った。

### **5.2.2** 遅延測定の評価方法

本遅延測定実験においては、LAN 環境において、まず PC1-GATE 間および PC2-GATE 間 の RTT を測定する。次に、PC1 と PC2 の間でゲートウェイである GATE を経由して本シス テムによりコネクションを確立し、PC1 と PC2 の間で遅延測定を行う。遅延測定の評価方 法を、図 29 に示す。その際、GATE に接続する前に一旦コントローラである CONTROLLER に接続して接続要求を行うが、コネクションを確立した後は、CONTROLLER は実験にとっ て無関係となる。すなわち、表 7 のような実験結果を得ることができることになる。

表 7 遅延測定実験によって得ることができる結果

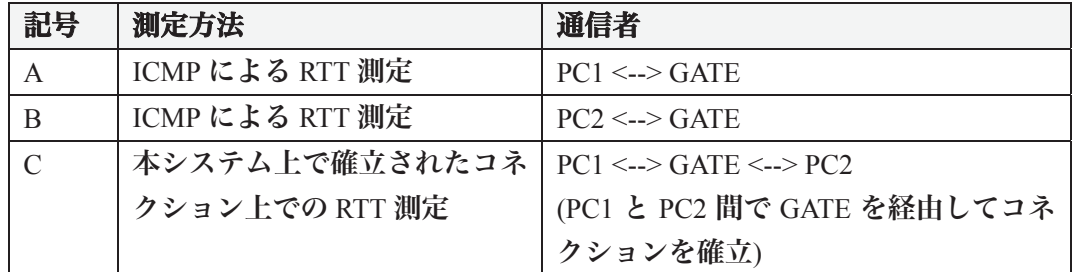

上記の 3 つの測定結果から、以下の式により、本システムによって発生した遅延が算出で きる。

本システムによって発生した遅延 = (C – (A + B) ) ÷ 2

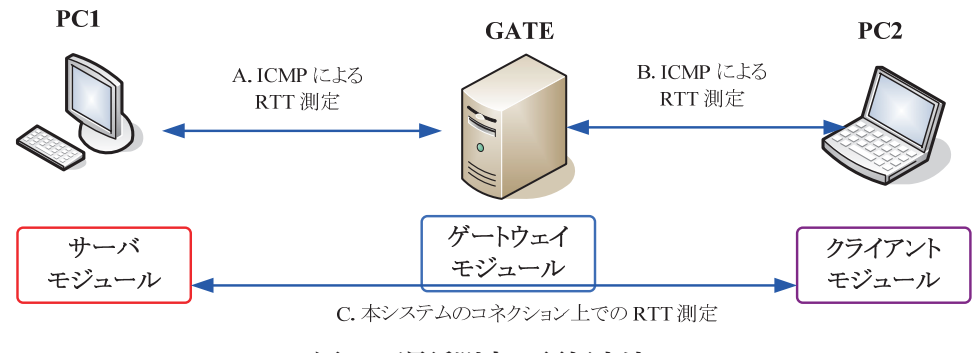

図 29 遅延測定の評価方法

# **5.2.3** 実験結果

PC1、PC2、CONTROLLER および GATE の 4 台のコンピュータを同一の Gigabit Ethernet セグメントに接続して実験を行ったところ、表 8 のような結果となった。

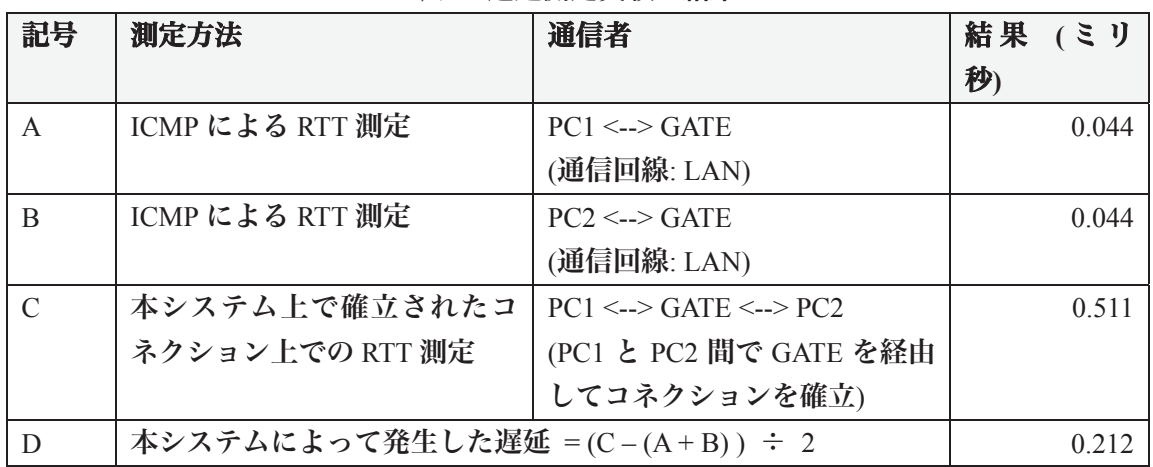

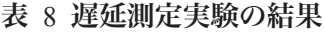

62

#### **5.2.4** 考察

実験結果により、本システムを用いて確立されたコネクション上で通信を行う場合は、そ のコネクションのためのデータが物理的に流れるパス上で本システムを用いずに直接通信 を行う場合と比較して、ごくわずかの遅延が生じることがわかった。本システムによって 発生する遅延の原因は、ゲートウェイおよびアプリケーション側のライブラリで行われる SSL のデータ暗号化/解読、カプセル化/カプセル化解除などの処理によって発生する CPU 等 における処理時間であると推測できる。

しかし、本システムによって発生したこの遅延は 0.212 ミリ秒である。システムのプログ ラムによって生じる遅延は、途中のネットワークの種類によって影響を受けないので、通 常 RTT が数ミリ秒以上あるようなインターネット環境では、上記程度の遅延は問題となら ない。

結論として、本システムを用いることによって発生する遅延は小さいことが評価できた。

### **5.2.5** 補足

本システムは、インターネット上に設置されているゲートウェイシステムを中継して、ク ライアントとサーバ間が通信を行う仕組みである。第 1 章で述べたような、インターネッ トに高速で接続されているバックボーンに近いネットワーク上にゲートウェイシステムを 設置している場合は、インターネットに別々の回線で接続されている 2 台のコンピュータ 間で本システムを用いて通信を行う際に発生する遅延と本システムを用いずに直接通信を 行う際に発生する遅延との差は小さい。

たとえば、コンピュータ 1 が ISP1 に、コンピュータ 2 が ISP2 に接続されている場合、コ ンピュータ 1 とコンピュータ 2 の間で直接通信を行う場合は、ISP1 <--> バックボーン回線 <--> ISP2 のようにパケットがルーティングされる。本システムを用いて通信を行う場合は、 ISP1 <--> バックボーン回線 <--> ゲートウェイシステム <--> バックボーン回線 <--> ISP2 のようにパケットがルーティングされる。このとき、バックボーン回線が高速で、ゲ ートウェイシステムが高速回線でバックボーンに接続されていると想定すると、主な遅延 の発生箇所は、ISP1 および ISP2 のネットワーク内である。したがって、直接通信を行う場 合と、本システムのゲートウェイを経由して通信を行う場合は、遅延の差は小さい (図 30)。

63

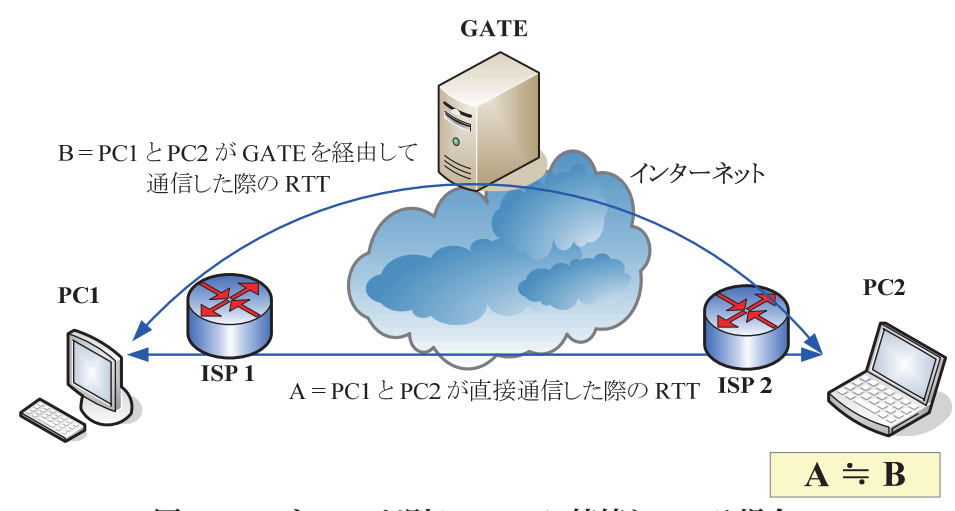

図 30 PC1 と PC2 が別々の ISP に接続している場合

しかし、コンピュータ 1 とコンピュータ 2 がインターネットを経由せずに通信できる場所 にある場合、すなわち同じ LAN 経由でインターネットに接続されていたり、別々の場所に あっても同一の ISP によってインターネットに接続されていたりするような場合は、コンピ ュータ間で直接通信を行おうとすると、インターネットまでデータが出て行く必要がない ので、非常に低遅延で通信を行うことができる。このような環境では、本ゲートウェイシ ステムを経由して通信をすると、遅延が相対的に大きくなり、不利となることがある (図 31)。

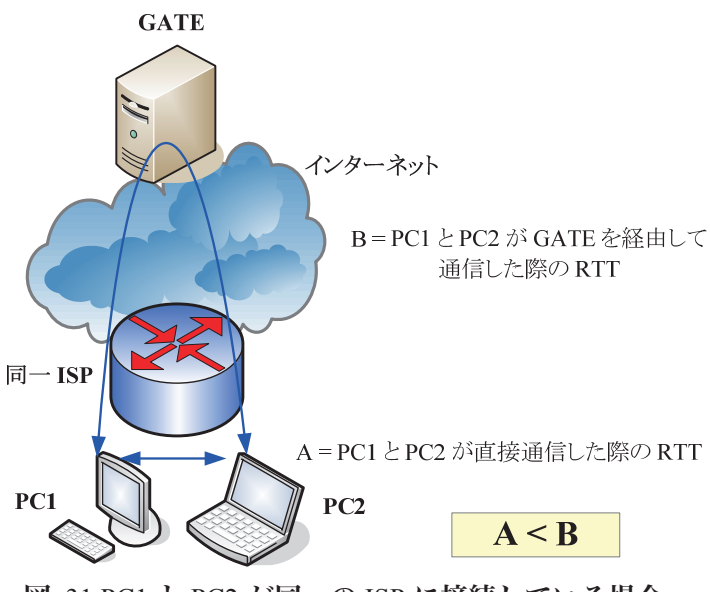

図 31 PC1 と PC2 が同一の ISP に接続している場合

# **5.3** スループット測定実験

スループット測定実験では、まず PC1-GATE 間および PC2-GATE 間の TCP 通信における

スループットを、アップロード方向・ダウンロード方向を別々に測定し、次に PC1 と PC2 の間で GATE を経由して本システムによるコネクションを確立して、そのコネクション上 でデータを送受信することによりスループットを測定した。

### **5.3.1** スループット測定の方法

本システムを用いない場合の 2 台のコンピュータの間のスループットの測定は、2 台のコ ンピュータのうち、1 台を TCP におけるサーバ、もう 1 台を TCP におけるクライアントと し、この間で TCP コネクションを確立した後、その TCP コネクション上でデータを一方か らもう一方に対して 120 秒間送信することにより行った。受信側で最初のデータを受信し てから 120 秒間が経過したときまでに受信したデータの合計バイト数を 120 で割り 8 を乗 じたものをスループットとした。

本システムを用いてコネクションが確立された 2 つのアプリケーション間のコネクショ ン上でのスループットの測定は、片方のアプリケーションからもう一方に対してコネクシ ョン上で 120 秒間送信することにより行った。受信側で最初のデータを受信してから 120 秒間が経過したときまでに受信したデータの合計バイト数を 120 で割り 8 を乗じたものを スループットとした。

この方法により、本システムを用いない場合のコンピュータの間のスループットの測定と 本システムを用いてコネクションが確立された 2 つのアプリケーション間のコネクション 上でのスループットの測定の双方とも、それぞれ両方向 (アップロード方向/ダウンロード 報告) について別々にスループットを測定した。

なお、各コンピュータの TCP スタックにおけるウインドウサイズの値は 65,535 bytes を用 いた。

### **5.3.2** スループット測定の評価方法

本スループット測定実験においては、それぞれのネットワーク環境において、まず PC1-GATE 間および PC2-GATE 間のスループットを測定する。

次に、PC1 と PC2 の間でゲートウェイである GATE を経由して本システムによりコネク ションを確立し、PC1 と PC2 の間でスループット測定を行う。スループット測定の評価方 法を、図 32 に示す。その際、GATE に接続する前に一旦コントローラである CONTROLLER に接続して接続要求を行うが、コネクションを確立した後は、CONTROLLER は実験にとっ て無関係となる。

すなわち、各ネットワーク環境において、表 9 のような実験結果を得ることができるこ とになる。

| 記号  | 測定方法                               | 通信者および通信方向 |
|-----|------------------------------------|------------|
|     | TCP による物理的なスループット測定   PC1 <-- GATE |            |
| l B | TCP による物理的なスループット測定   PC1 --> GATE |            |

表 9 スループット測定実験によって得ることができる結果

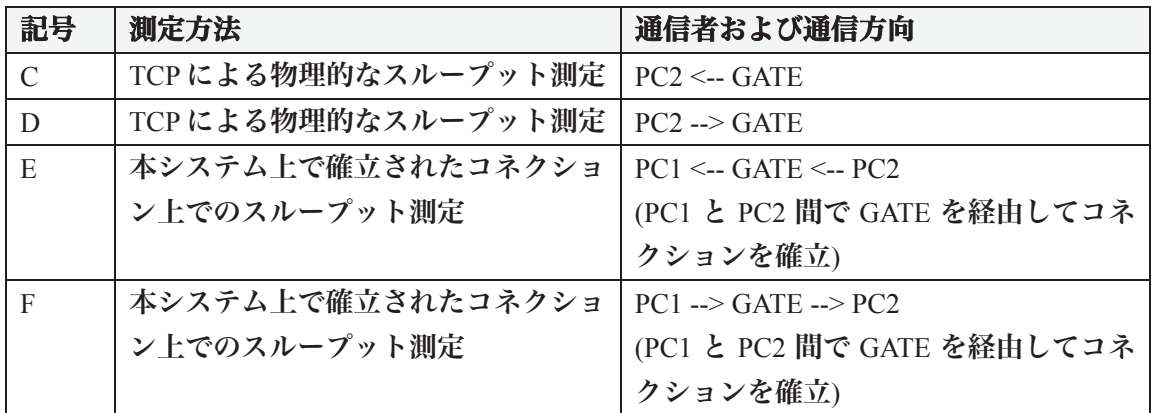

上記の 6 つの測定結果から、以下の式により、本システムによって発生したスループット 低下を算出することができる。

本システムによって発生したスループット低下 (PC1 <-- PC2 方向)  $=$  MIN(A, D) - E

# 本システムによって発生したスループット低下 (PC1 --> PC2 方向)  $=$  MIN(B, C) - F

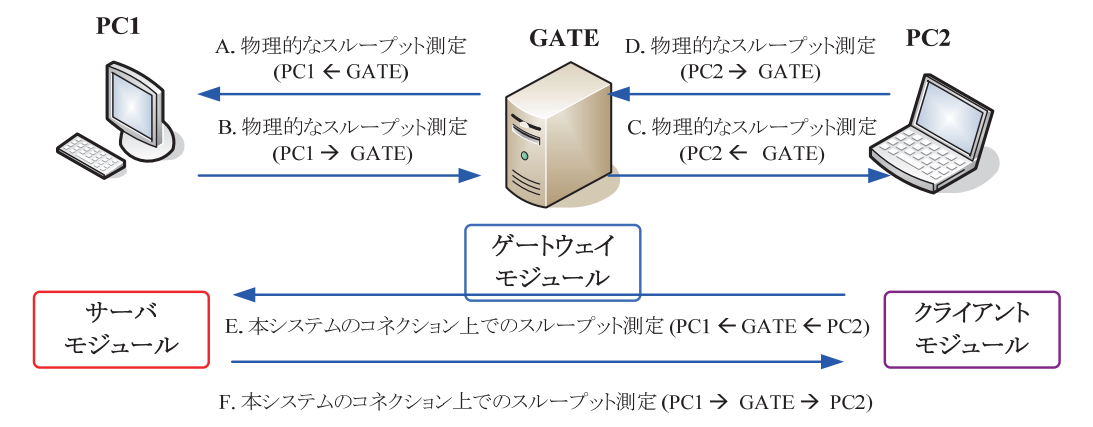

図 32 スループット測定の評価方法

### **5.3.3 LAN** での実験

PC1、PC2、CONTROLLER および GATE の 4 台のコンピュータを同一の Gigabit Ethernet セグメントに接続して実験を行ったところ、表 10 のような結果となった。

| 記号 | 測定方法                           | 通信者および通信方向 | スループッ      |
|----|--------------------------------|------------|------------|
|    |                                |            | (bps)      |
|    | TCP による物理的なスループ   PC1 <-- GATE |            | 37,109,104 |

表 10 LAN におけるスループット測定実験結果

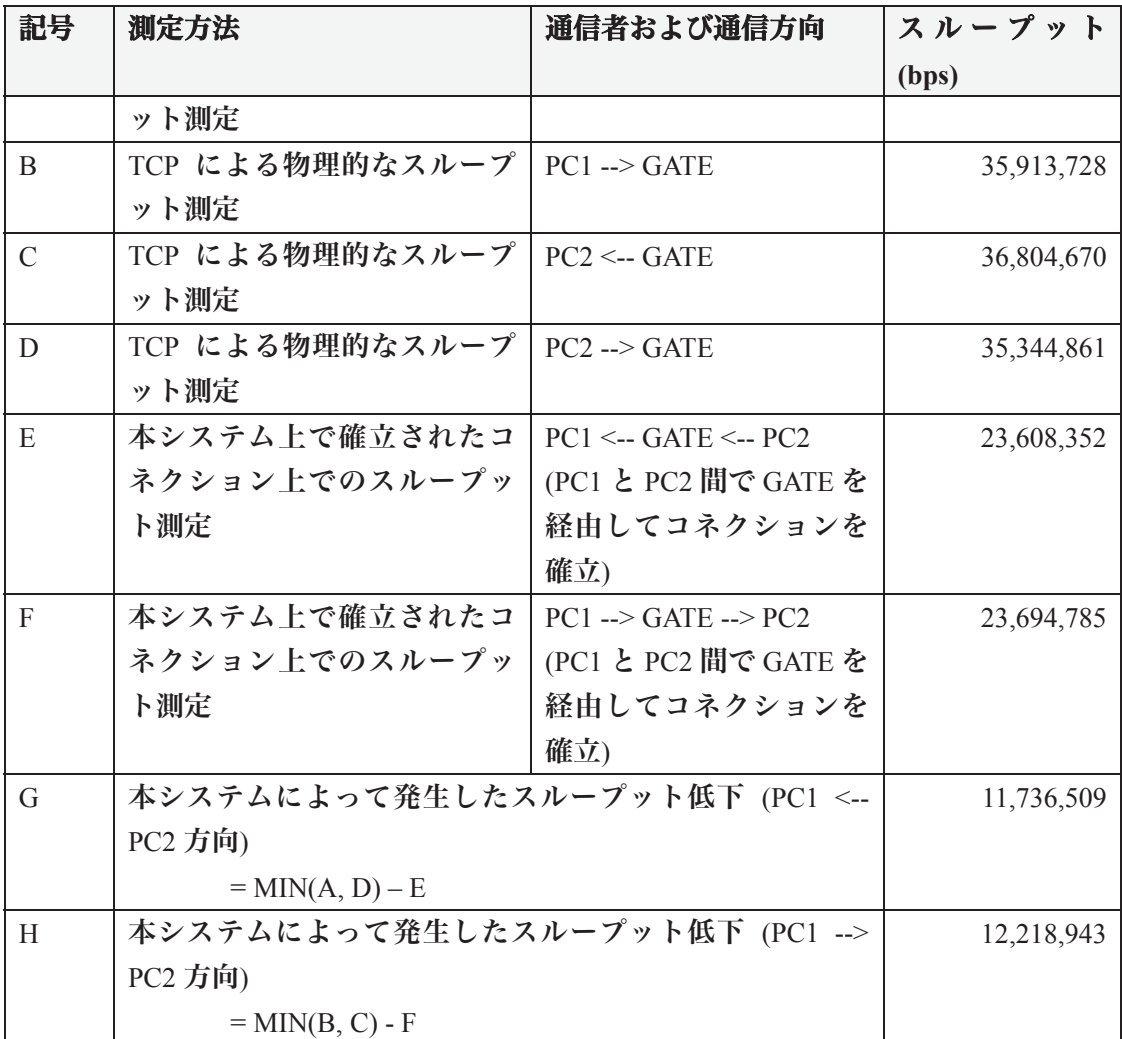

# **5.3.4** 学内ネットワークでの実験

CONTROLLER および GATE の 2 台のコンピュータを筑波大学の学術情報メディアセンタ ーのネットワークに接続し、グローバル IP アドレスを割り当てた。また、PC1 および PC2 の 2 台のコンピュータを筑波大学の産学リエゾン共同研究センターのネットワークに接続 し、グローバル IP アドレスを割り当てた。

この環境で実験を行ったところ、表 11 のような結果となった。

表 11 学内ネットワークにおけるスループット測定実験結果

| 記号 | 測定方法                           | 通信者および通信方向 | スループット     |
|----|--------------------------------|------------|------------|
|    |                                |            | (bps)      |
| A  | TCP による物理的なスループ   PC1 <-- GATE |            | 13,491,211 |
|    | ット測定                           |            |            |
| B  | TCP による物理的なスループ   PC1 --> GATE |            | 12,027,636 |
|    | ット測定                           |            |            |
|    | TCP による物理的なスループ   PC2 <-- GATE |            | 14,022,763 |

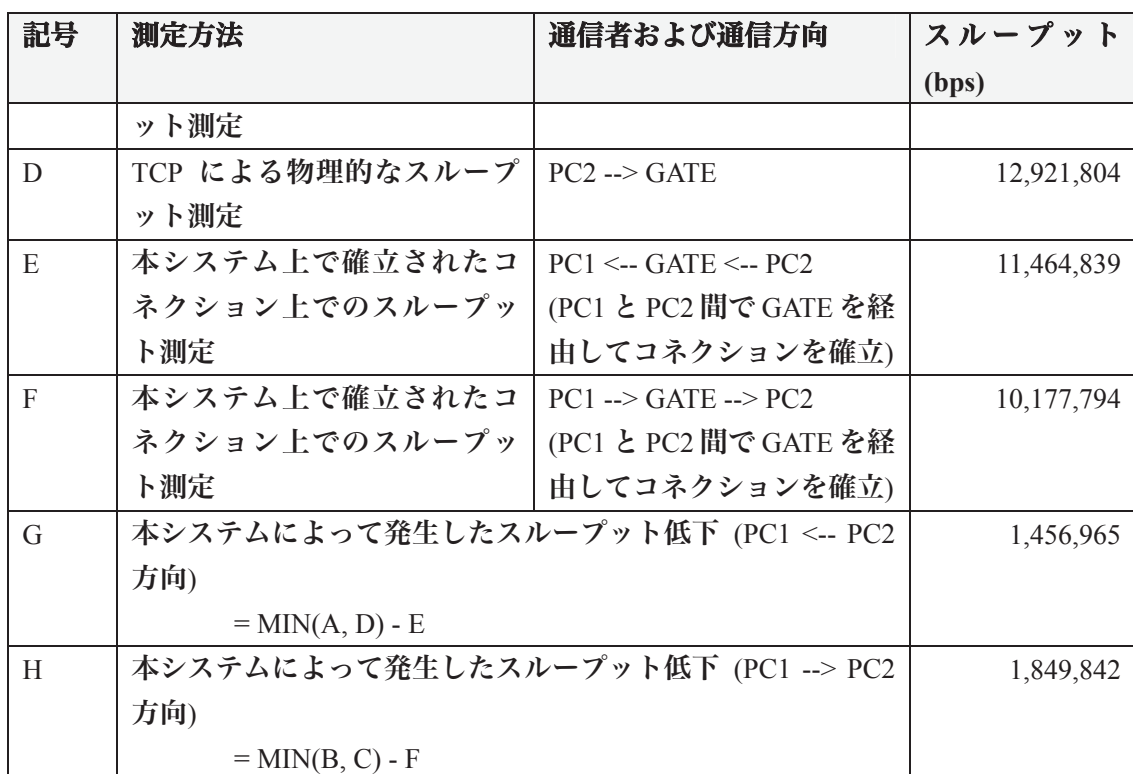

# **5.3.5** 光ファイバーによるインターネットでの実験

CONTROLLER および GATE の 2 台のコンピュータを筑波大学の学術情報メディアセンタ ーのネットワークに接続し、グローバル IP アドレスを割り当てた。また、PC1 を筑波大学 の産学リエゾン共同研究センターのネットワークに接続し、グローバル IP アドレスを割り 当て、PC2 を光ファイバーによるインターネット接続回線に接続し、グローバル IP アドレ スを割り当てた。

つまり、5.3.4 と比較すると、PC1-GATE 間の回線は変更されていないが、PC2-GATE 間の 回線は光ファイバーによるインターネット接続回線となり、スループットが低下すること が事前に予想される。

この環境で実験を行ったところ、表 12 のような結果となった。

| 記号 | 測定方法                           | 通信者および通信方向 | スループット     |
|----|--------------------------------|------------|------------|
|    |                                |            | (bps)      |
| A  | TCP による物理的なスループ   PC1 <-- GATE |            | 13,491,211 |
|    | ット測定                           |            |            |
| B  | TCP による物理的なスループ   PC1 --> GATE |            | 12,027,636 |
|    | ット測定                           |            |            |
| C  | TCP による物理的なスループ   PC2<-- GATE  |            | 5,316,989  |
|    | ット測定                           |            |            |
| D  | TCP による物理的なスループ PC2 --> GATE   |            | 5,611,949  |

表 12 光ファイバーにおけるスループット測定実験結果

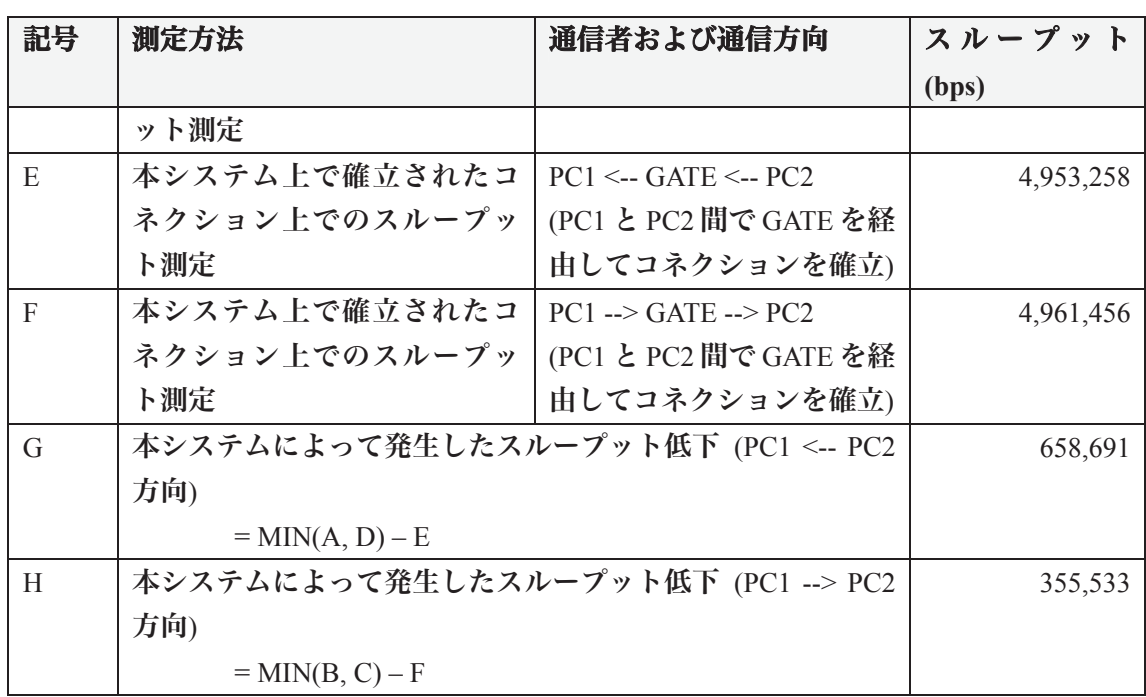

# **5.3.6 PHS** によるインターネットでの実験

CONTROLLER および GATE の 2 台のコンピュータを筑波大学の学術情報メディアセンタ ーのネットワークに接続し、グローバル IP アドレスを割り当てた。また、PC1 を筑波大学 の産学リエゾン共同研究センターのネットワークに接続し、グローバル IP アドレスを割り 当て、PC2 を PHS によるインターネット接続回線に接続し、グローバル IP アドレスを割り 当てた。

つまり、5.3.5 と比較すると、PC1-GATE 間の回線は変更されていないが、PC2-GATE 間の 回線は PHS によるインターネット接続回線となり、スループットがさらに低下することが 事前に予想される。

この環境で実験を行ったところ、表 13 のような結果となった。

| 記号            | 測定方法                                 | 通信者および通信方向 | スループット     |
|---------------|--------------------------------------|------------|------------|
|               |                                      |            | (bps)      |
| A             | TCP による物理的なスループ PC1 <-- GATE         |            | 13,491,211 |
|               | ット測定                                 |            |            |
| B             | TCP による物理的なスループ   PC1 --> GATE       |            | 12,027,636 |
|               | ット測定                                 |            |            |
| $\mathcal{C}$ | TCP による物理的なスループ   PC2 <-- GATE       |            | 69,383     |
|               | ット測定                                 |            |            |
| D             | TCP による物理的なスループ   PC2 --> GATE       |            | 72,398     |
|               | ット測定                                 |            |            |
| E             | 本システム上で確立されたコ   PC1 <-- GATE <-- PC2 |            | 51,887     |

表 13 PHS におけるスループット測定実験結果

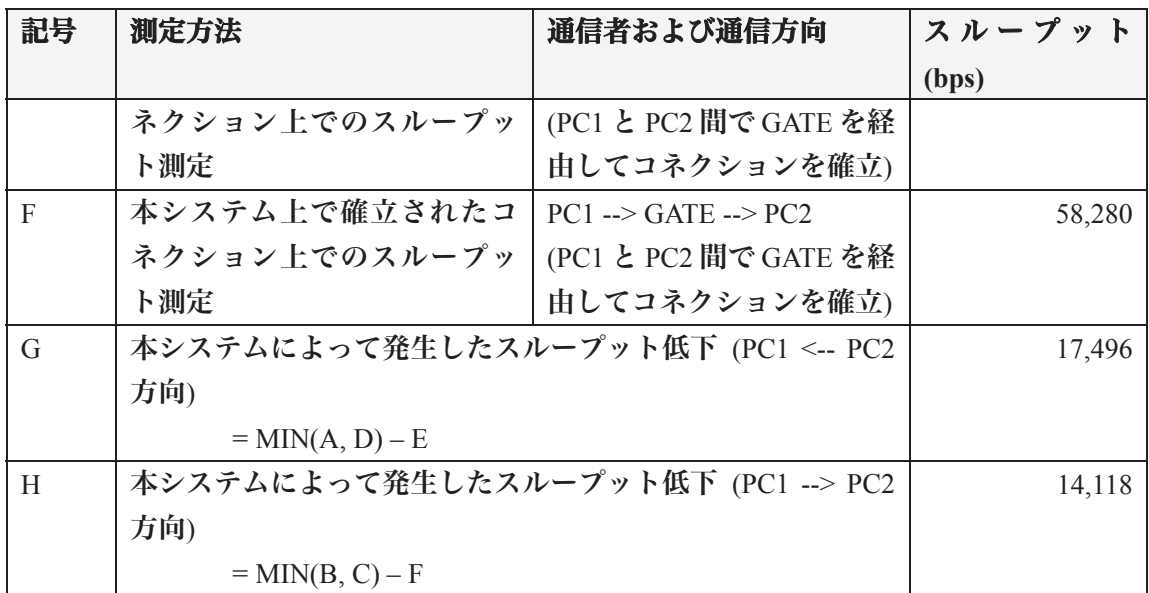

# **5.3.7** 考察

上記の 4 個の実験結果をまとめると、表 14 のようになった。

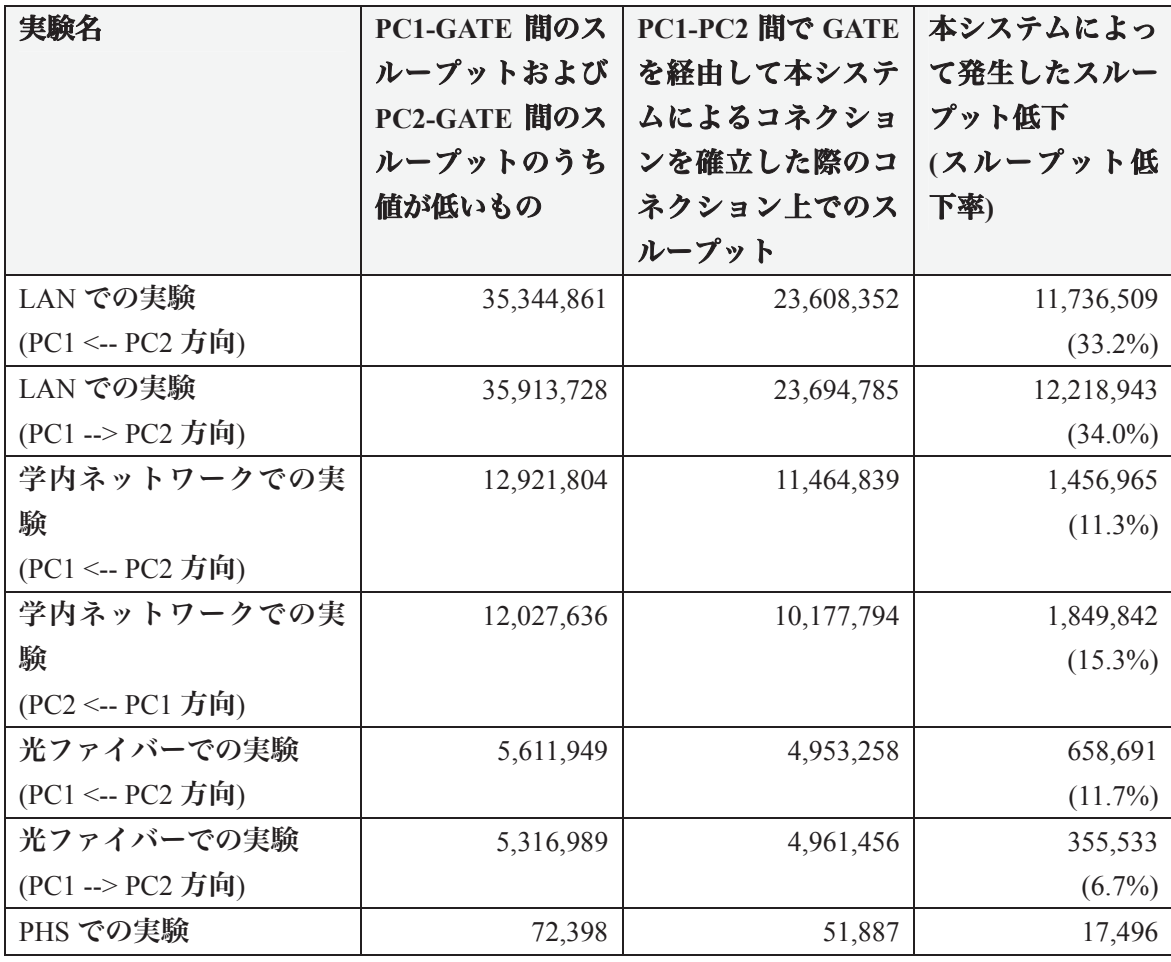

表 14 実験結果のまとめ

70

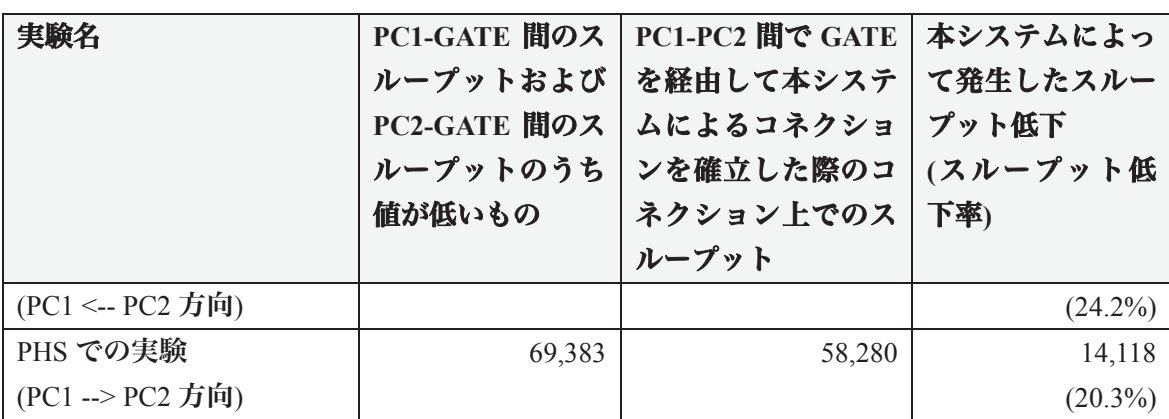

(単位: bps)

これによると、回線の種類などによって大小はあるものの、本システムのコネクションで 通信を行うことにより、物理的な通信回線上で TCP コネクションを用いる場合と比較して、 10%~30%程度のスループットの低下がみられることがわかる。

本システムのコネクション上を流れるデータは、実際には SSL によって TCP にカプセル 化されて伝送される。TCP のスループット低下の原因の一つとして、遅延の発生が挙げら れる。しかしながら、5.2 の実験結果より、本システムを使用する場合においてほとんど遅 延は発生していないので、スループットの低下の主な要因が遅延ではないことが推測でき る。

そこで、その他の可能性を考える。スループットの低下の原因の一つに、送受信しようと するデータをカプセル化/カプセル化解除したり、暗号化/解読したりする際に発生する CPU 処理やメモリ転送処理のための時間の増加の可能性を挙げることができる。既存の物理的 なネットワーク上に TCP コネクションを張って通信を行うネットワークソフトウェアで、 データの SSL による暗号化の有効/無効を切り替えることができるソフトウェアにおいては、 暗号化を有効にすると、無効にしている場合と比較して、20%~50%程度のスループット低 下が発生するというデータがある [18]。

また、その他の原因として、ゲートウェイのプログラム内部において、サーバが接続され ているコネクションと、クライアントが接続されているコネクションとの間で、伝送デー タを交換する際に、一時的にデータをメモリにストアし、その後にフォワードするという 処理を行っている部分がボトルネックとなっている可能性を挙げることができる。例えば、 ネットワークのスイッチにおいては、ストアアンドフォワード方式は一時的にバッファに データを格納するための処理時間のため、カットスルー方式等と比較して低速であるとい うデータがある。これと同等の原因によって、スループット低下が発生している可能性が ある。

実験結果では、スループットの低下率は、同一セグメント内での実験時という極端な場合 を除くと、最大でも 20%程度であり、システムを利用する上で致命的な問題ではないと考 えることもできる。しかしながら、ユーザにとっては、スループットは高ければ高いほど 望ましい場合が多いので、このスループット低下の原因を探求することが必要である。

### **5.3.8** 補足

インターネットに高速で接続されているバックボーンに近いネットワーク上にゲートウ ェイシステムを設置している場合は、インターネットに別々の回線で接続されている 2 台 のコンピュータ間で本システムを用いて通信を行う際のスループットは、本システムを用 いずに直接通信を行う際のスループットと比較して、差は小さい。

たとえば、コンピュータ 1 が ISP1 に、コンピュータ 2 が ISP2 に接続されている場合、コ ンピュータ 1 とコンピュータ 2 の間で直接通信を行う場合は、ISP1 <--> バックボーン回線 <--> ISP2 のようにパケットがルーティングされる。本システムを用いて通信を行う場合は、 ISP1 <--> バックボーン回線 <--> ゲートウェイシステム <--> バックボーン回線 <--> ISP2 のようにパケットがルーティングされる。このとき、バックボーン回線が高速で、ゲ ートウェイシステムが高速回線でバックボーンに接続されていると想定すると、主なスル ープット低下原因の発生箇所は、ISP1 および ISP2 のネットワーク内である。したがって、 直接通信を行う場合と、本システムのゲートウェイを経由して通信を行う場合は、スルー プットの差は小さい (図 33)。

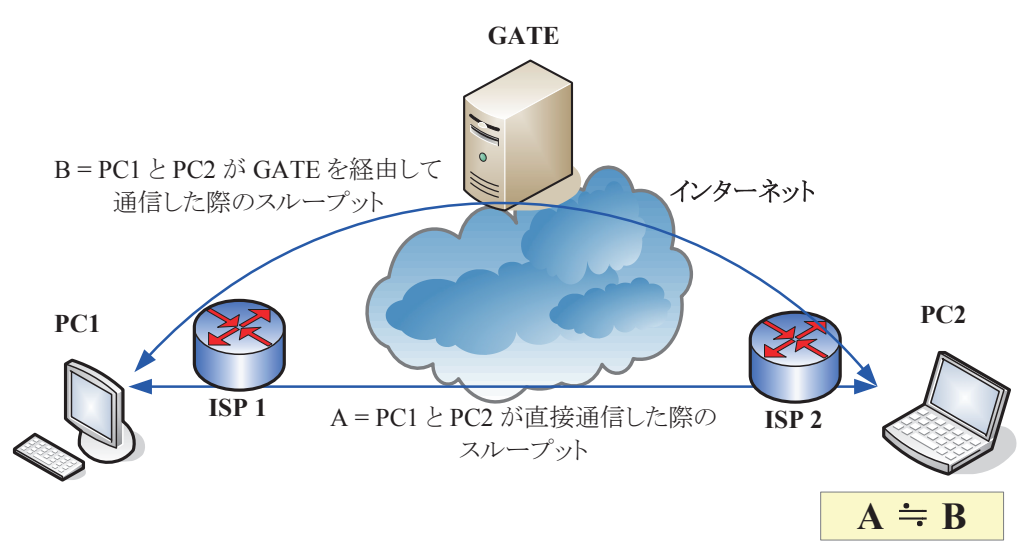

図 33 PC1 と PC2 が別々の ISP に接続している場合

しかし、コンピュータ 1 とコンピュータ 2 がインターネットを経由せずに通信できる場所 にある場合、すなわち同じ LAN 経由でインターネットに接続されていたり、別々の場所に あっても同一の ISP によってインターネットに接続されていたりするような場合は、コンピ ュータ間で直接通信を行おうとすると、インターネットまでデータが出て行く必要がない ので、非常に高スループットで通信を行うことができる。このような環境では、本ゲート ウェイシステムを経由して通信をすると、スループットが相対的に低下し、不利となるこ とがある (図 34)。
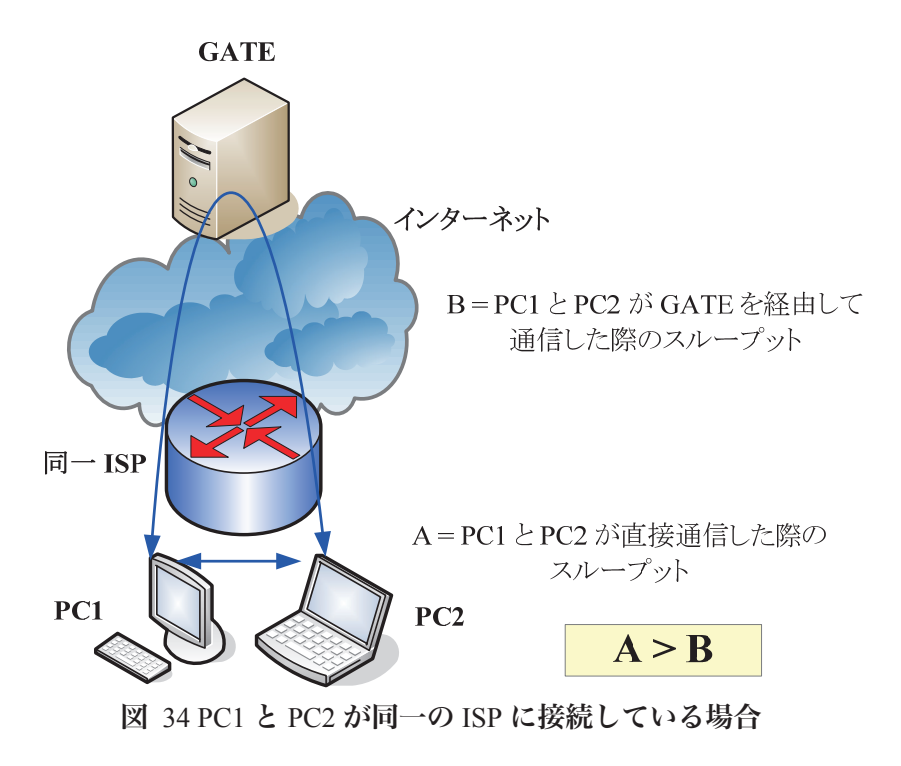

# 第 **6** 章 実用的アプリケーションによる実証実験

本章では、本システムをより実用的なアプリケーションに組み込み、インターネット上で 多数のユーザに対して配布し、同時にインターネット上でゲートウェイシステムを稼動さ せ、実際に通信に利用してもらった結果について述べる。

## **6.1** 目的

この実証実験の目的は、以下のとおりである。

- 䊶 インターネット上の高速なバックボーンで接続された場所に、数台のゲートウェイお よび 1 台のコントローラを実際に設置し、利用可能にする。
- 䊶 インターネット上で、不特定多数のユーザに、本システムのライブラリを用いて通信 を行うアプリケーションを無償で配布し、実際に利用してもらう。
- 䊶 その結果、常に 1,000 セッション以上のサーバセッションがゲートウェイシステムに 接続されている状態を目指す。そのような状態でシステムが安定して稼動するかどう か検証する。
- 䊶 ユーザ数 (サーバデータベースへの MSID の登録数) としては、5,000 人程度を目指す。
- 䊶 コントローラの CPU 使用率などの負荷状況、ゲートウェイシステムにおける同時接 続サーバセッション数、各ゲートウェイの接続サーバセッション数、ゲートウェイシ ステムが処理しているスループットなどの使用状況を随時記録しグラフ化する。

## **6.2** アプリケーションの実装および配布

本システムは、多数のユーザによって同時に使用されることを想定して設計および実装し たものである。そこで、実際に多数のユーザに本システムを使用してもらい、ゲートウェ イシステムに負荷がかかっても支障が発生しないかどうかを検証するとともに、どのよう な現象が発生するのかを調べるため、より実用的なアプリケーションを本システムのサー バおよびクライアントのライブラリを用いて実装し、インターネット上で配布したのち、2 週間かけて実証実験を行った。

### **6.2.1** アプリケーションの種類

本実証実験の目的を達成するためには、できるだけ多数のユーザに便利に使ってもらうこ とが重要である。実証実験のためのアプリケーションとして、コンピュータのデスクトッ プへリモートアクセスし、離れている場所からでもコンピュータを自由に遠隔操作するこ とができるソフトウェアを実装する。この機能の概要を、図 35 に図示する。

このアプリケーションの目的を、以下に示す。

- 1. サーバをあらかじめインストールしておいたコンピュータのデスクトップに、イン ターネット経由で、クライアントを用いていつでもリモートアクセスし、自由に遠 隔操作を行うことができる。
- 2. サーバをインストールしたPCとクライアントをインストールしたPCの双方が、NAT やプロキシサーバ等の内側にあり、プライベート IP アドレスしか持っていなくても、 簡単に利用することができる。
- 3. 複雑なネットワークの知識や、ファイアウォールやルータ等の設定変更、固定グロ ーバル IP アドレスの取得、および DDNS 等の利用が一切不要である。
- 4. すべての通信内容は、本システムによって暗号化され、インターネットの回線上を 伝送される。
- 5. サーバ側によるクライアント認証 (ユーザ認証) が実施される。
- 6. 通信の内容としては、既存のリモートデスクトップのためのプロトコルをトンネリ ングして (ポート転送して) 通信する。
- 7. 常時、管理者権限でサーバソフトウェアを起動しておくことがセキュリティ上不安 なユーザのために、一般ユーザ権限でもサーバソフトウェアを起動しておくことが できるようにする。

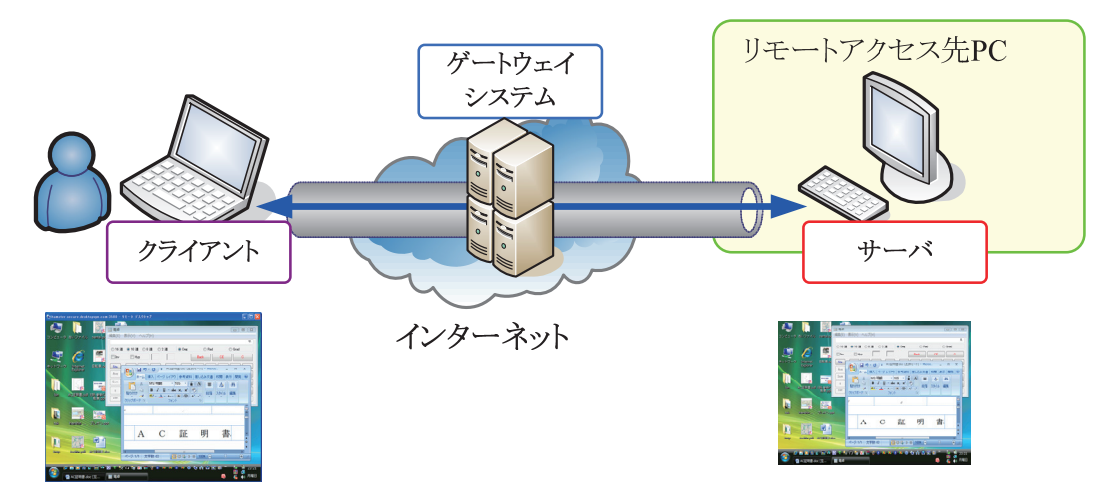

図 35 デスクトップへリモートアクセスするソフトウェア

## **6.2.2 Windows XP** リモートデスクトッププロトコル **(RDP)**

Windows XP 以降のバージョンの Windows にはリモートデスクトッププロトコル (RDP) [19]およびこれに対応したリモート操作ソフトウェアのクライアントおよびサーバが搭載 されている。RDP を用いることにより、ユーザは別のコンピュータから自分のコンピュー タにリモートログオンして、まるでコンピュータを直接操作しているかのように、遠隔操 作を行うことができる。

しかし、RDP は通常の TCP コネクションを確立して通信を行うので、NAT の内側にある コンピュータに、その NAT の外側にあるコンピュータから接続することができない。

そこで、アプリケーションに、RDP の使用する TCP コネクションを転送するための機能

を追加し、RDP の通信データを本システムにおけるコネクションを使用して転送すること により、NAT の内側にあるコンピュータに対して、NAT の外側にあるコンピュータからの RDP 接続を実現する。

### **6.2.3 VNC** プロトコル

VNC [20] は RDP と同様に遠隔のコンピュータをリモート操作するためのプロトコルで ある。RDP と同じく、TCP コネクションを確立することにより通信を行うので、NAT 越え の問題を解決するために、VNC の使用する TCP コネクションを本システムにおけるコネク ションを使用して転送することにより、NAT の内側にあるコンピュータに対して、NAT の 外側にあるコンピュータからの VNC 接続を実現する。

## **6.2.4** サーバプリケーション

サーバプリケーションは、常にコネクションを待ち受ける。新しいコネクションがクライ アントから接続された場合は、サーバ側で予めユーザが選択しているプロトコル (RDP も しくは VPN のいずれか) に応じた動作を行う。RDP プロトコルを使用する場合は、localhost の TCP ポート (Windows におけるデフォルトの RDP サーバの待ち受けポートは 3389 であ る) に対して接続する。VNC プロトコルを使用する場合は、起動した VNC サーバが待ち受 ける localhost の TCP ポートに対して接続する。その後、コネクションから伝送されてきた データをそのまま当該ポートにリレーし、当該ポートから受け取ったデータをコネクショ ンに対して送信するという転送処理を行うソフトウェアである。ユーザインターフェイス のスクリーンショットを、図 36 に示す。

なお、本システムを使用してサーバ処理を行うアプリケーションは、一般ユーザ権限でも、 管理者権限でもどちらでも動作するので、ユーザはサーバプリケーションをインストール する際に、管理者権限としてインストールを行うか、それとも一般ユーザ権限でインスト ールを行うかを選択することができるようにした。管理者権限でインストールすると、 Windows のシステムサービスとして登録され、ユーザが誰もコンピュータにログオンして いなくてもいつでもそのコンピュータにリモートアクセスできる。一般ユーザ権限でイン ストールすると、そのユーザのスタートアップ項目として登録され、そのユーザがコンピ ュータにログオンしている間だけ、そのコンピュータにリモートアクセスできる。

## **6.2.5** クライアントアプリケーション

クライアントアプリケーションは、ユーザが指定した PCID を持つサーバに対してコネク ションを接続する。コネクションの接続が完了したら、RDP もしくは VNC のクライアント ソフトウェアを起動する。次に、localhost 上の TCP ポートのうち空いているものを 1 つ選 択し、その TCP ポートを待機状態にしてから、リモートデスクトップクライアントソフト ウェアをその TCP ポートに接続させる。そして、TCP ポートに対してリモートデスクトッ プクライアントソフトウェアが送信しようとしたデータをそのままコネクションに対して 送信し、コネクションから受け取ったデータをリモートデスクトップクライアントソフト

₫

|**Q** n−t

 $3x$ 2020<br>月曜日<br>2007/01/1

2個のオブジェ 42.6 KB

ウェアに対して渡すという転送処理を行う。

ユーザインターフェイスのスクリーンショットを、図 37 に示す。

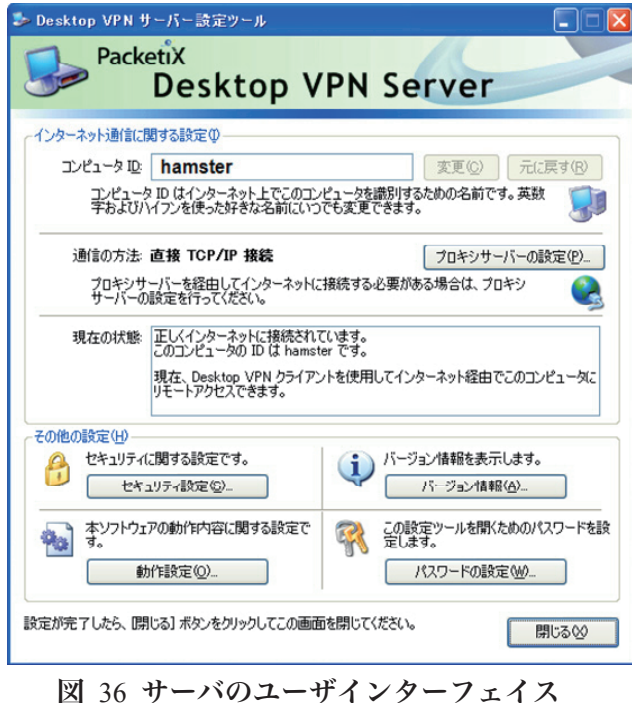

Desktop VPN クライアント  $\square$  $\Box$  $\Box$  $\times$ PacketiX **Desktop VPN Client**  $\Box$ DX k CHIPOXEQ 444 接続先コンピュータ ID: hamster  $\checkmark$ ||0....t....10........120....|<br>|‡include <stdio.h>↓<br>|/ 呼び出さないこと!!↓<br>|int\_main()↓<br>|↓ 接続(N) キャンセル オプション設定(0). while  $(1)$  +<br> $\frac{1}{4}$  =  $\frac{1}{4}$  =  $\frac$ E(E) 表示(V) # PacketiX VPN サーバー管理  $9907$ fork $()$ ; +  $}$   $\frac{1}{2}$ <br>return  $0$ ;  $\downarrow$ MS Pゴシック  $\begin{bmatrix} 10 \\ 11 \\ 12 \end{bmatrix}$   $\begin{bmatrix} 14 \\ 14 \\ 12 \end{bmatrix}$   $\begin{bmatrix} 14 \\ 16 \end{bmatrix}$ SSH クライアント  $\frac{1}{4}$  6 8 Windows Update  $\rightarrow$ |-<br>| | | | | | | | | | | | | i | | 日本語(Shift-JIS) | |挿入モード **nm** プログラム(P) 、こ来た人は、その日の枠の中の左側から順番に自: アドレス(D) 2 S¥Docu > 3移動 大 お気に入り(A) 四<br>四出勤順番表.doc<br>四<sup>"</sup>乳期順番表.doc ■番を取った人は、自慢してよい。↓ **B** BEQ ▶ 番を取った人は、愚かである。↓ ○ 検索(C) 1 番。 2番。 ● ヘルプとサポート(H)

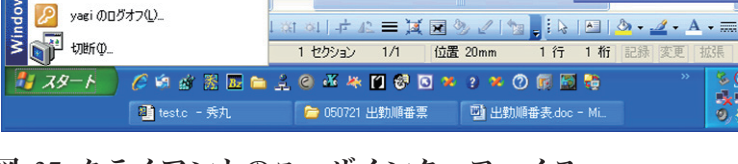

 $H(\mathbf{A})$ 

 $x^{\mathsf{p}}$ 

T ファイル名を指定して実行(B).

r.

図 37 クライアントのユーザインターフェイス

#### **6.2.6 Web** サイトでの配布

サーバプリケーションおよびクライアントアプリケーションを実装した後、短期間ででき るだけ多くのユーザにこれらのソフトウェアを使用してもらい、よって本システムに負荷 をかけた状態を実現したいと考えたので、ソフトウェアは、筑波大学発ベンチャー企業で あるソフトイーサ株式会社の Web サイトで、**Desktop VPN** [21] という名称で 2007 年 1 月 16 日から配布を開始した。

### **6.3** 実証実験

本アプリケーションによる実証実験を行うため、アプリケーション本体を Web サイト上 で配布するに先立ち、ゲートウェイシステムをインターネット上に設置した。本実証実験 の目的は、このゲートウェイシステムの動作状況を記録し、そのデータを分析して、シス テムの性能を評価するというものである。

#### **6.3.1** 実験環境の概要

本アプリケーションの配布による実証実験の構成要素は二分することができる。一方は Web サイトで大量に配布された本アプリケーションをインストールし自らのコンピュータ で使用するユーザであり、もう一方はそれらのユーザによるリモートデスクトップ通信を 中継するために設置されたゲートウェイシステムである。

ユーザはインターネットを経由して匿名で本アプリケーションをダウンロードし使用す るため、各ユーザのコンピュータのデータを記録・分析して評価することはできない。そ のため、本実証実験における観察・評価の対象は、インターネット上に設置したゲートウ ェイシステムのみである。

### **6.3.2** ゲートウェイシステムの設置

本実験のためのゲートウェイシステムは、筑波大学の学術情報メディアセンター内のイン ターネット側セグメント (130.158.6.0/24) に Gigabit Ethernet で接続することにより設置し た。このセグメントは、SINET (学術情報ネットワーク) を経由して、インターネットに対 して最低でも 1 Gbps で接続されている。設置図を、図 38 に示す。また、設置した写真を、 図 39 に示す。

ゲートウェイシステムのうち、コントローラの台数は 1 台、ゲートウェイの台数は 5 台で ある。それぞれ、CONTROLLER、GATE1~GATE5 という名前を付けた。

各コンピュータは同一スペックである。その詳細を、以下に示す。

| スペック等                         |
|-------------------------------|
| DELL PowerEdge SC430          |
| CPU: Pentium D 2.8GHz (2 CPU) |
| RAM: 512 Mbytes               |
| LAN: Gigabit Ethernet         |
| OS: Windows Server 2003       |

それぞれのコンピュータに割り当てた IP アドレスは、表 15 のとおりである。

| コンピュータ名           | IP アドレス      |
|-------------------|--------------|
| <b>CONTROLLER</b> | 130.158.6.64 |
| GATE <sub>1</sub> | 130.158.6.68 |
| GATE <sub>2</sub> | 130.158.6.69 |
| GATE3             | 130.158.6.70 |
| GATE4             | 130.158.6.71 |
| GATE <sub>5</sub> | 130.158.6.72 |

表 15 それぞれのコンピュータに割り当てた IP アドレス

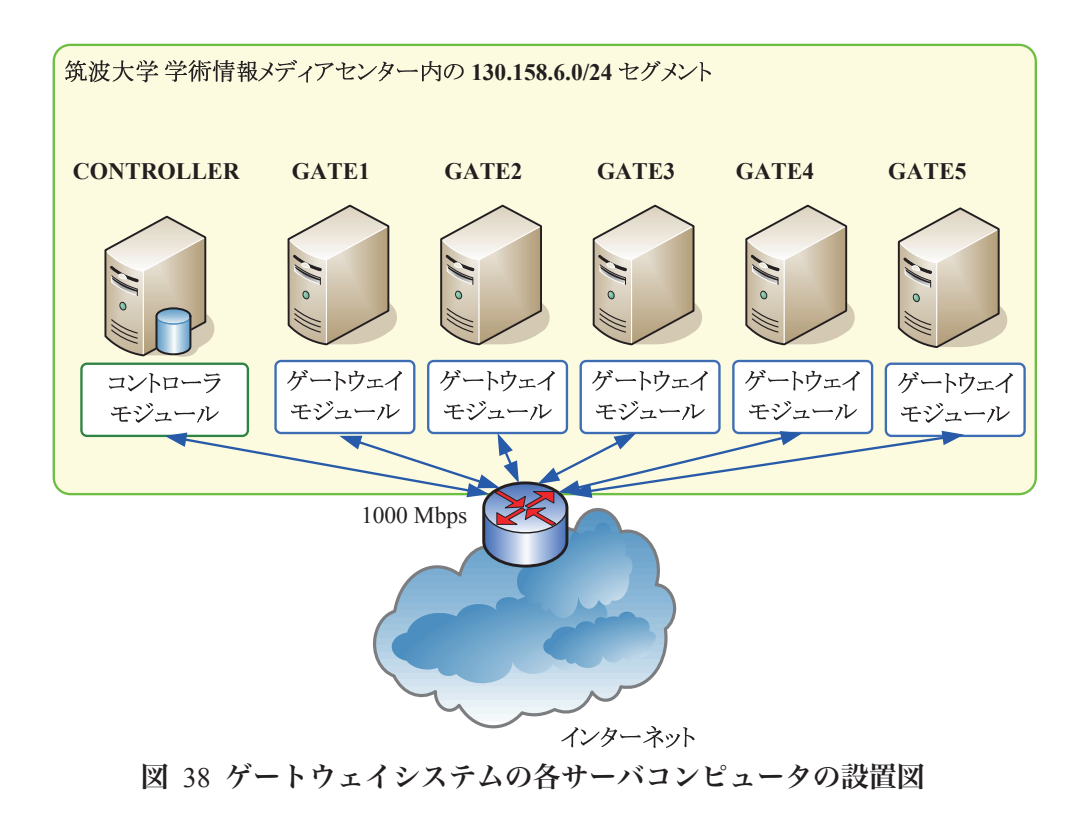

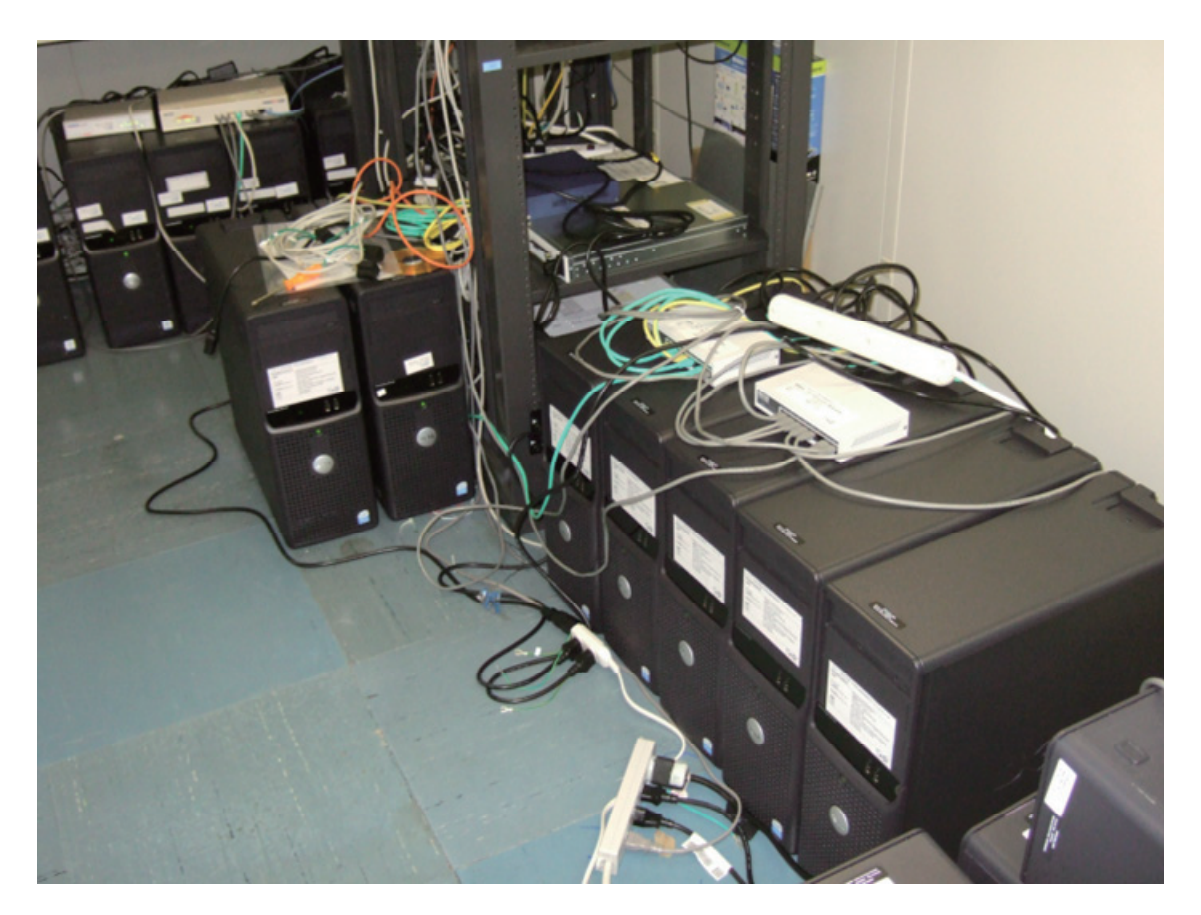

図 39 ゲートウェイシステムの各サーバコンピュータを設置した際の写真

## **6.3.3 Web** サイトでの配布の開始

設置したゲートウェイシステムを経由して通信を行うようにプログラミングした、ユーザ 向けに配布するサーバソフトウェア **Desktop VPN** サーバおよびクライアントソフトウェ ア **Desktop VPN Client** を 2007 年 1 月 16 日午前 5 時に Web サイト上に掲載し、配布を開 始した。

## **6.3.4** サーバデータベースレコード数の推移

ユーザが Desktop VPN サーバをコンピュータにインストールし起動すると、初回起動時に、 そのコンピュータに対応する MSID およびそれに関連付けられたデータが格納されたレコ ードが、コントローラ上のサーバデータベーステーブルに作成される。このサーバデータ ベーステーブルのレコード数は、世界中のインターネットに接続されており Desktop VPN サーバがインストールされ 1 度以上起動されたコンピュータの台数を示す。

2007 年 1 月 16 日 (以下、同年) から 1 月 30 日までのサーバデータベースレコード数の推 移をグラフにしたところ、図 40 のようになった。

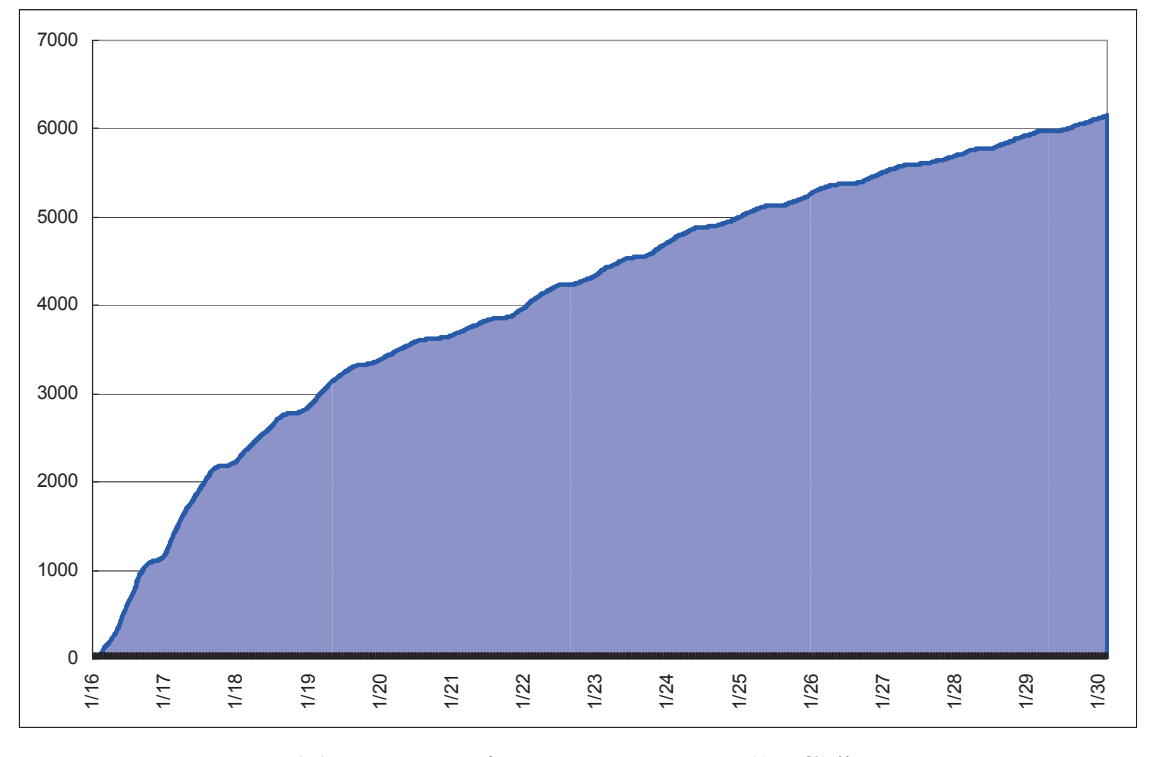

図 40 サーバデータベースレコード数の推移

これによると、サーバソフトウェアの配布を開始した 1 月 16 日から 1 週間で約 4,000 レ コード、2 週間で約 6,000 レコードが登録されていることがわかる。

### **6.3.5** ゲートウェイシステム全体での接続サーバセッション数の推移の観測

1 月 18 日から 1 月 27 日までの 10 日間、GATE1~GATE5 の 5 台のゲートウェイに接続さ れているサーバセッション数の合計を 1 時間ごとに測定して記録したところ、その合計値 は図 41 のようになった。

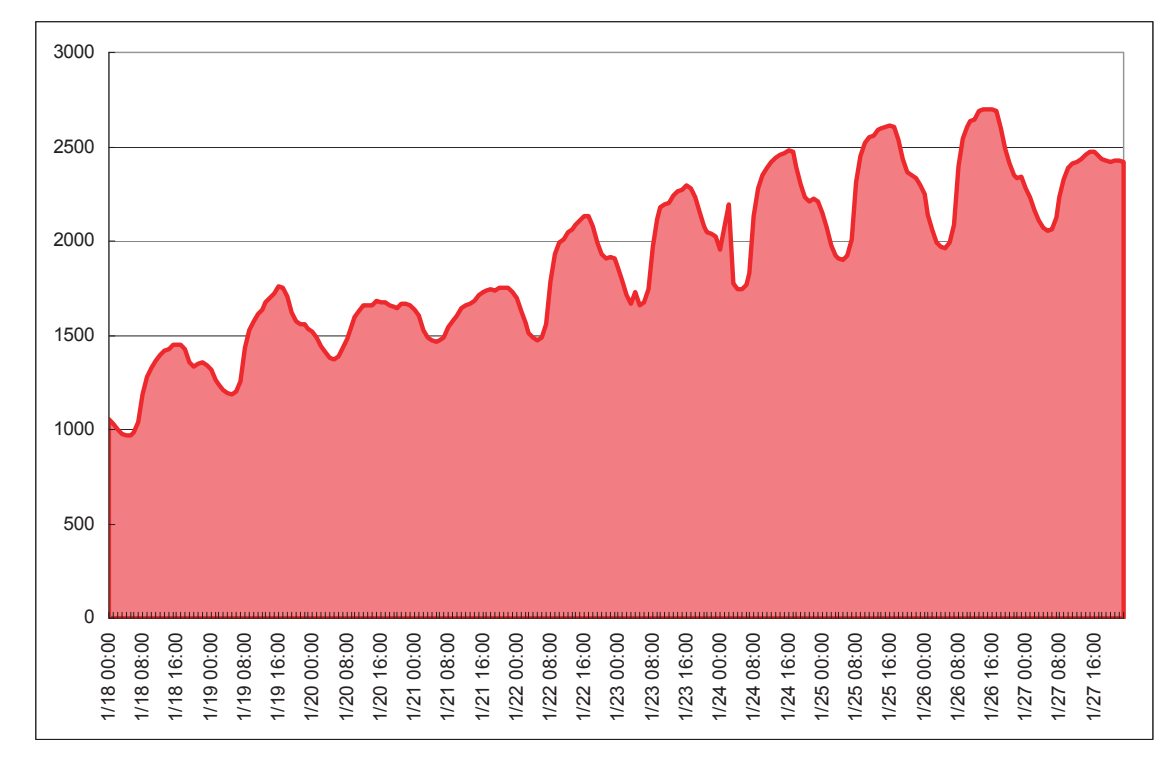

図 41 接続サーバセッション数の推移 (ゲートウェイシステム全体)

これによると、毎日、8 時頃から 16 時頃までに接続サーバセッション数が増加し、その 後翌日の午前 1 時頃までかけて減少するというような規則性が見られる。また、平均約 1,900 サーバセッションが接続されていることがわかる。

## **6.3.6** コントローラに対するサーバセッション接続要求数の推移の観測

本システムでは、サーバは、ゲートウェイシステムに対してサーバセッションを確立しよ うとするときは、まずコントローラに対してサーバセッションの接続要求を行う。そこで、 コントローラで 1 時間ごとに処理したサーバセッション接続要求数を測定したところ、以 下のようになった。

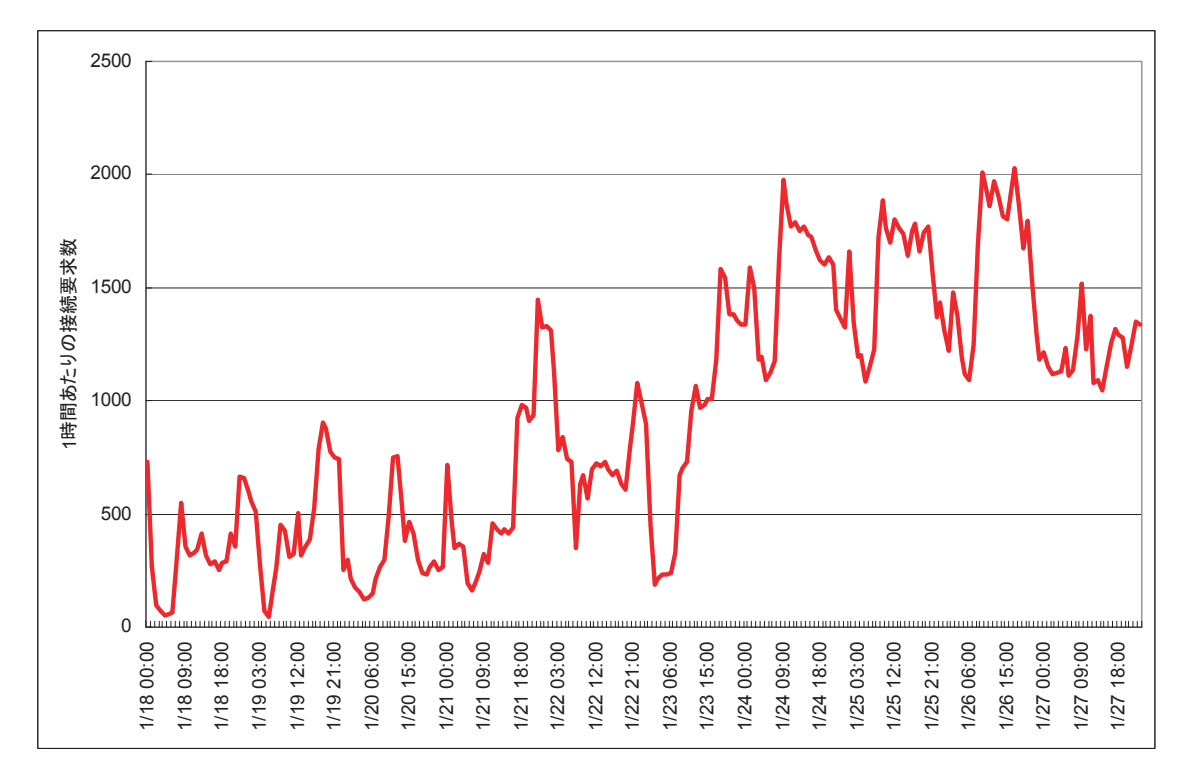

図 42 サーバセッションの接続要求数の推移

これによると、コントローラは、サーバセッションの接続要求を、最大で 1 時間あたり 2,027 回、平均で 1 時間あたり約 924.8 回処理していることがわかる。

### **6.3.7** コントローラの **CPU** 使用率の観測

1 月 25 日 0 時から 1 月 27 日 48 時までの 24 時間の間、1 時間ごとにコントローラの平均 CPU 使用率 (精度は 1.0%) を記録したところ、以下のようになった。

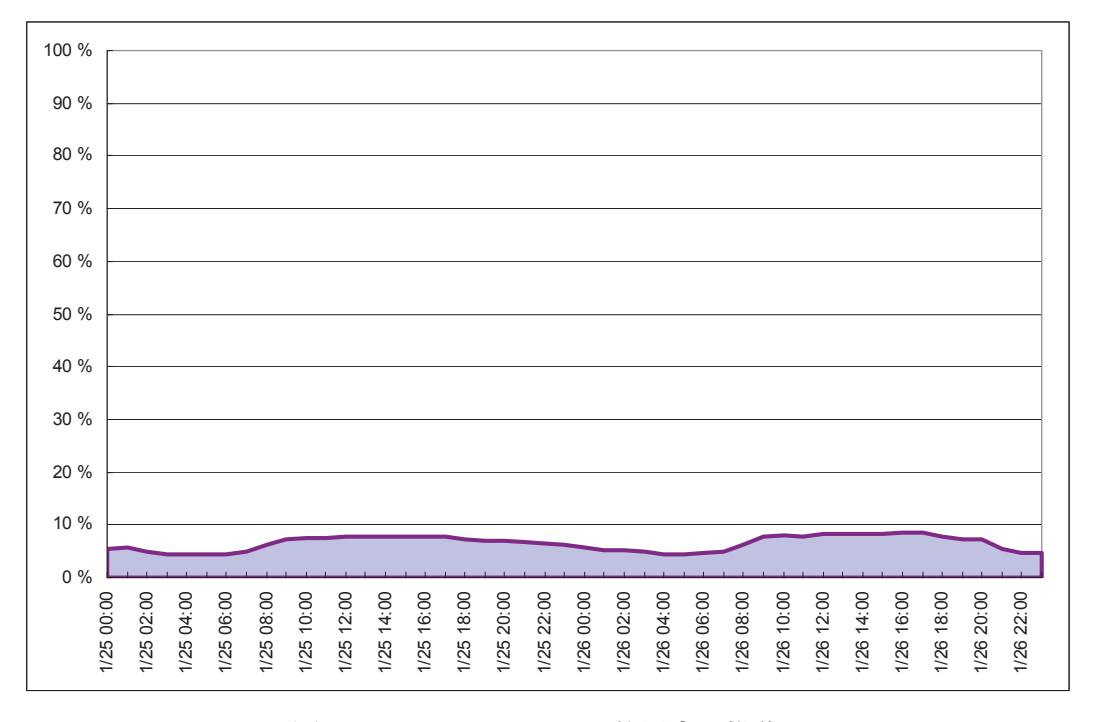

図 43 コントローラ CPU 使用率の推移

同時期におけるサーバセッションの接続要求数を、図 42 から抽出すると、図 44 のよう になった。

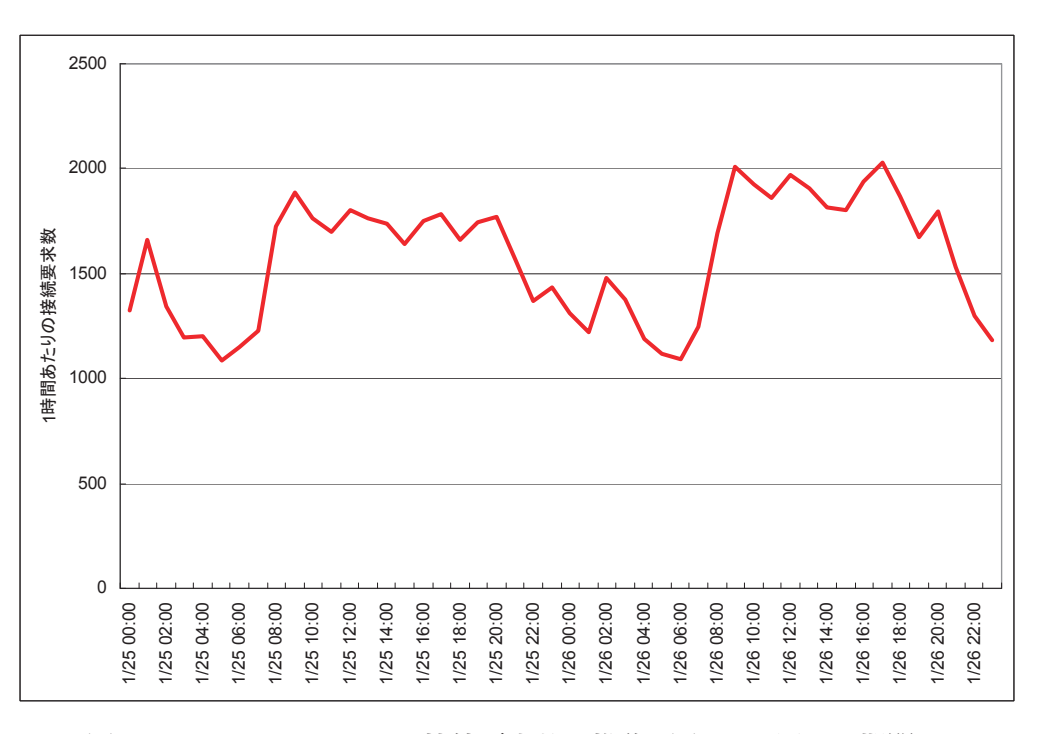

図 44 サーバセッションの接続要求数の推移 (図 43 と同一の期間)

図 43 と図 44 を比較すると、コントローラ CPU 使用率の増減は、コントローラが処理す

るサーバセッションの接続要求数の増減とともに起こっていることがわかる。

コントローラの CPU 使用率がサーバセッションの接続要求数に正比例すると仮定して、 コントローラの CPU 使用率をサーバセッションの接続要求数で割ったところ、図 45 のよ うになった。

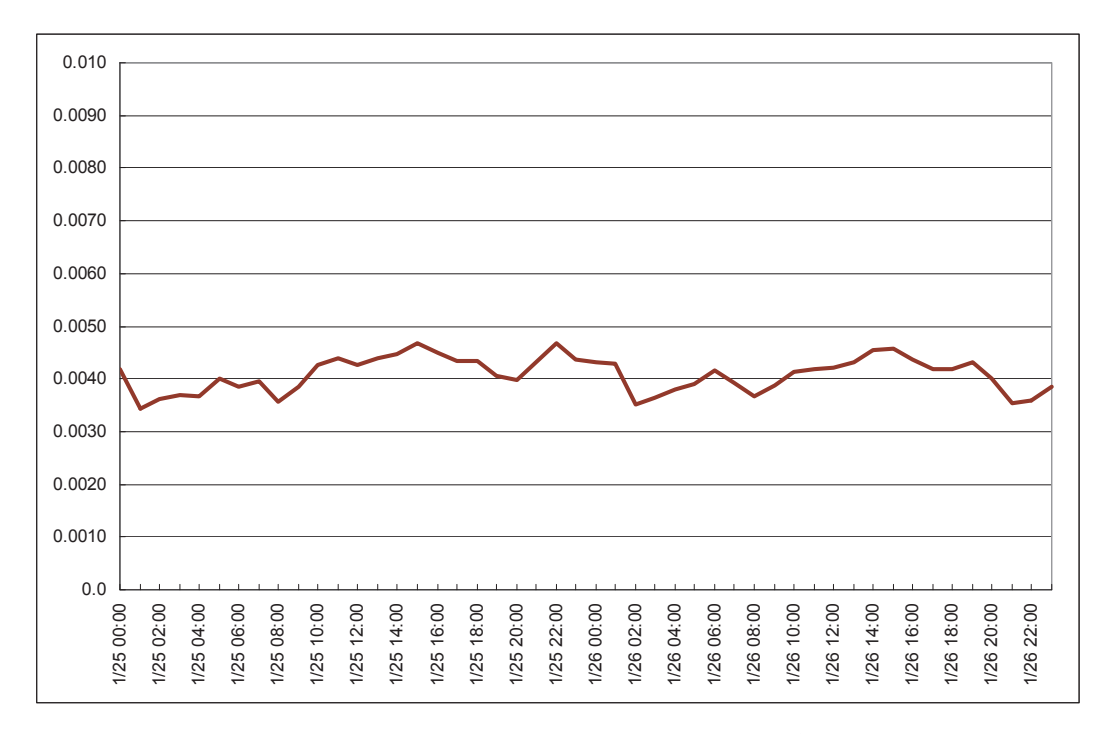

図 45 コントローラの CPU 使用率をサーバセッションの接続要求数で割った値の推移

これによると、多少の誤差はあるものの、サーバセッションの接続要求数 (1 時間あたり) に対するコントローラの CPU 使用率の比例定数は、0.004 を中心として、おおよそ 0.003~ 0.005 程度に収まっている。CPU 使用率の最大値は 100%であるので、現在のコントローラ のスペックでは、おおよそ 100÷0.004=25,000 サーバセッションの接続要求を 1 時間で処理 することができる (1 分あたり、417 サーバセッションの接続要求を処理することができる) ということが予想できる。

#### **6.3.8** 負荷分散状況の観測

ゲートウェイシステムは 5 台のゲートウェイから構成されるが、それぞれのゲートウェイ におけるサーバセッションの接続数を 1 時間ごとに測定して記録したところ、その合計値 は図 46 のようになった。

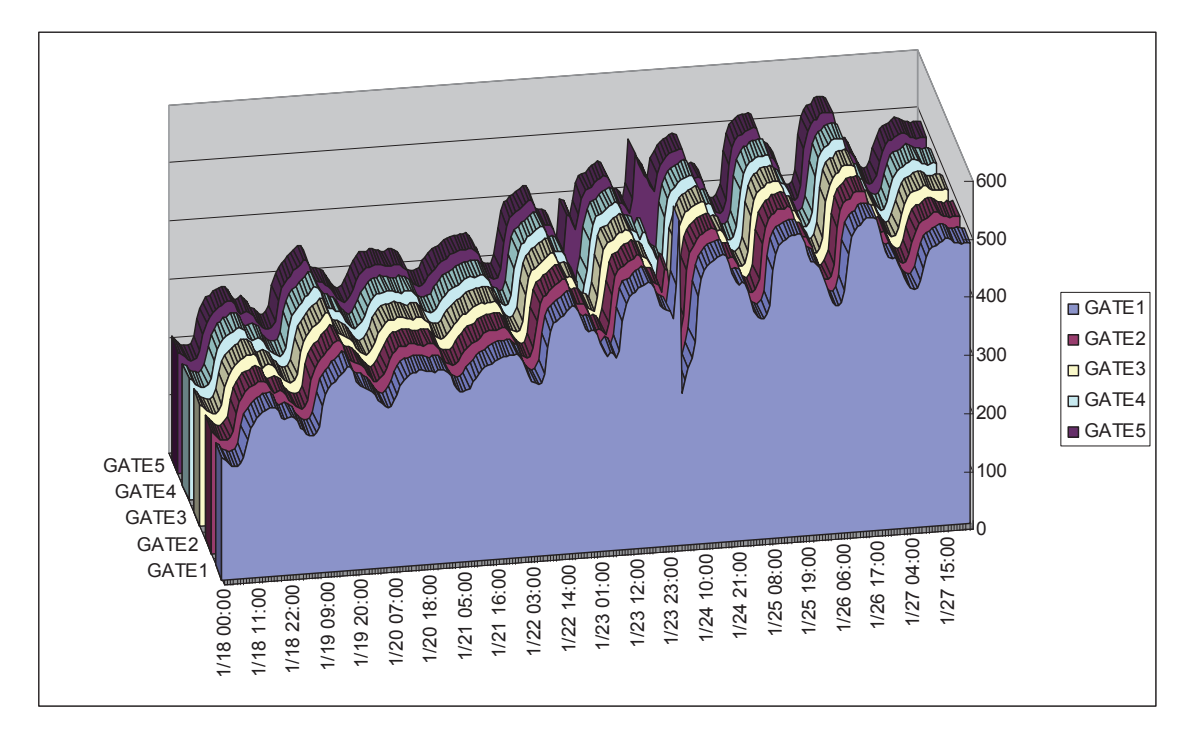

図 46 接続サーバセッション数の推移 (ゲートウェイ別)

これによると、GATE1~GATE5 の 5 台の各ゲートウェイが、ほぼ同数のサーバセッショ ンを処理していることがわかり、コントローラにおいてプログラミングした負荷分散処理 が理想的に動作していることがわかる。

### **6.3.9** ゲートウェイのうち **1** 台を停止させた際の挙動の観測

本システムでは、サーバは常にゲートウェイに対してサーバセッションを確立し続けよう とする。サーバが接続しているゲートウェイが停止した場合は、サーバセッションが切断 されるので、サーバはすぐに再度コントローラに対してサーバセッション確立要求を行う はずである。

そこで、GATE1 で動作しているゲートウェイプログラムを強制終了し、3 分後に再度起動 することによって、作為的にゲートウェイのうち 1 台を停止させた場合のゲートウェイシ ステム全体の挙動を観測することにした。実際に、1 月 28 日の午前 3 時 45 分から 3 分後の 午前 3 時 48 分の間の 3 分間、GATE1 を停止させた際の、GATE1~GATE5 の 5 台のゲート ウェイに接続されているサーバセッション数を測定すると、表 16 のようになった。

| 時刻      | <b>GATE1</b>   | <b>GATE2</b> | <b>GATE3</b> | <b>GATE4</b> | GATE5 | 合計    |
|---------|----------------|--------------|--------------|--------------|-------|-------|
| 午前3時42分 | 427            | 429          | 428          | 427          | 429   | 2,140 |
| 午前3時43分 | 427            | 429          | 429          | 427          | 429   | 2,141 |
| 午前3時44分 | 428            | 428          | 427          | 427          | 429   | 2,139 |
| 午前3時45分 | $\theta$       | 428          | 430          | 427          | 429   | 1,714 |
| 午前3時46分 | $\theta$       | 488          | 536          | 539          | 570   | 2,133 |
| 午前3時47分 | $\theta$       | 494          | 535          | 537          | 570   | 2,136 |
| 午前3時48分 | 3              | 495          | 534          | 536          | 568   | 2,136 |
| 午前3時49分 | $\overline{4}$ | 492          | 534          | 536          | 568   | 2,134 |
| 午前3時50分 | 7              | 492          | 534          | 535          | 567   | 2,135 |

表 16 サーバセッション数の推移

前後の期間を含めてグラフ化したものが、図 47 である。

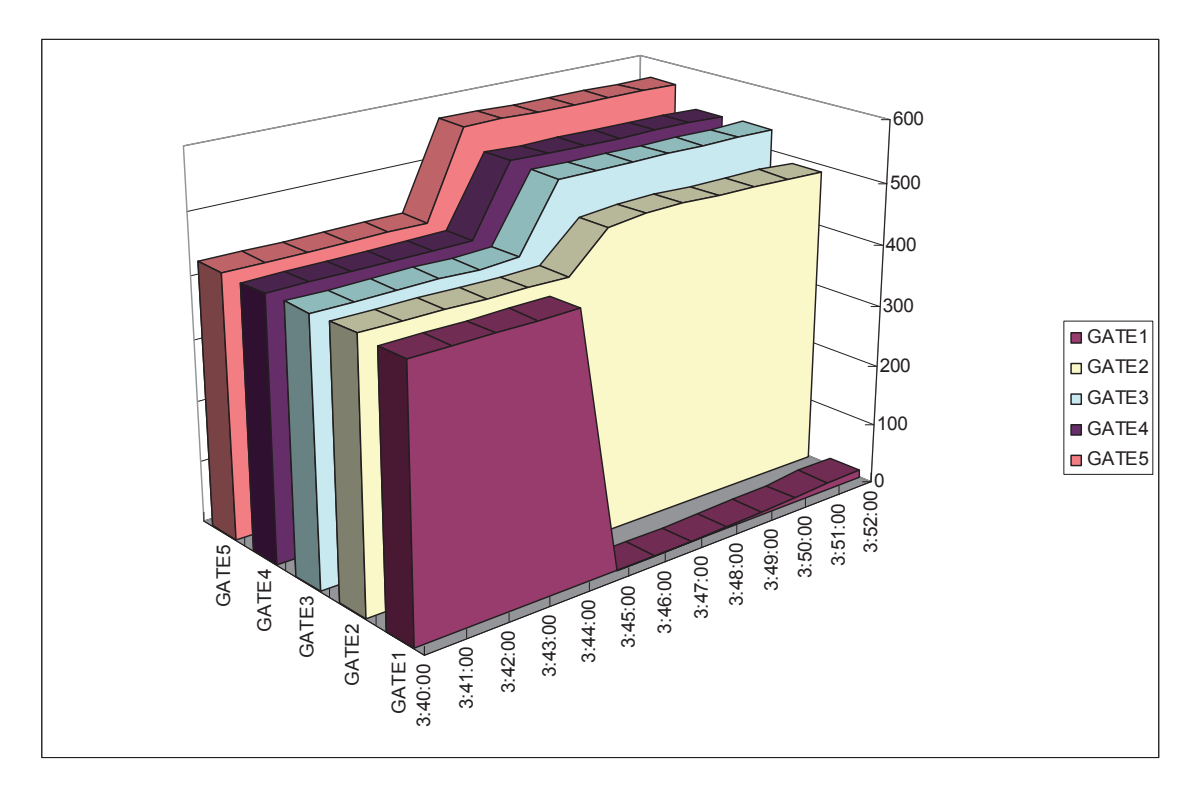

図 47 GATE1 を 3 分間停止させた際の各ゲートウェイの接続サーバセッション数の推移

この結果によると、GATE1 が停止した午前 3 時 45 分の瞬間には、合計サーバセッション 数は一時的に GATE1 が停止する直前に処理していたサーバセッション数とほぼ同一の 425 セッションが減少しているが、その 1 分後の測定時 (午前 3 時 46 分) には、合計セッショ ン数は元の合計サーバセッション数とほぼ同等の 2,133 セッションに復活していることが わかる。

これを同日午前 2 時から午前 6 時までの 4 時間に渡って記録したもののグラフが、図 48 である。

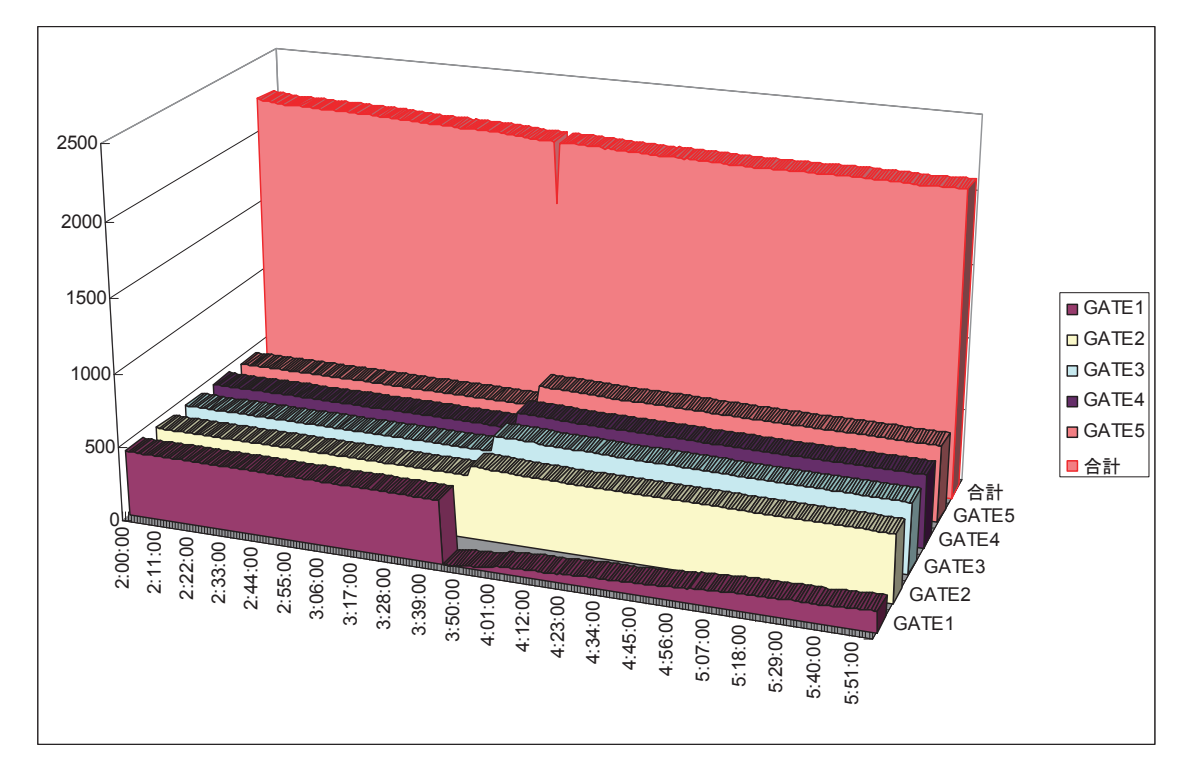

図 48 午前2時から午前6時までの各ゲートウェイおよび 合計の接続サーバセッション数の推移

この結果によると、GATE1 が動作を再開した後は、コントローラが新しいサーバセッシ ョンの接続要求をコントローラが受信すると、最も接続数の少ないゲートウェイである GATE1 に対してそのセッションを割り当てようとするので、GATE1 のセッション数が、明 け方にかけて緩やかに増加していることがわかる。

## **6.3.10** ゲートウェイのうち **1** 台を停止させた直後、サーバセッション接続要求が集中 した瞬間における **1** 分あたりの接続要求数およびコントローラの **CPU** 使用率の観 測

1 月 28 日の午前 3 時 45 分から 3 分後の午前 3 時 48 分の間の 3 分間、GATE1 を停止させ た際、GATE1 に接続されていたサーバ全てが、再度コントローラに対してサーバセッショ ンの接続要求を行ったので、コントローラの CPU 使用率の値は、常時と比較して大きい値 となるはずである。

そこで、上記付近の期間、コントローラで 1 分ごとに CPU 使用率を測定したところ、図 49 のようになった。

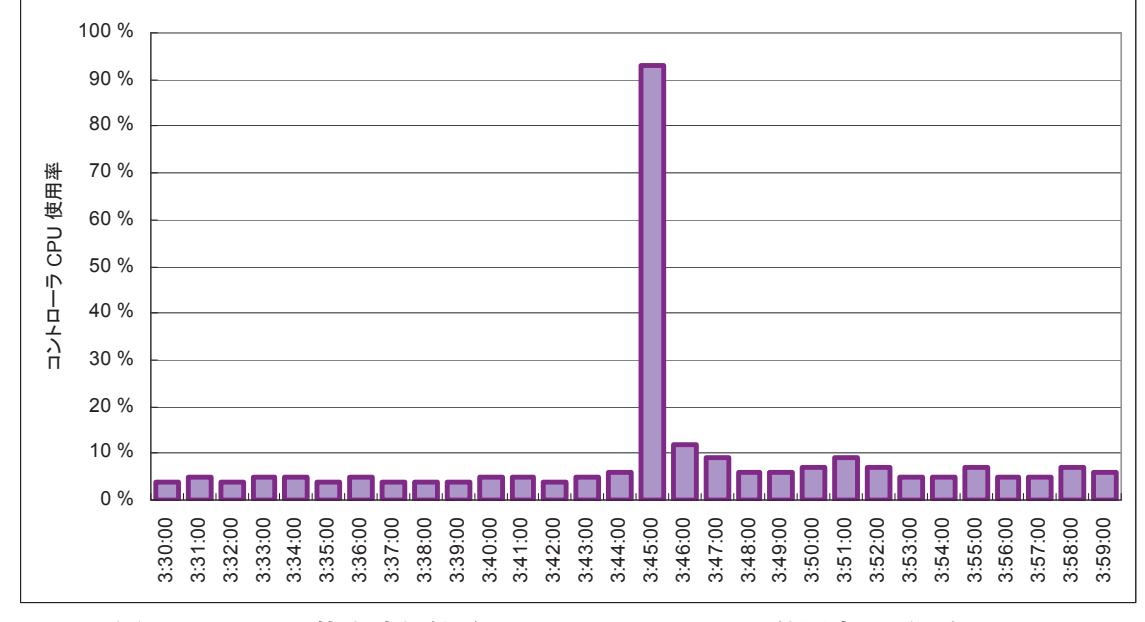

図 49 GATE1 の停止時刻付近のコントローラの CPU 使用率 (1 分ごと)

この結果によると、午前 3 時 45 分頃に、CPU 使用率が 93%という値をとっている。これ を、6.3.7 における、1 分あたり 417 サーバセッションの接続要求を処理すると、CPU 使用 率が 100%になるという予想と比較する。実験結果では、午前 3 時 45 分から 1 分間でコン トローラが処理したサーバセッションの接続要求数は、425 回で、CPU 使用率は 93%であ ったので、この予想はおおむね正しかったと言える。

なお、サーバセッション数の合計値の記録では、GATE1の停止前の午前3時44分には2,139 セッション、GATE1 の停止後の午前 3 時 46 分には 2,133 セッションが接続されている。こ こで、GATE1 の停止によって 6 セッションが減少したのは、一見、再接続要求を中断した サーバが存在するのではないかと考えることもできる。しかし、前後の合計サーバセッシ ョン数の推移を見れば明らかなように、合計サーバセッション数はそもそも数分ごとに増 減しているのと同等の自然な増減であり、6 セッション減少していることが、GATE1 を停 止したことによって発生するゲートウェイシステムへの再接続要求を中断したサーバが存 在するということを示すのではない。コントローラにおいて過負荷が発生し、それが原因 で再接続に失敗したサーバは存在しないと考えられる。

### **6.3.11** 接続クライアントセッション数の推移 **(**ゲートウェイシステム全体**)**

1 月 21 日から 1 月 27 日までの 7 日間、GATE1~GATE5 の 5 台のゲートウェイに接続され ているクライアントセッション数の合計を 1 時間ごとに測定して記録したところ、その合 計値は図 50 のようになった。

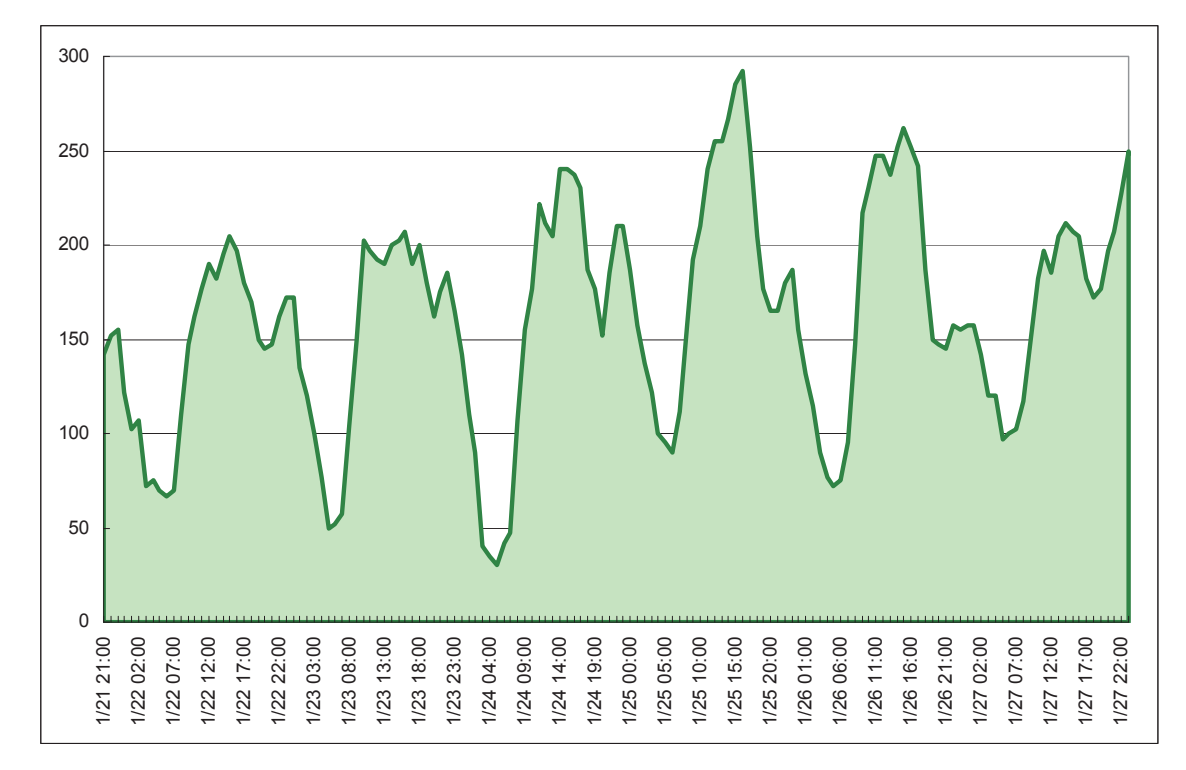

図 50 接続クライアントセッション数の推移 (ゲートウェイシステム全体)

これによると、毎日、8 時頃から 16 時頃までに接続クライアントセッション数が増加し、 その後翌日の午前 1 時頃までかけて減少するというような規則性が見られる。また、平均 約 162 クライアントセッションが接続されていることがわかる。

図 50 のデータと、図 41 のうち同一の期間内のデータを比較したグラフが図 51 である。

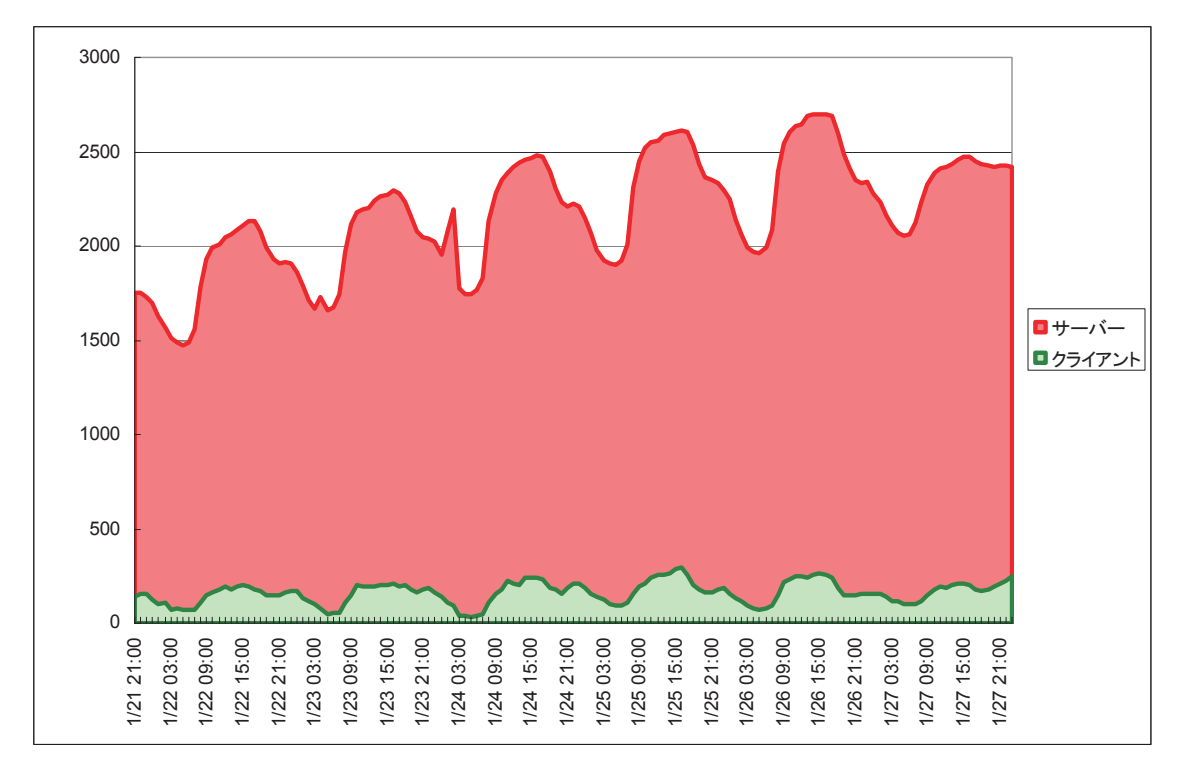

図 51 接続サーバセッション数およびクライアントセッション数の推移 (ゲートウェイシステム全体)

これによると、クライアントセッション数は、サーバセッション数の増減に比例して増減 しているように見える。しかし、クライアントセッション数は午前 3 時から 6 時の間はと ても少なくなるにもかかわらず、サーバセッション数は同時刻でも大半が接続されたまま になっている。これによって、本実証実験のアプリケーションの機能である、リモートデ スクトップの接続を待ち受けるサーバ側のコンピュータは常に電源を入れているユーザが 多いこと、およびそれらのユーザがクライアントソフトウェアを使用してサーバに対して リモートアクセスしようとするのは朝から深夜 (午前 3 時頃) にかけてが大半であり、午前 3 時から朝までの間はほとんど誰もクライアントソフトウェアを使用していないというこ とを推測することができる。

## **6.3.12** 各ゲートウェイのトラフィック

各ゲートウェイ (GATE1 から GATE5) が処理しているトラフィックを、1 月 27 日から 2 月 1 日まで 5 分間隔で測定し、グラフ化したところ、図 52 から図 56 までのようになった。

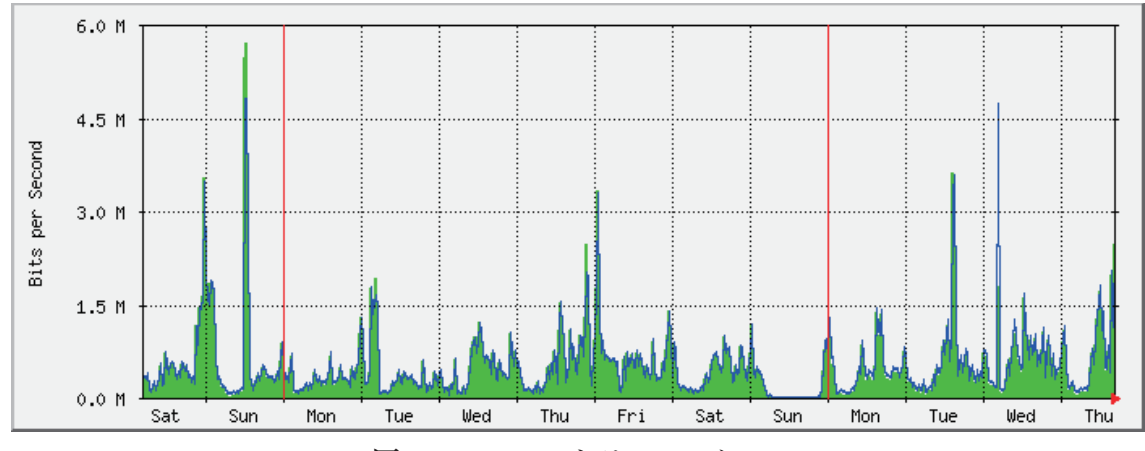

図 52 GATE1 のトラフィック

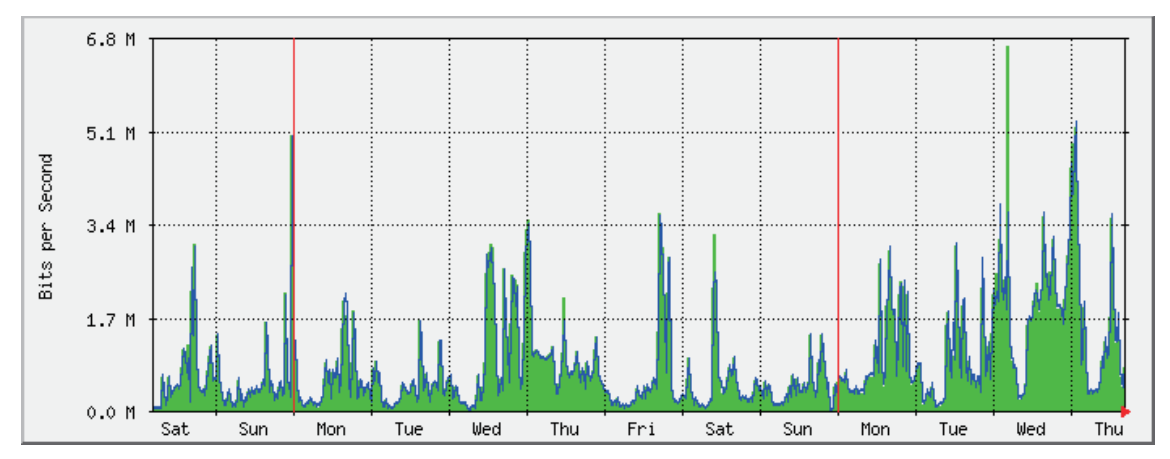

図 53 GATE2 のトラフィック

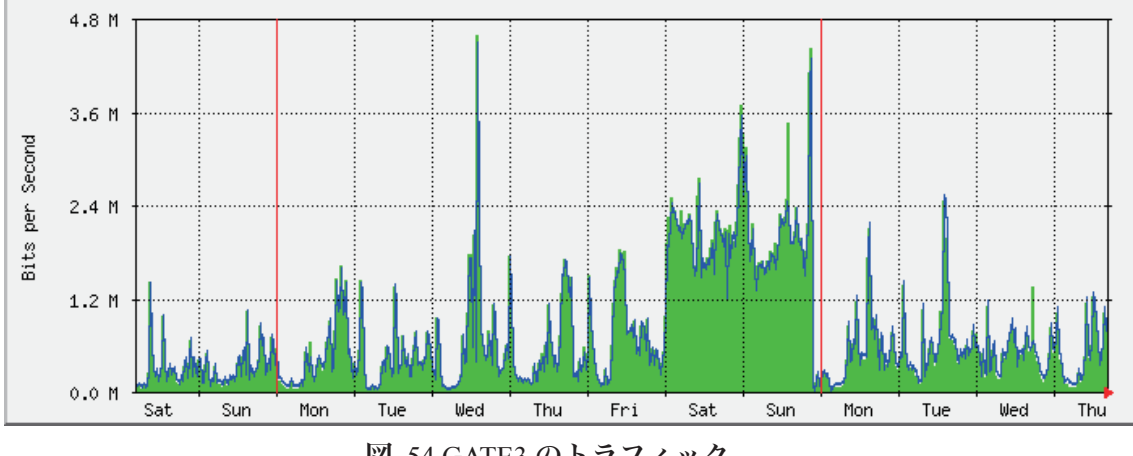

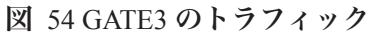

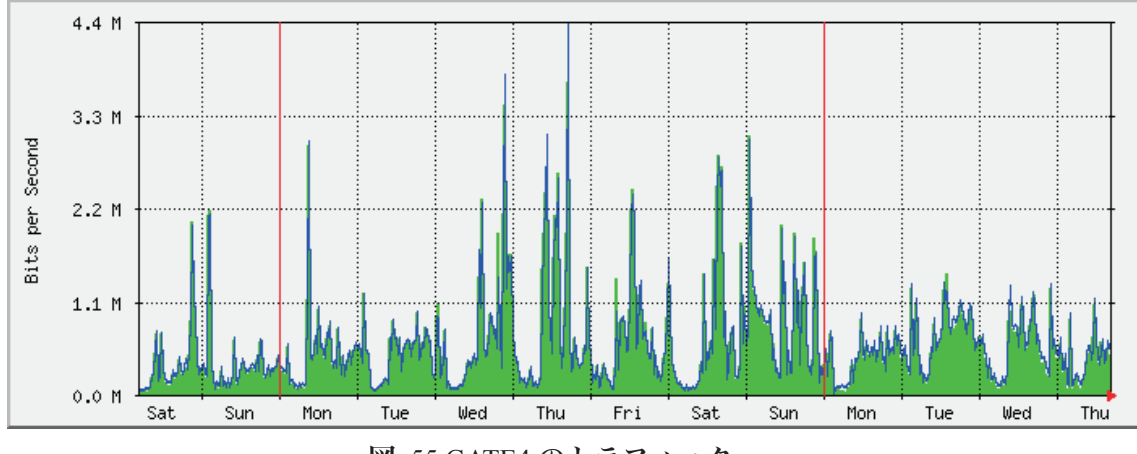

図 55 GATE4 のトラフィック

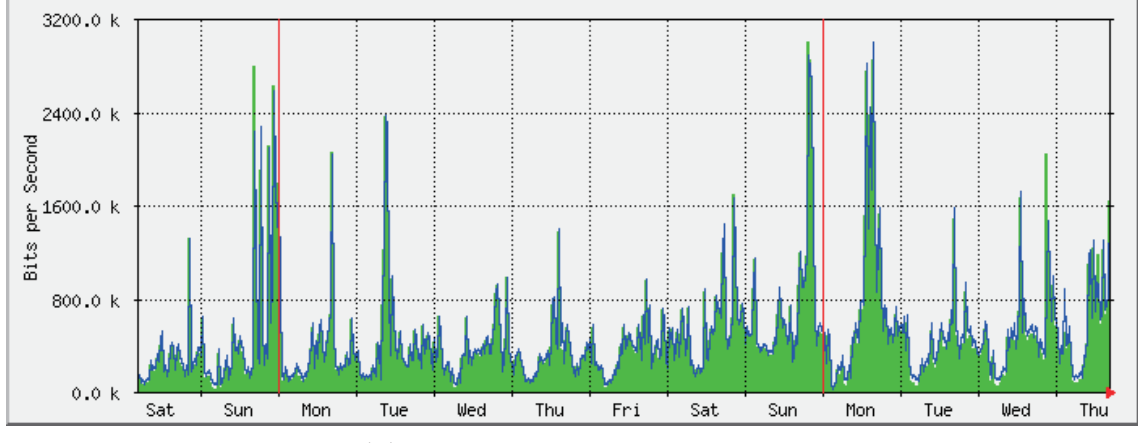

図 56 GATE5 のトラフィック

また、各ゲートウェイのプログラムが 1 月 16 日午前 5 時から 2 月 1 日午後 5 時までの稼 働中に処理したトラフィックの合計量および平均値を取得すると、表 17 のようになった (ただし、測定結果は、各ゲートウェイプログラムがインターネットに対して送受信した IP パケットのヘッダを含めた合計サイズを含むため、ヘッダサイズ分および再送処理分が含 まれる)。

| コンピュータ            | 受信合計 (bytes)    | 受信平均 (bps) | 送信合計 (bytes)       | 送信平均 (bps) |
|-------------------|-----------------|------------|--------------------|------------|
| 名                 |                 |            |                    |            |
| GATE <sub>1</sub> | 81,583,211,403  | 444,337    | 86, 127, 193, 124  | 469,085    |
| GATE <sub>2</sub> | 125,050,880,790 | 738,876    | 128,280,119,941    | 757,956    |
| GATE3             | 111,564,393,866 | 607,501    | 114,047,004,956    | 621,020    |
| GATE4             | 91,170,926,649  | 496,453    | 95,419,608,387     | 519,588    |
| GATE5             | 72,751,490,610  | 396,153    | 77,459,839,971     | 421,792    |
| 合計                | 482,120,903,318 | 2,683,320  | 501, 333, 766, 379 | 2,789,441  |

表 17 トラフィックの合計量および平均値

理想的には、各ゲートウェイが受信したデータサイズと、送信したデータサイズは同一と なるはずである。測定結果において、受信合計と比較して送信合計のほうが 3.9%多い理由 は、パケットをインターネット経由で送受信した際に、パケットロスなどによって TCP が データを再送した回数が、送信方向のほうが多かったためであると推測できる。測定方法 やこれらの再送などによる誤差を無視すると、約 16.5 日間でゲートウェイシステムを経由 してユーザが転送したトラフィックは、449.01 Gbytes 程度であることがわかる。

ゲートウェイによって処理したデータ量に、最大約 71.9%の差があることがわかる。具体 的には、GATE2 が最も多く、GATE5 が最も少ない。この差は、本システムの設計段階から 予期していたものである。本システムは、第 3 章で述べたように、各ゲートウェイのサー バセッション数によって各ゲートウェイの負荷を計算するという単純なアルゴリズムで負 荷分散を行うので、各ゲートウェイの直前のトラフィックや CPU 負荷などは考慮されてい ないためである。

#### **6.3.13** アプリケーションを使用した際の体感速度

1 月 16 日から 2 月 1 日の間に、本実証実験で設置したゲートウェイシステムを用いて、 サーバプリケーションおよびクライアントアプリケーションを用いて、遠隔地にあるコン ピュータのデスクトップにリモートアクセスして作業を行ったが、その際に得た主観的な 体感速度について、クライアントを使用したコンピュータのアクセス回線ごとにまとめた。 なお、サーバ側のコンピュータは、ゲートウェイとの間で RTT が 3 ミリ秒以下の高速回線 上に接続しておいた。また、使用したプロトコルは RDP である。

実験を行った環境は、表 18 における A~D の 4 箇所である。

| 記号            | 使用したアクセス回線          | ゲートウェイと | ゲートウェイとの間    |
|---------------|---------------------|---------|--------------|
|               |                     | の間のおおよそ | で測定した TCP コネ |
|               |                     | の RTT   | クション 1 本あたり  |
|               |                     |         | のおおよそのスルー    |
|               |                     |         | プット          |
| $\mathsf{A}$  | 研究室の LAN 経由のインターネット | 3 ミリ秒   | 13 Mbps      |
|               | アクセス                |         |              |
| <sub>B</sub>  | B フレッツ経由のインターネットア   | 18 ミリ秒  | 5 Mbps       |
|               | クセス                 |         |              |
| $\mathcal{C}$ | PHS によるインターネットアクセス  | 230 ミリ秒 | 80 Kbps      |
|               | (電波良好)              |         |              |
| D             | PHS によるインターネットアクセス  | 500 ミリ秒 | 25 Kbps      |
|               | (電波悪化)              |         |              |

表 18 ネットワーク環境の一覧

C では、コンピュータを大学の建物の窓際に設置したところ、電波状況が良好であった。 これに対して、D では、コンピュータを廊下側に設置したところ、電波状況が悪化し、RTT

が増大し、スループットが低下した (電波状況は、PHS 端末の LED によって、良好 / 悪化 / 最悪の 3 段階しか判別できなかった)。

体格速度の結果は、表 19 のとおりである。

| 記号            | 体感速度の結果                                     |
|---------------|---------------------------------------------|
| $\mathsf{A}$  | デスクトップをスムーズにリモート操作することができ、ワープロソフトウェア        |
|               | 等を使用したり、インターネットブラウザで Web サイトをブラウズしたりする稈     |
|               | 度の作業では、ローカルコンピュータを操作している場合と比較して、ストレス        |
|               | をほとんど感じなかった。                                |
| <sub>B</sub>  | A と同等。                                      |
| $\mathcal{C}$ | マウスをクリックしたり、キーボードから文字を入力したりした結果が、画面に        |
|               | 反映されるまでに 1 秒未満のタイムラグが生じ、多少のストレスを感じたが、長      |
|               | <b>時間作業することに苦痛は感じなかった。ただし、サイズの大きいビットマップ</b> |
|               | 画像の表示等は、ビットマップの上端から順に描画されるので、違和感があった。       |
| D             | C と比較して 3 倍程度のタイムラグを感じたり、クリックやキータイプが無視さ     |
|               | れたりすることがあった。多大なストレスを感じ、長時間作業することに苦痛を        |
|               | 感じた。                                        |

表 19 体感速度の結果一覧

従って、本ゲートウェイシステムを経由して RDP を用いてリモートデスクトップ操作を 行う場合は、B フレッツ等の高速回線であれば、ユーザはストレスなく使用できるが、PHS 回線の場合は、通信状況が悪化すると、ユーザに多大なストレスがかかることがわかった。

#### **6.3.14** まとめ

本実証実験により、ゲートウェイシステムに接続するサーバセッション数が 2,000 セッシ ョン程度の場合は安定して動作することがわかった。また、実験に用いたスペックのサー バコンピュータで稼動させているコントローラが処理することができるサーバセッション の接続要求数は、1 分あたり約 400 回程度であることがわかった。さらに、ゲートウェイシ ステムの稼働中に、ゲートウェイのうち 1 台を停止させた場合は、そのゲートウェイに接 続していたサーバは直ちに別のゲートウェイに対してサーバセッションを確立したこと、 およびその後にゲートウェイを復活させた場合は、その後のサーバセッションは自動的に そのゲートウェイに接続するようになったことから、本システムの目標の 1 つであった、 ゲートウェイシステムを停止させることのないゲートウェイの減少・増加が正しく動作す ることがわかった。

しかしながら、本実証実験における接続数の規模は、配布したサーバプリケーションをイ ンストールして起動しているユーザ数によって決定される。今回の観測期間では、サーバ 数は合計 6,000 程度、最大同時接続サーバセッション数は 2,700 程度であった。そのため、 より大量のセッションが本システムに確立された場合の評価を行うことはできなかった。 これは、今後の課題のひとつである。

# 第 **7** 章 結論

本章では、この研究の内容および結果をまとめるとともに、今後の課題について述べる。

## **7.1** まとめ

本研究では、インターネット上で利用することができる、スケーラブルなクライアント/ サーバ型ストリーム中継システムを提案した。インターネット上で問題となる NAT 越え、 ファイアウォール越えなどの処理を自動的に行い、固定グローバル IP アドレスの取得や DDNS サービスの利用などを必要とせずに、インターネットに接続された特定の 2 台のコン ピュータ同士を接続して、自由な双方向ストリーム通信を可能とする。また、本システム によって通信を行うアプリケーションを開発する際は、既存のソケット API を利用して TCP 通信を行う際と同等のプログラミングを行うことができ、利用が容易である。

次に、提案したシステムの実装を、C、C# および SQL 言語によって行った。実装したプ ログラムによる遅延測定実験の結果は、本システムによる通信遅延はごくわずかであり、 通常のネットワーク上で固定的に発生する遅延と比較するととても小さく問題とはならな いことを示している。また、スループット測定実験の結果は、本システムを用いずに TCP 通信を行う場合と比較して、低下率は 10%~30%であることを示している。従って、本実装 は、インターネットで利用する場合、十分実用に耐えうるシステムである。

最後に、実装した本システムを利用してデスクトップのリモート操作を行う通信アプリケ ーションを開発し、インターネット上で配布して、多数のユーザに利用してもらったこと により、登録サーバレコード数 6,000 が程度、同時接続セッション数が 2,700 程度の状態で 安定して動作すること、および動作中のゲートウェイシステムを構成する数台のコンピュ ータのうち一部が停止しても、システム全体は動作し続けることを示すことができた。こ の実証実験の結果は、本システムがスケーラビリティとアベイラビリティを有することを 示している。

## **7.2** 今後の課題

ゲートウェイシステムにおいては、ゲートウェイを複数台設置し、サーバセッションを各 ゲートウェイに負荷分散したり、ゲートウェイのうち一部が停止した場合は自動的に別の アクティブなゲートウェイにセッションが移動したりすることを実現したが、これらの負 荷分散処理を行っているコントローラは 1 台である。従って、コントローラが停止するか、 コントローラとインターネットとの間の回線が不能となれば、ゲートウェイシステム全体 が停止するため、コントローラが単一障害点となっている。今後の課題の一つとして、コ ントローラ自体も複数台用意し、負荷分散およびフォールトトレランスを実現したい。

その他の課題として、サーバセッションが接続されているゲートウェイが停止した場合は、 一旦そのサーバセッションは切断された後、コントローラを介して別のゲートウェイに接 続されるが、この際に、セッション内で確立されているコネクションが一旦切断される。

これを、サーバセッションが別のゲートウェイに移動しても、内部のコネクションは切断 されずそのまま通信が継続できるような仕組みを実現したい。

最後に、本研究における実証実験においては、開始日から、本論文のために結果をまとめ るまで 2 週間程度しか期間がなかったため、インターネット経由で集めることができたユ ーザ数 (登録サーバ台数) はわずか 6,000 程度であった。今後、引き続き継続実験を行い、 ゲートウェイシステムにさらに負荷をかけることにより、10 万~20 万セッション程度が同 時にゲートウェイシステムに接続されていても安定して動作するかどうか検証したい。

# 謝辞

本研究を行うにあたり、まず、指導教員である筑波大学大学院システム情報工学研究科の 板野肯三先生、新城 靖先生および佐藤 聡先生には、多くのご助言およびご指導をいただ きました。ここに深く感謝申し上げます。特に、新城 靖先生には、本研究期間のみではな く、大学に入学してから現在までの 4 年間に、頻繁に技術的なご助言をいただきましたが、 本研究を構成する要素には、それらを基礎に考えたアイデアによるものが多数含まれてい ます。ありがとうございました。

また、著者が所属しているソフトウェア研究室のメンバーの皆様、筑波大学学術情報メデ ィアセンターおよび産学リエゾン共同研究センターの関係者の皆様には大変お世話になり ました。

本研究におけるゲートウェイシステムの実装の一部は、独立行政法人情報処理推進機構 (IPA) の平成 15 年度未踏ソフトウェア創造事業未踏ユース部門において著者が実施した開 発プロジェクトで制作した VPN 技術をもとに行いました。同プロジェクトにおいてプロジ ェクトマネージャーとしてご指導いただいた東京大学の竹内郁雄先生にも、大変お世話に なりました。

上記を含めた多くの方々にご協力いただけたことにより、本研究を円滑に実施し、まとめ ることができたと思います。誠にありがとうございました。

# 参考文献

- [1] 社団法人 日本ネットワークインフォメーションセンター: "IPv4 アドレス枯渇に向け た提言", http://www.nic.ad.jp/ja/research/ipv4exhaustion/ipv4exh-report.pdf, Mar 2006.
- [2] Kjeld Borch Egevang and Paul Francis: "RFC1631: The IP Network Address Translator (NAT)", http://rfc.net/rfc1631.html, May 1994.
- [3] UPnP Forum: "UPnP Standards", http://www.upnp.org/standardizeddcps/, November 2001.
- [4] Jonathan Rosenberg, Joel Weinberger, Christian Huitema and Rohan Mahy: "RFC3489: STUN - Simple Traversal of User Datagram Protocol (UDP) Through Network Address Translators (NATs)", http://rfc.net/rfc3489.html, Mar 2003.
- [5] 須之内雄司: "NAT 越えに関する技術とその仕組み", http://www.skame.nu/P2Pmeeting/0409sunouchi.pdf, Aug 2004.
- [6] Tatu Ylonen and Chris Lonvick: "RFC4251: The Secure Shell (SSH) Protocol Architecture", http://rfc.net/rfc4251.txt, Jan 2006.
- [7] Stephen Kent and Karen Seo: "RFC4301: Security Architecture for the Internet Protocol", http://rfc.net/rfc4301.html, Dec 2005.
- [8] Kory Hamzeh, Gurdeep Singh Pall, William Verthein, Jeff Taarud, W. Andrew Little and Glen Zorn: "RFC2637: Point-to-Point Tunneling Protocol (PPTP)", http://rfc.net/rfc2637.html, Jul 1999.
- [9] 登 大遊: "SoftEther の内部構造", 情報処理 Vol.45, No.10, pp.1057-1062, Oct 2004.
- [10] ソフトイーサ株式会社: "PacketiX VPN 2.0", http://www.softether.com/jp/vpn2/, Dec 2005.
- [11] Salman A. Baset and Henning Schulzrinne: "An Analysis of the Skype Peer-to-Peer Internet Telephony Protocol", http://arxiv.org/pdf/cs.NI/0412017, Sep 2004.
- [12] Michael J. Donahoo and Kenneth L. Calvert: "The Pocket Guide to TCP/IP Sockets: C Version", http://weblog.cs.uiowa.edu/22C178f02/uploads/PocketSocketC.pdf, Sep 2002.
- [13] NTT ドコモ R&D センター: "移動体通信のセル方式について", http://www.nttdocomo.co.jp/corporate/rd/tech/04\_01.html, Mar 1999.
- [14] Carlisle Adams and Stephen Farrell: "Internet X.509 Public Key Infrastructure Certificate Management Protocols", http://rfc.net/rfc2510.html, Mar 1999.
- [15] Alan O. Freier, Paul C. Kocher and Philip L. Karlton: "The SSL Protocol Version 3.0", http://wp.netscape.com/eng/ssl3/draft302.txt, Nov 1996.
- [16] Politecnico di Torino: "WinPcap: The Windows Packet Capture Library", http://www.winpcap.org/.
- [17] Microsoft Corporation: "QueryPerformanceCounter", http://msdn.microsoft.com/library/default.asp?url=/library/en-us/winui/winui/windowsuserinte rface/windowing/timers/timerreference/timerfunctions/queryperformancecounter.asp.
- [18] 筑波大学学術情報メディアセンター: "各種 VPN ソフトウェアと 64bit CPU および 10 Gigabit Ethernet ハードウェアを用いた VPN 通信の速度測定による性能比較実験 の報告書", Jun 2006.
- [19] Microsoft, PictureTel and Polycom: "ITU-T Recommendation T.128 Application Sharing", http://www.rdesktop.org/docs/t128.zip, Mar 1997.
- [20] AT&T Laboratories Cambridge: "Virtual Network Computing", http://www.cl.cam.ac.uk/research/dtg/attarchive/vnc/, Mar 2003.
- [21] ソフトイーサ株式会社: "Desktop VPN", http://www.softether.com/jp/desktop/, Jan 2007.